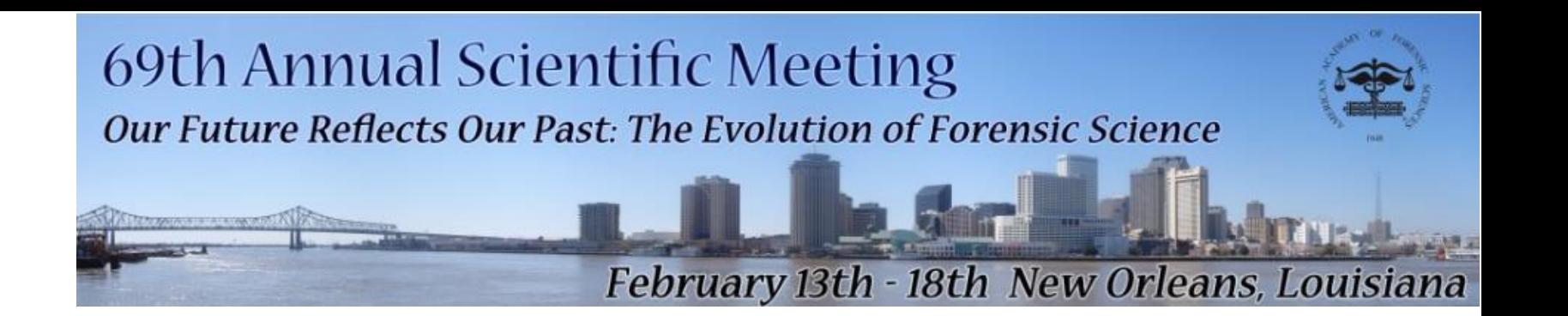

# **Analysis of an Internal Validation Dataset for the New Core STR Loci**

# *Sarah Riman PhD, Erica L. Romsos MFS, Peter M. Vallone PhD Applied Genetics Group*

National Institute of Standards and Technology Gaithersburg, Maryland

NUST National Institute of Standards and Technology . U.S. Department of Commerce

## **Disclaimer**

**Points of view in this presentation are mine** and do not necessarily represent the official position of the National Institute of Standards and Technology or the U.S. Department of Commerce.

**NIST Disclaimer** Certain commercial products and instruments are identified in order to specify experimental procedures as completely as possible. In no case does such an identification imply a recommendation or endorsement by the National Institute of Standards and Technology, nor does it imply that any of these products are necessarily the best available for the purpose.

Joli Bregu,<sup>1</sup> B.S.; Danielle Conklin,<sup>1</sup> M.S.; Elisse Coronado,<sup>1</sup> M.S.; Margaret Terrill,<sup>1</sup> M.S.F., Robin W. Cotton, <sup>1</sup> Ph.D.; and Catherine M. Grgicak, <sup>1</sup> Ph.D.

#### **Analytical Thresholds and Sensitivity:** Establishing RFU Thresholds for Forensic DNA Analysis\*,<sup>†</sup>

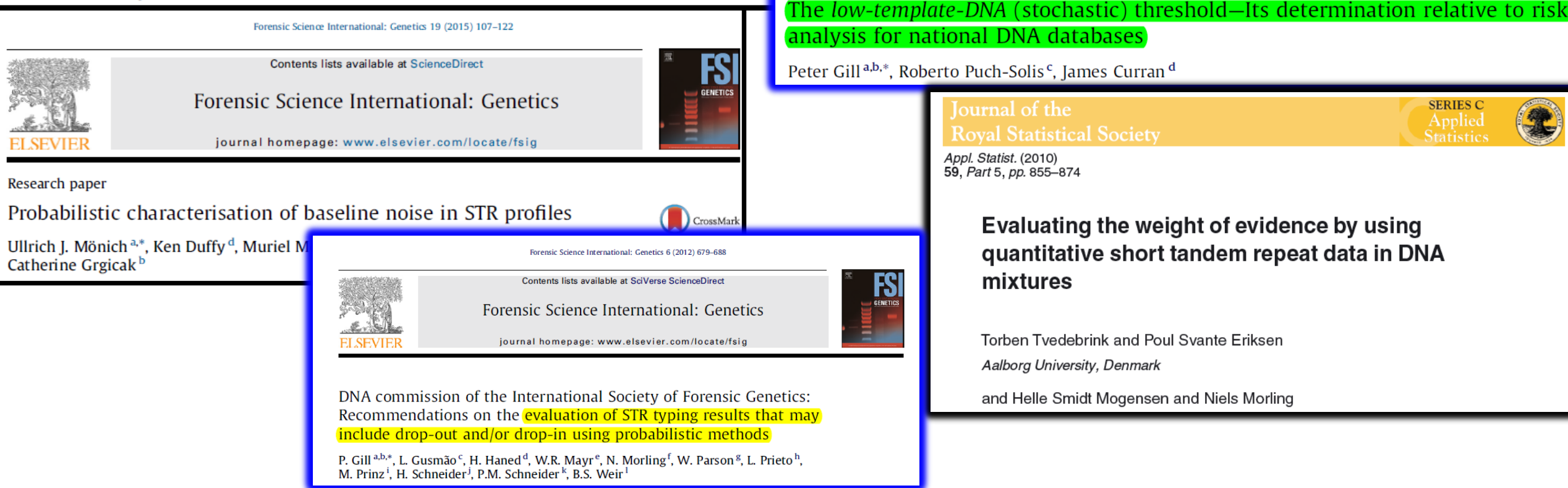

Forensic Science International: Genetics 3 (2009) 104-111

Contents lists available at ScienceDirect

Forensic Science International: Genetics

В **GENETICS** 

journal homepage: www.elsevier.com/locate/fsig

 **In no case does this presentation imply a recommendation or endorsement of any of the methods.**

## **Presentation Outline**

- Introduce the community to the availability of *STR-validator*
- Evaluate parameters in *STR-validator* such as:
	- Analytical thresholds
	- **Stochastic thresholds**
	- **Stutter percentage**
	- **Peak height ratios**
	- Base-pair sizing precision

## **\*** Report Analysis using

- Plots
- Histograms
- Heatmaps
- **Boxplots**
- **Tables**

## *What is STR-Validator?*

#### *Creator of STR-Validator*

- ❖ A free and open source R-package
- Intended for:
	- ❖ Validating STR kits
	- ❖ Processing controls
	- Comparing methods and instrumentation
- $\Box$  $\Box$ -23 8 R-validator 1.8.0 a forensic validation toolbox *Function Tabs* Save GUI settings Help Welcome Projects Workspace DryLab Tools AT Stutter Balance Concordance Dropout Mixture Result Precision Pull-up STR-validator is a package developed for validation and process control of methods and instruments in a forensic genetic laboratory setting. This graphical user interface make it easy to analyse validation data in accordance with ENFSI and SWGDAM guidelines. The code has been extensively tested in order to assure correct results. Created by: Oskar Hansson, Department of Forensic Biology (NIPH, Norway) General information and tutorials: https://sites.google.com/site/forensicapps/strvalidator Facebook: https://www.facebook.com/pages/STR-validator/240891279451450?ref=tn\_tnmn *Online Resources*https://www.facebook.com/groups/strvalidator/ Please report bugs to: https://github.com/OskarHansson/strvalidator/issues The source is hosted at GitHub: https://github.com/OskarHansson/strvalidator *STR-validator* **Graphical User Interface (GUI)**  ❖ easy to use can greatly *↑ speed of validation*

*Should I be knowledgeable about programming? .. Not at all.* 

License

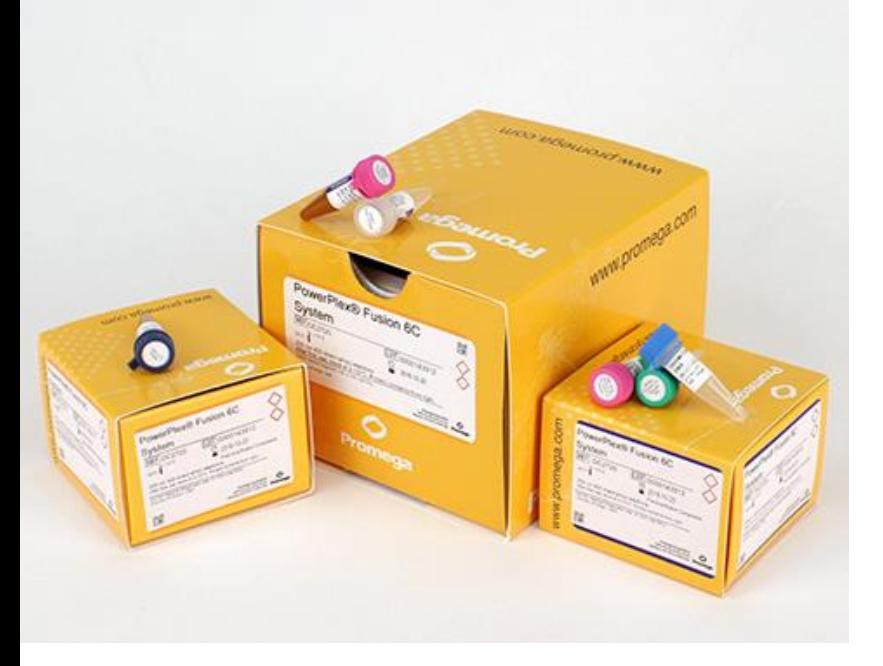

#### **3500xl Genetic Analyzer (24-Cappillary Array)**

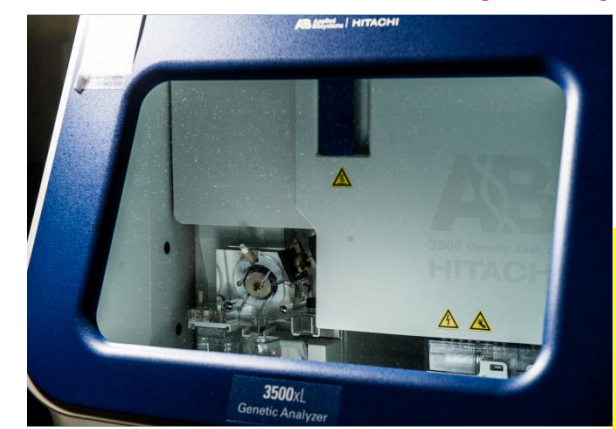

**Conditions selected for internal validation testing:**

- **<del>❖</del> 29 PCR cycles**
- **15 second injection at 1.2 kV**

# *Analysis of Internal Validation Study Experiments Using PowerPlex Fusion 6C and STR-Validator*

Materials related to this presentation will be uploaded to *STRbase* <http://www.cstl.nist.gov/strbase/training.htm> *When I return to NIST*

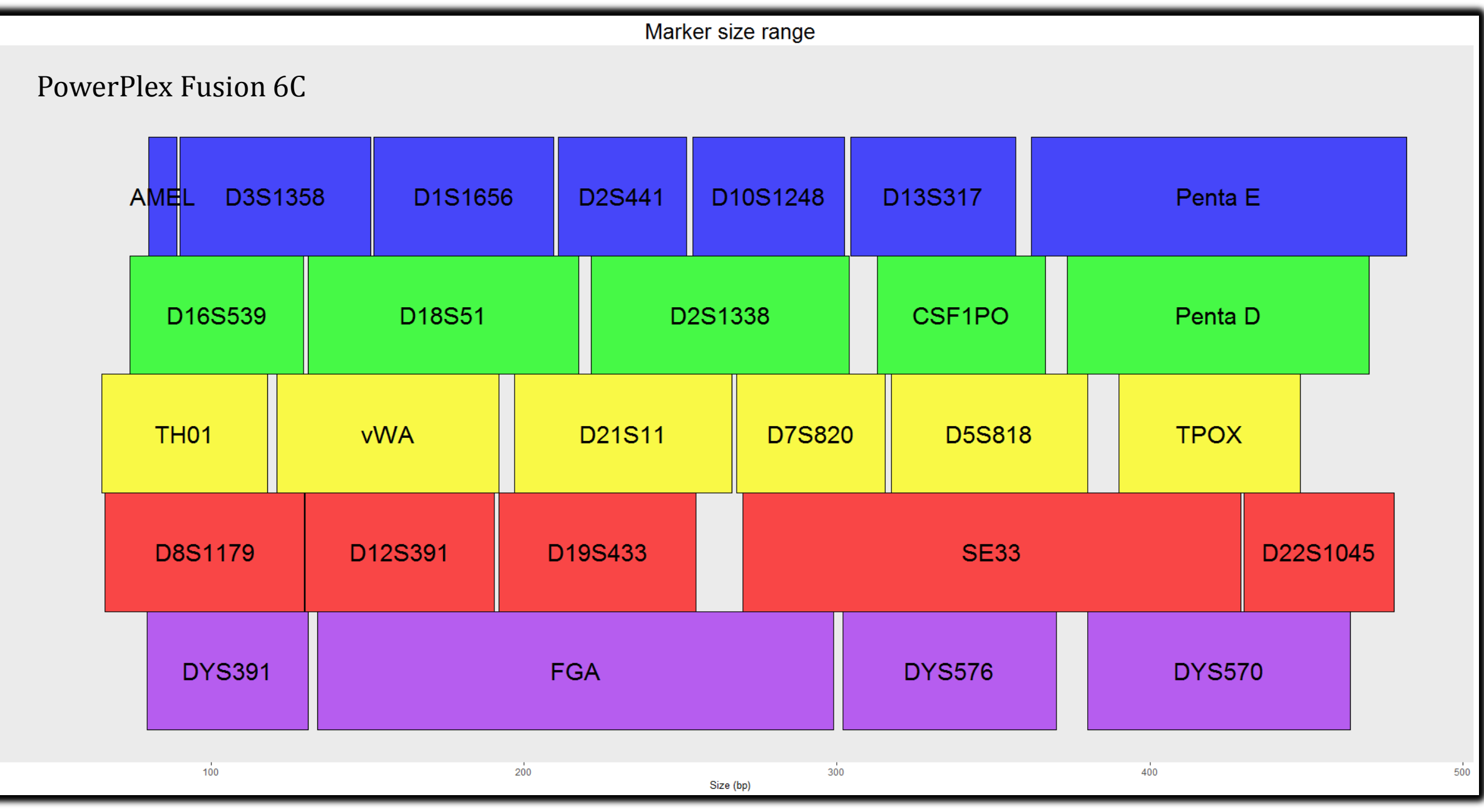

## *How to Prepare the Data for Analysis?*

Introducing<br>GeneMapper<sup>®</sup> ID-X v1.5 Forensic Data Analysis and<br>Expert System Software

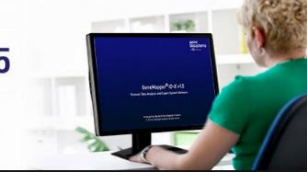

#### *Export (.txt)*

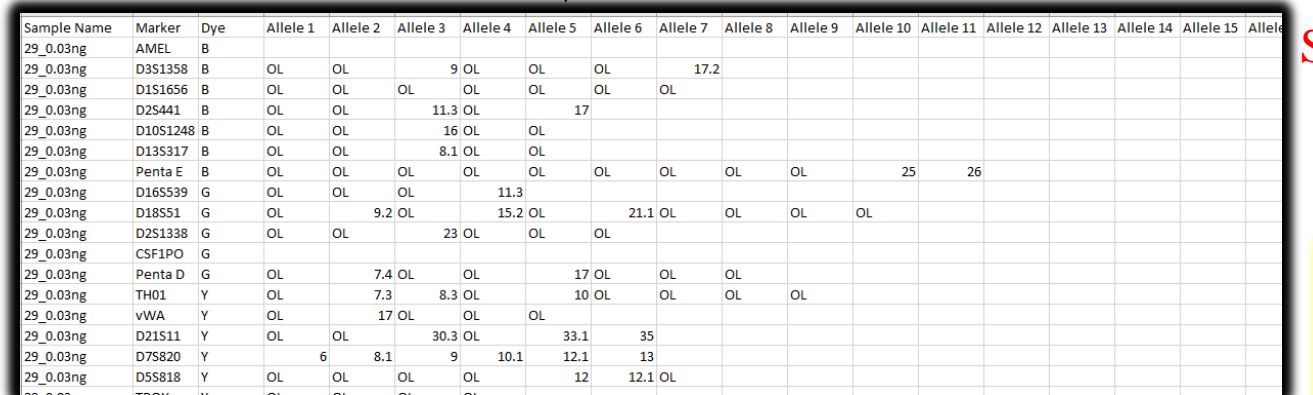

#### *Import (.txt)*

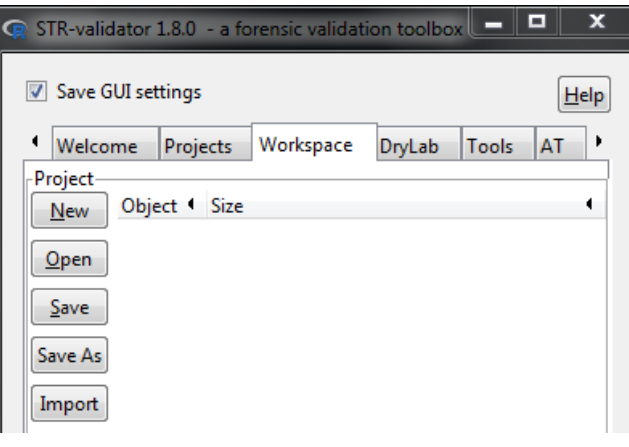

*Slim*

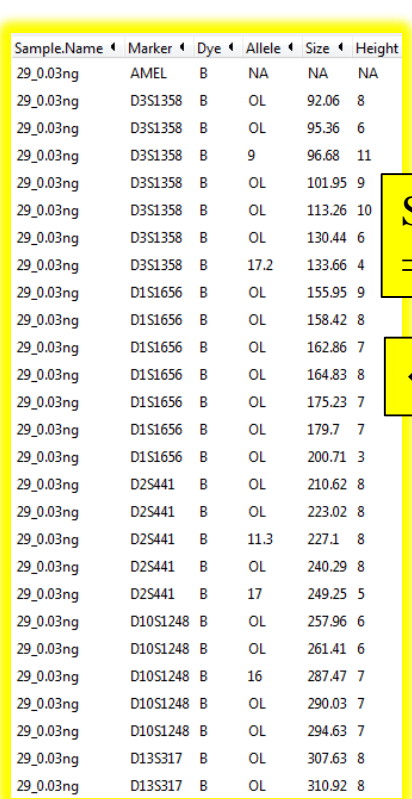

#### Semi-Wide type of table Format = *Unstacked Data*

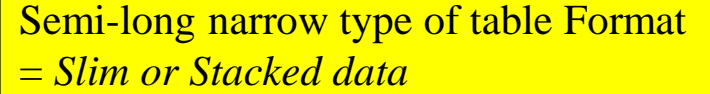

*STR-validator* format

# **The Analytical Threshold**

# *Analytical Threshold*

**\*** Peaks at and above this threshold can be reliably distinguished from background noise and are generally considered either **EXAM AND Analytical Threshold**<br> **Analytical Threshold**<br> **SPEARS** at and above this<br>
from background nois<br>
artifacts or true alleles.

[1] SWGDAM Validation Guidelines for DNA Analysis Methods, (2016).

# **Experimental Design**

- $\triangleright$  Three unique samples selected (29, 31, 32)
	- High levels of heterozygosity
- $\triangleright$  Run in triplicate
	- **Three unique amplifications of the serial dilutions**
- $\triangleright$  Dilution points
	- 2.0 ng, 1.0 ng, 0.5 ng, 0.25 ng, 0.125 ng, 0.0625 ng, 0.03 ng, 0.015 ng, and 0.008ng
- $\triangleright$  Analyzed in GeneMapper ID-X at 1 RFU in all dye channels
- $\triangleright$  Export the SamplePlotSizingTable.txt from GeneMapper with at least the following information: "Dye/Sample" Peak", "Sample.File.Name", "Marker", "Allele", "Height", and "Data.Point".

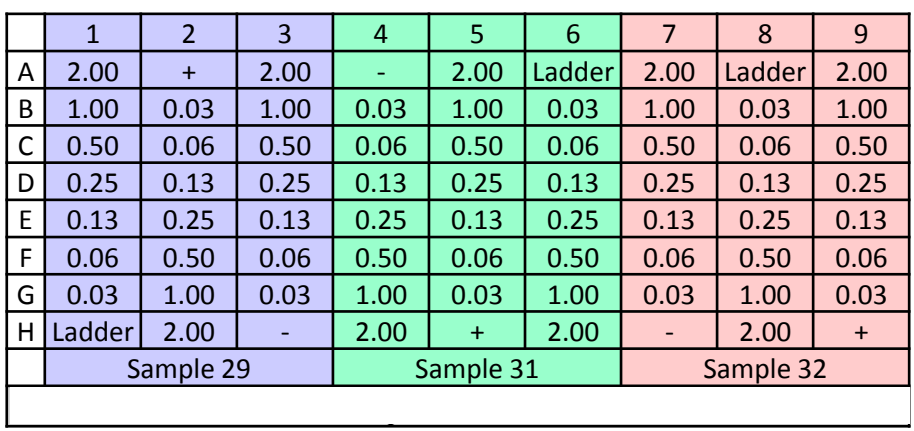

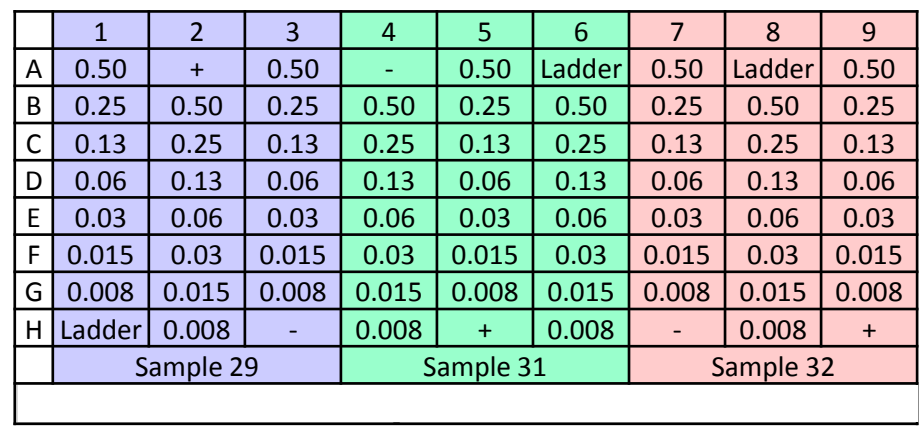

# **Analytical Threshold Most Commonly Determined by:**

- Calculating baseline noise values from sensitivity dilution series
	- Threshold set at 1 RFU for all dye channels
	- Calls for all alleles and artifacts (stutter, n+4, pull-up, etc.) are removed

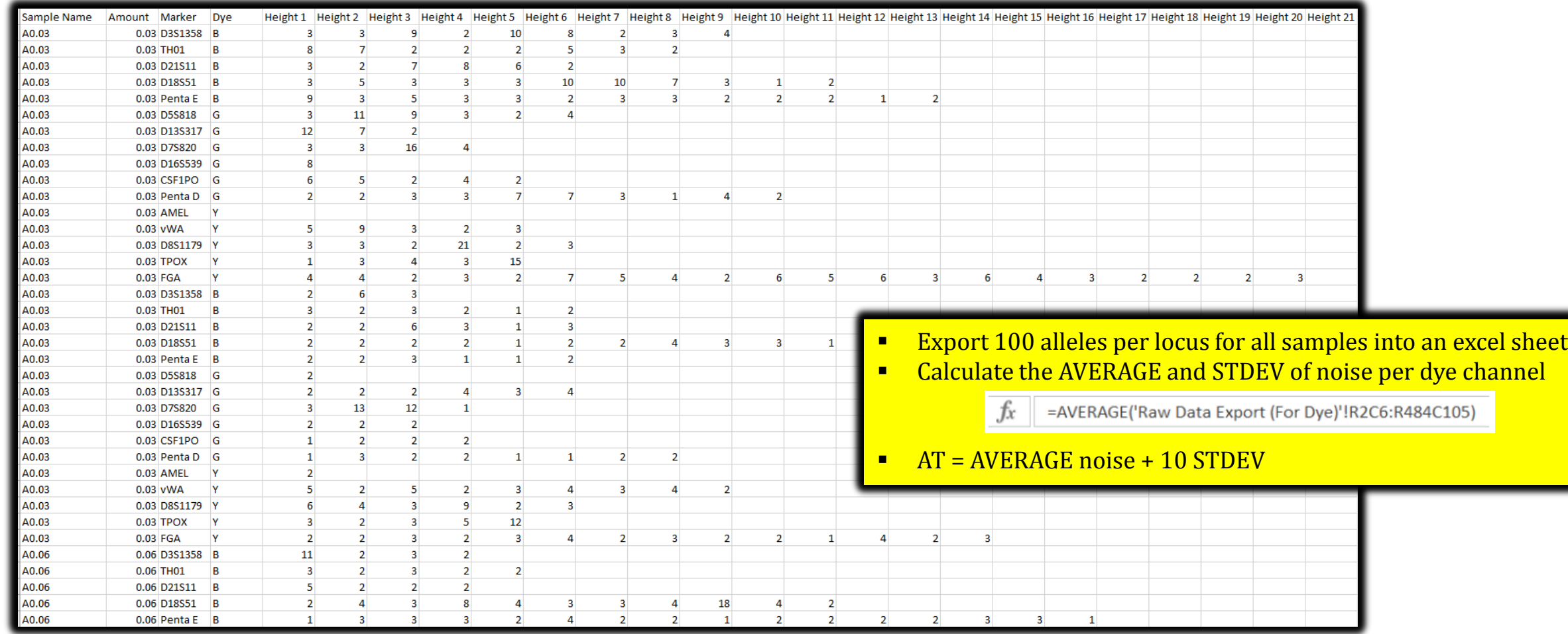

**How does Analytical Threshold(s) get Calculated in STR-validator?**

## **The Analytical Threshold in STR-validator**

- Different methods for analytical threshold calculations
- Users can plot the analyzed data
- Methods 1, 2, 4, and 7 are calculated simultaneously (except for method 6)

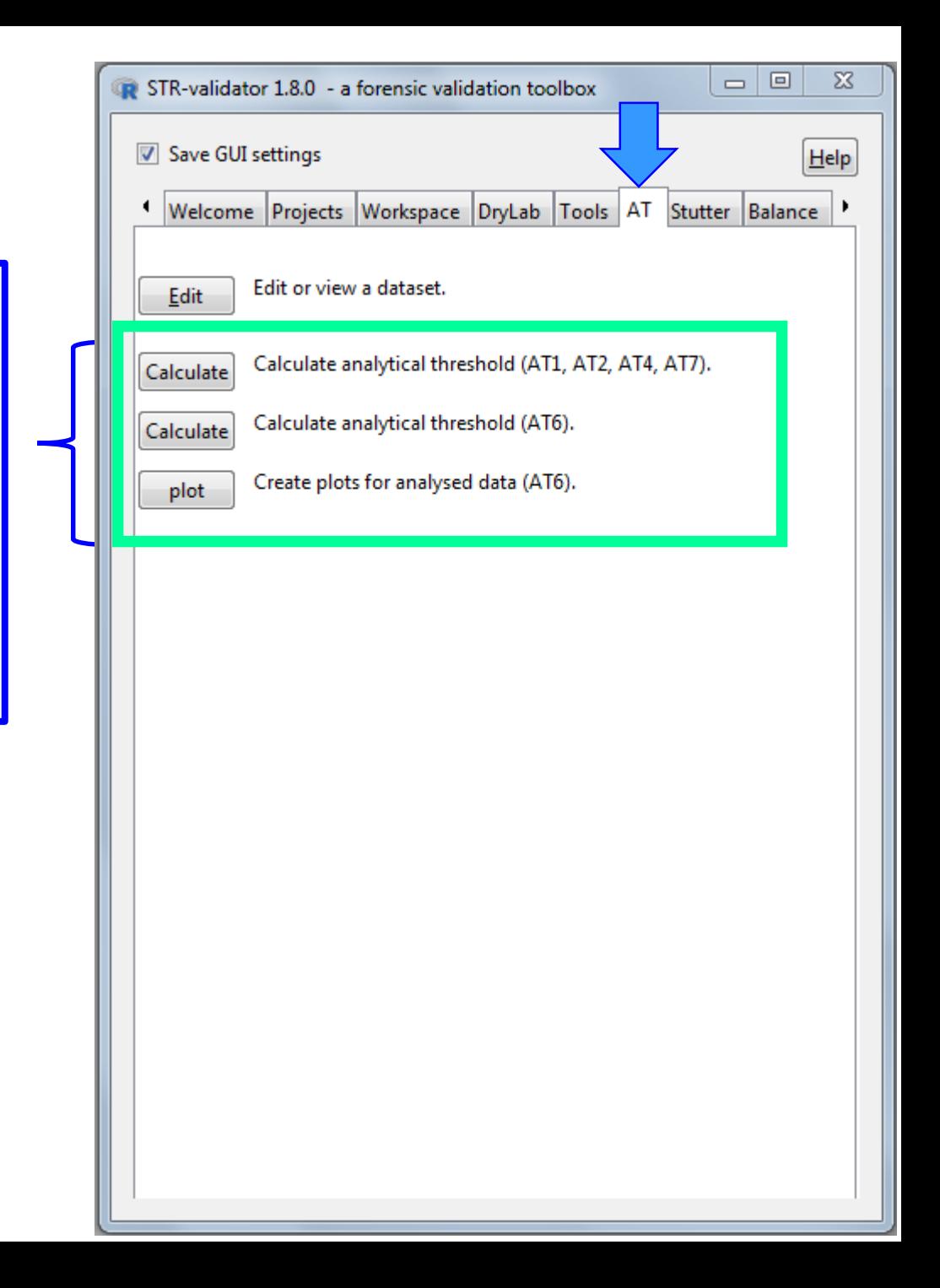

# **The Analytical Threshold (Methods 1, 2, 4, 7)**

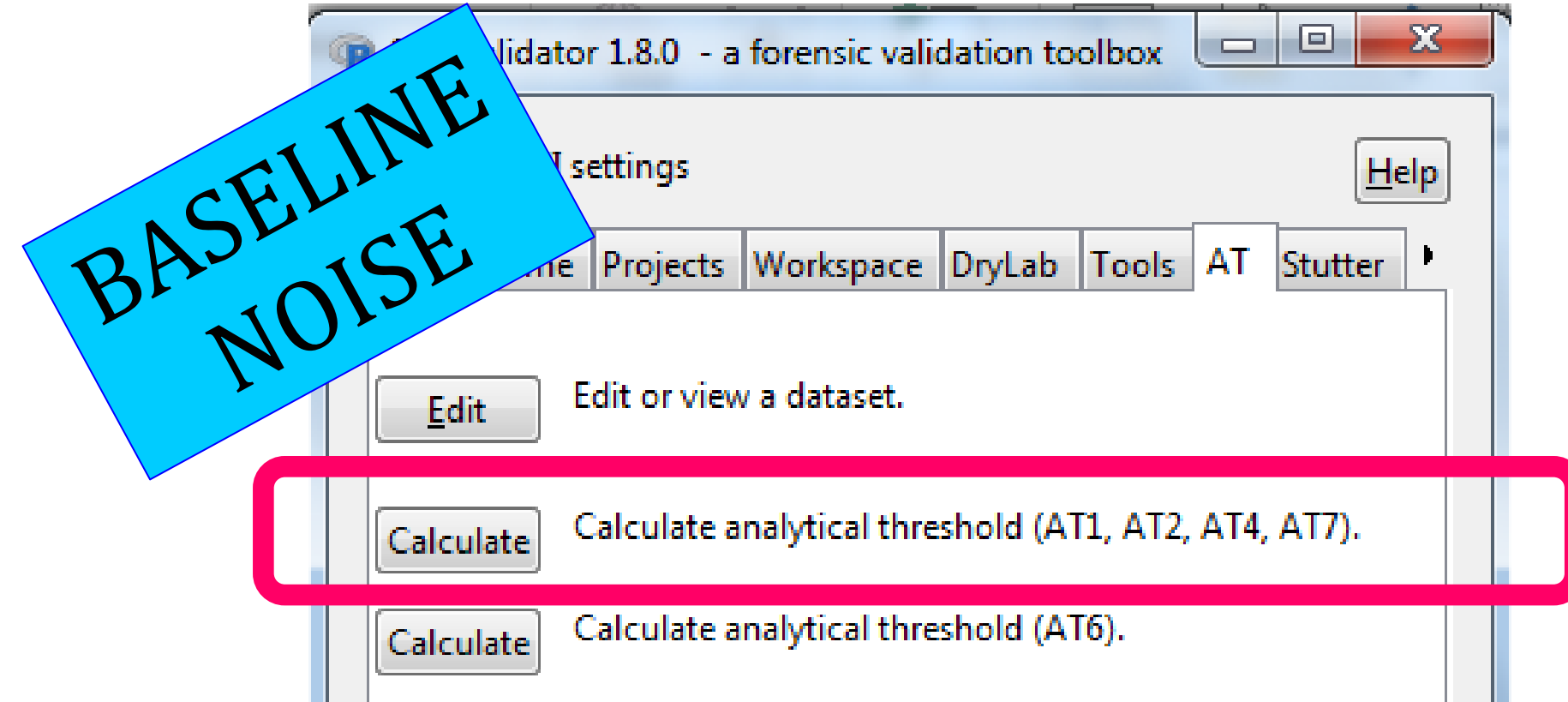

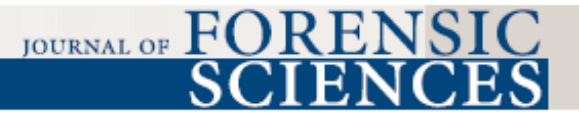

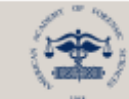

J Forensic Sci, January 2013, Vol. 58, No. 1 doi: 10.1111/1556-4029.12008 Available online at: onlinelibrary.wiley.com

#### **TECHNICAL NOTE**

#### **CRIMINALISTICS**

Joli Bregu,<sup>1</sup> B.S.; Danielle Conklin,<sup>1</sup> M.S.; Elisse Coronado,<sup>1</sup> M.S.; Margaret Terrill,<sup>1</sup> M.S.F.S.; Robin W. Cotton,<sup>1</sup> Ph.D.; and Catherine M. Grgicak,<sup>1</sup> Ph.D.

**Analytical Thresholds and Sensitivity:** Establishing RFU Thresholds for Forensic DNA Analysis<sup>\*,†</sup>

**ABSTRACT:** Determining appropriate analytical thresholds (ATs) for forensic DNA analysis is critical to maximize allele detection. In this study, six methods to determine ATs for forensic DNA purposes were examined and compared. Four of the methods rely on analysis of the baseline noise of a number of negatives, while two utilize the relationship between relative fluorescence unit signal and DNA input in the polymerase chain reaction (PCR) derived from a dilution series ranging from 1 to 0.06 ng. Results showed that when a substantial mass of DNA (i.e.,  $>1$  ng) was amplified, the baseline noise increased, suggesting the application of an AT derived from negatives should only be applied to samples with low levels of DNA. Further, the number and intensity of these noise peaks increased with increasing injection times, indicating that to maximize the ability to detect alleles, ATs should be validated for each post-PCR procedure employed.

**KEYWORDS:** forensic science, minimum distinguishable signal, minimum discernible signal, forensic DNA analysis, analytical threshold, signal to noise

\*AT1 \*AT2  $*AT4$  $*AT6$ 

#### Forensic Science International: Genetics 19 (2015) 107-122

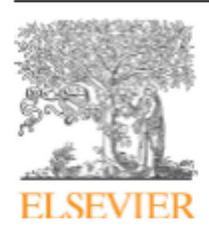

Contents lists available at ScienceDirect

**Forensic Science International: Genetics** 

journal homepage: www.elsevier.com/locate/fsig

#### Research paper

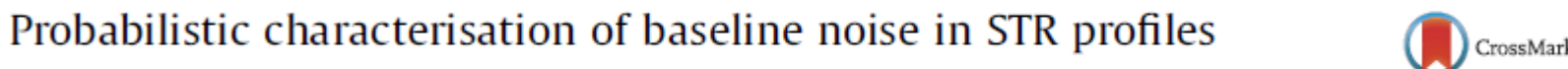

**GENETICS** 

Ullrich J. Mönich<sup>a,\*</sup>, Ken Duffy<sup>d</sup>, Muriel Médard<sup>a</sup>, Viveck Cadambe<sup>c</sup>, Lauren E. Alfonse<sup>b</sup>,

#### Catherine Grgicak<sup>b</sup>

<sup>a</sup> Research Laboratory of Electronics, Massachusetts Institute of Technology, United States <sup>b</sup> Biomedical Forensic Sciences, Boston University School of Medicine, United States <sup>c</sup>Department of Electrical Engineering, Pennsylvania State University, United States <sup>d</sup> Hamilton Institute, Maynooth University - National University of Ireland Maynooth, Ireland

#### **ARTICLE INFO**

Article history: Received 27 February 2015 Received in revised form 22 May 2015 Accepted 2 July 2015 Available online 8 July 2015

Keywords: Short tandem repeat **Noise** Peak height **Distribution** G-test **Stutter** 

#### **ABSTRACT**

There are three dominant contributing factors that distort short tandem repeat profile measurements, two of which, stutter and variations in the allelic peak heights, have been described extensively. Here we characterise the remaining component, baseline noise. A probabilistic characterisation of the non-allelic noise peaks is not only inherently useful for statistical inference but is also significant for establishing a detection threshold. We do this by analysing the data from 643 single person profiles for the Identifiler Plus kit and 303 for the PowerPlex 16 HS kit. This investigation reveals that although the dye colour is a significant factor, it is not sufficient to have a per-dye colour description of the noise. Furthermore, we show that at a per-locus basis, out of the Gaussian, log-normal, and gamma distribution classes, baseline noise is best described by log-normal distributions and provide a methodology for setting an analytical threshold based on that deduction. In the PowerPlex 16 HS kit, we observe evidence of significant stutter at two repeat units shorter than the allelic peak, which has implications for the definition of baseline noise and signal interpretation. In general, the DNA input mass has an influence on the noise distribution. Thus, it is advisable to study noise and, consequently, to infer quantities like the analytical threshold from data with a DNA input mass comparable to the DNA input mass of the samples to be analysed. © 2015 Elsevier Ireland Ltd. All rights reserved.

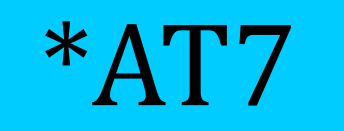

• *Numerical factor*

• *Chosen in accordance with the confidence level desired*

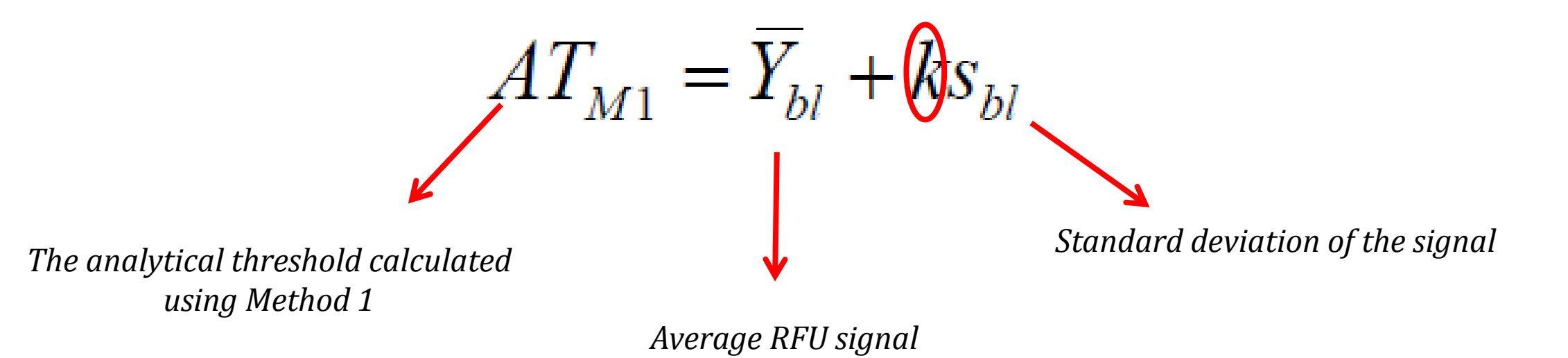

#### **REFERENCE**

J. Bregu et al. Analytical Thresholds and Sensitivity: Establishing RFU Thresholds for Forensic DNA Analysis. JFS (2013) 1 pg 120-129.

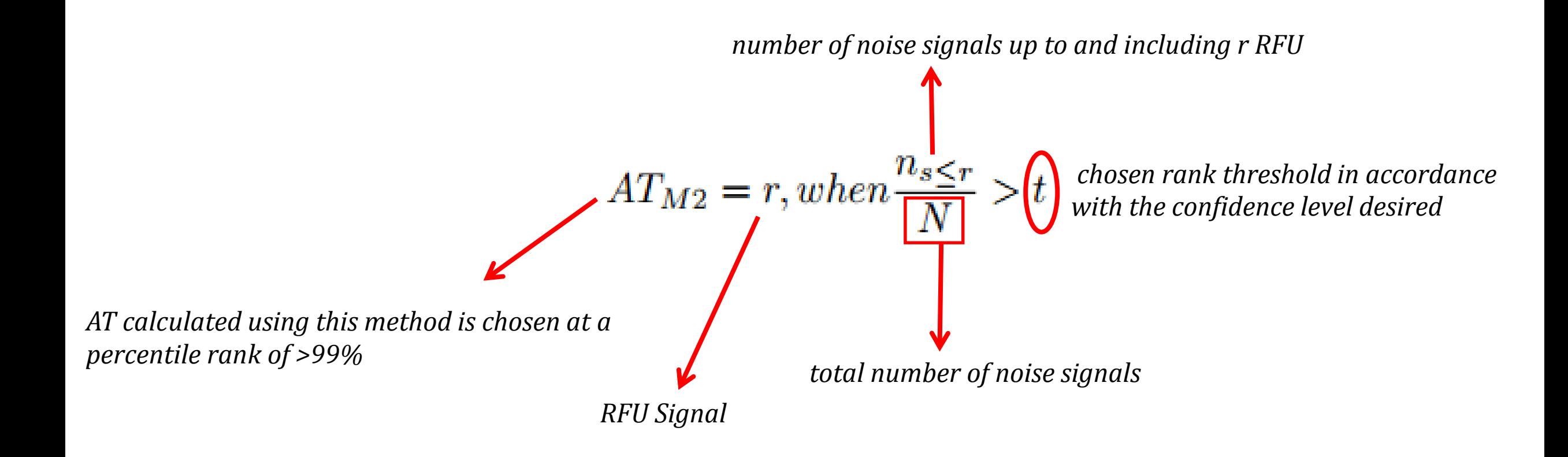

#### **REFERENCE**

J. Bregu et al. Analytical Thresholds and Sensitivity: Establishing RFU Thresholds for Forensic DNA Analysis. JFS (2013) 1 pg 120-129.

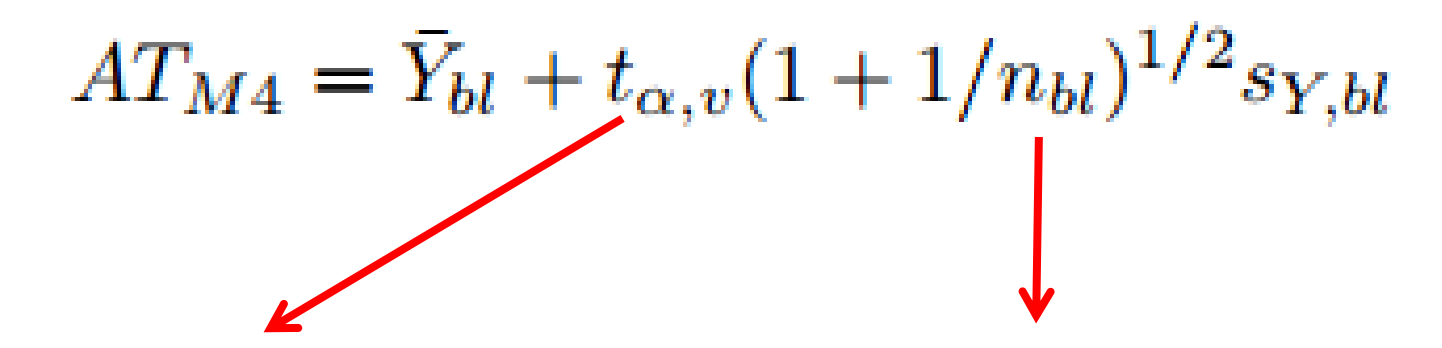

*value obtained from the t-distribution for a given confidence <i>number of samples interval "α"(one-sided)*

#### **REFERENCE**

J. Bregu et al. Analytical Thresholds and Sensitivity: Establishing RFU Thresholds for Forensic DNA Analysis. JFS (2013) 1 pg 120-129.

# *AT7*

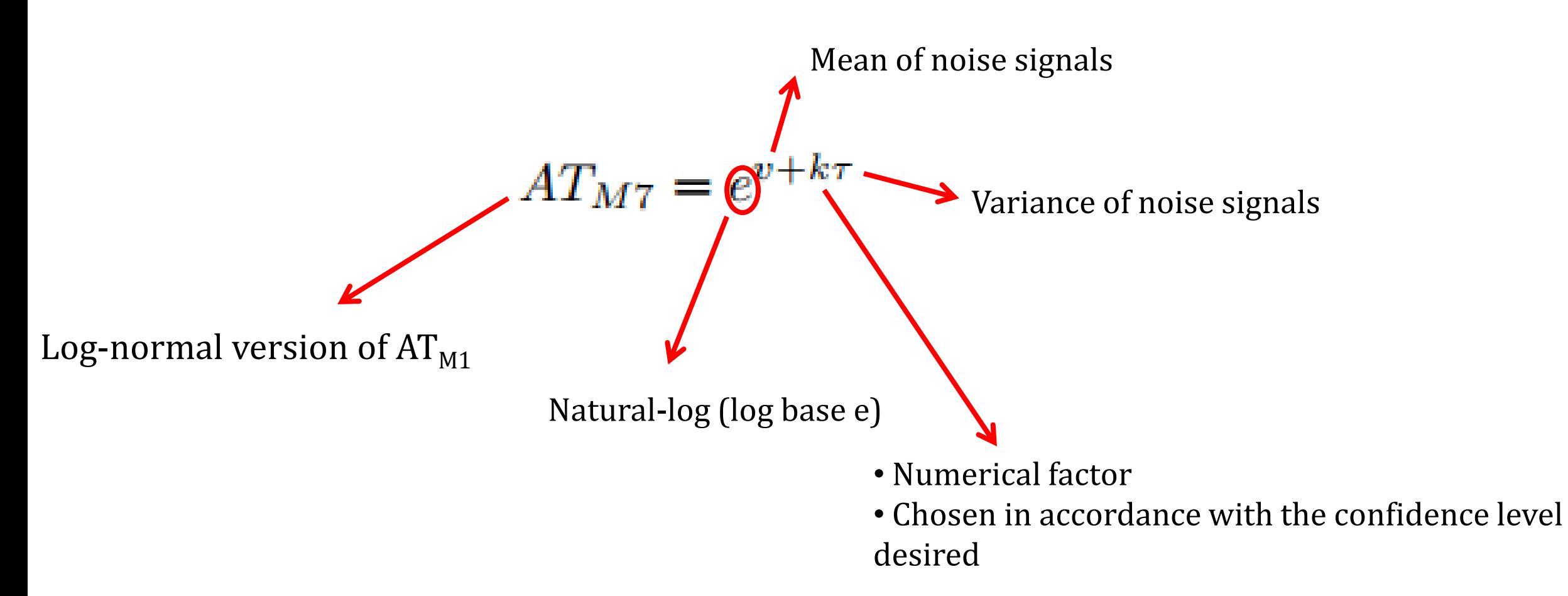

#### **REFERENCE**

Ullrich J. Monich, Ken Duy, Muriel Medard, Viveck Cadambe, Lauren E. Alfonse, and Catherine Grgicak. Probabilistic characterisation of baseline noise in STR proles. Forensic Science International: Genetics

## **Mask Allele, Stutter, and Artifact Peaks** DATA MASKING

÷

÷

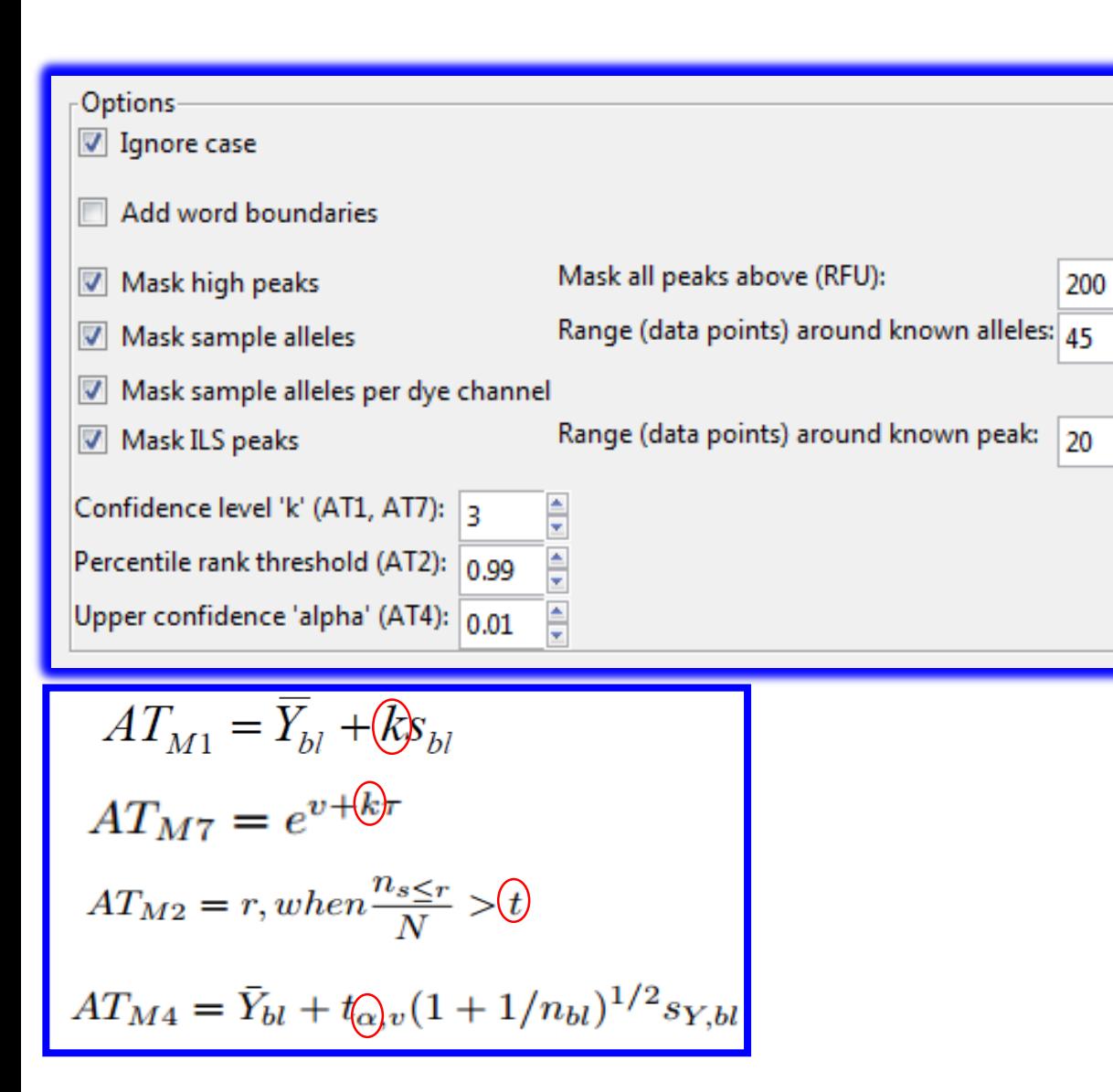

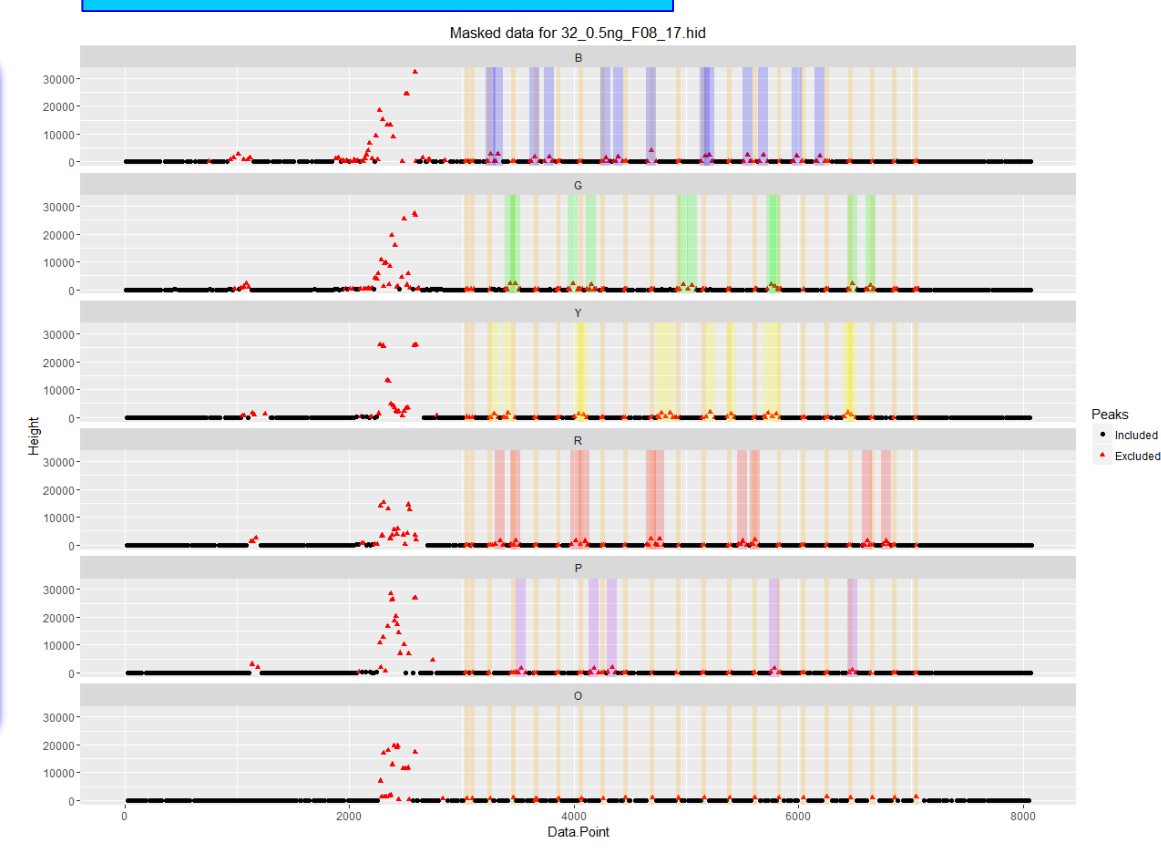

## **Analysis of AT1, AT2, AT4, and AT7 in** *STR-validator*

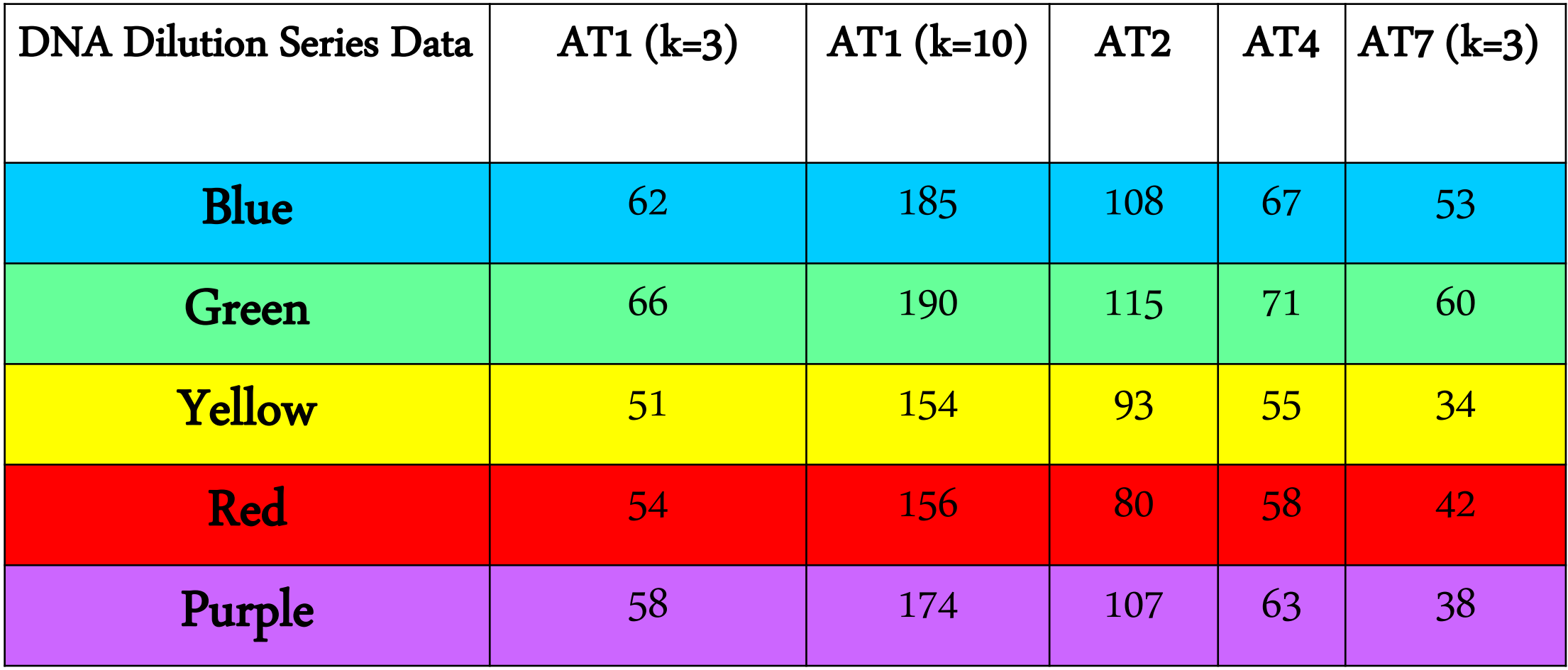

# **The Analytical Threshold**

#### *Method 6*

- 1. Analyze samples in *GeneMapper at your AT*
- 2. Export -GenotypeTable.txt from GeneMapper with at least the following information: "Sample.Name", "Marker", "Allele" and "Height".

Import, from one or several batches of sensitivity studies

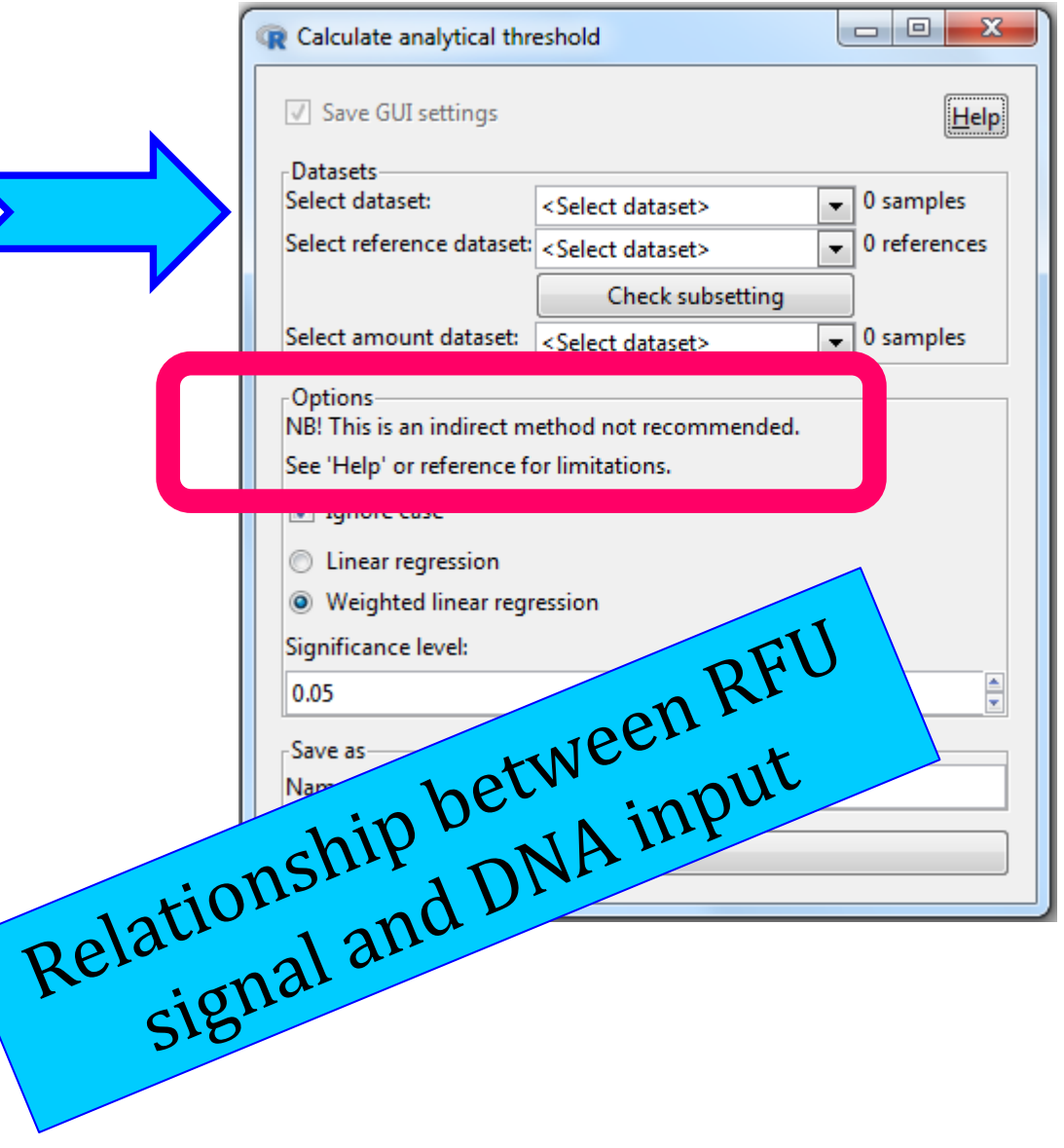

# **Stochastic Threshold**

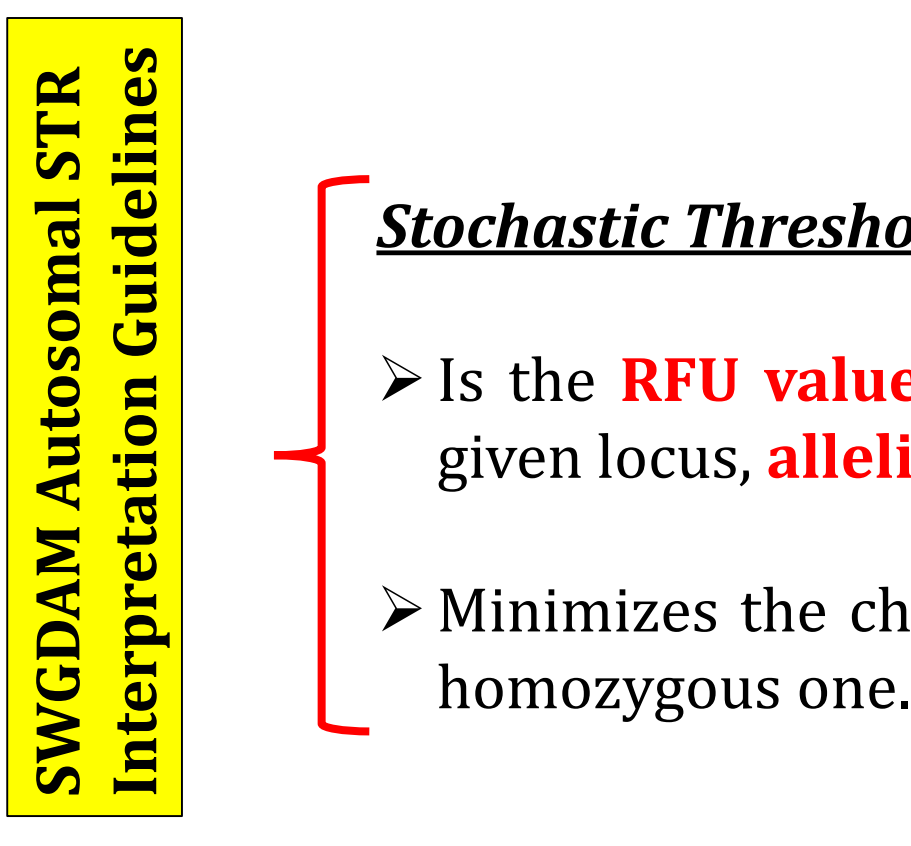

## *Stochastic Threshold:*

Is the **RFU value above** which it is reasonable to assume that, at a given locus, **allelic dropout of a sister allele has not occurred**.

Minimizes the chance of wrongly deciding a heterozygous locus as a

## *Experimental Design*

- $\triangleright$  Three unique samples selected
	- High levels of heterozygosity
- $\triangleright$  Run in triplicate
	- **Three unique amplifications of the serial dilutions**
- $\triangleright$  Dilution points
	- 2.0 ng, 1.0 ng, 0.5 ng, 0.25 ng, 0.125 ng, 0.0625 ng, 0.03 ng, 0.015 ng, and 0.008ng
- $\triangleright$  Analyzed at your AT
- Export \_\_GenotypeTable.txt from GeneMapper with at least the following information: "Sample.Name", "Marker", "Height", and "Allele".

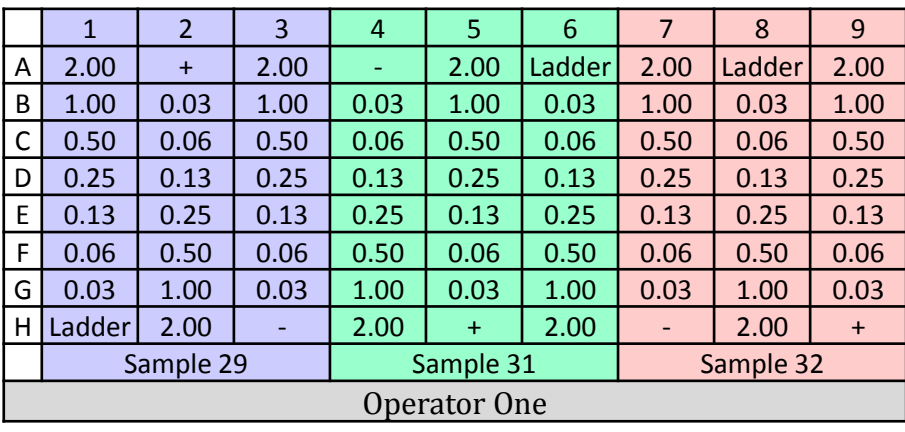

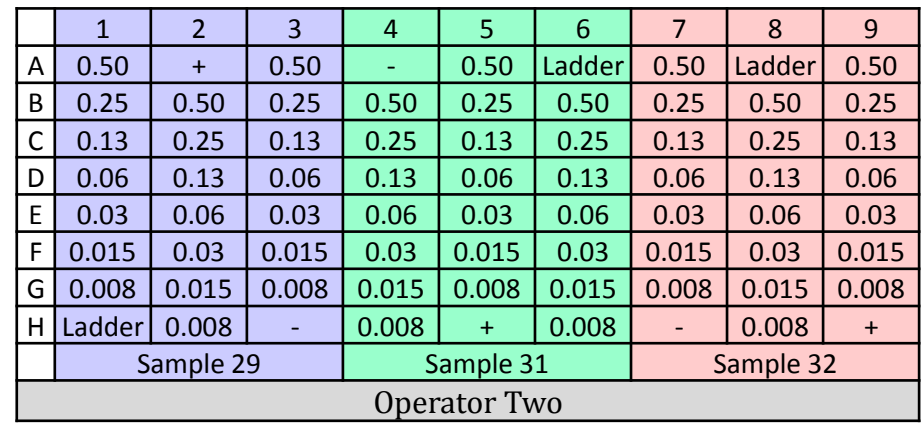

# **Stochastic Threshold Most Commonly Determined as:**

The RFU value of the highest surviving false homozygous peak per dye channel

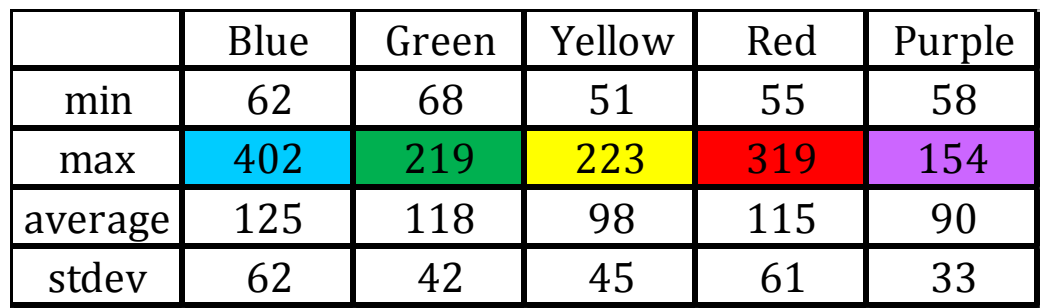

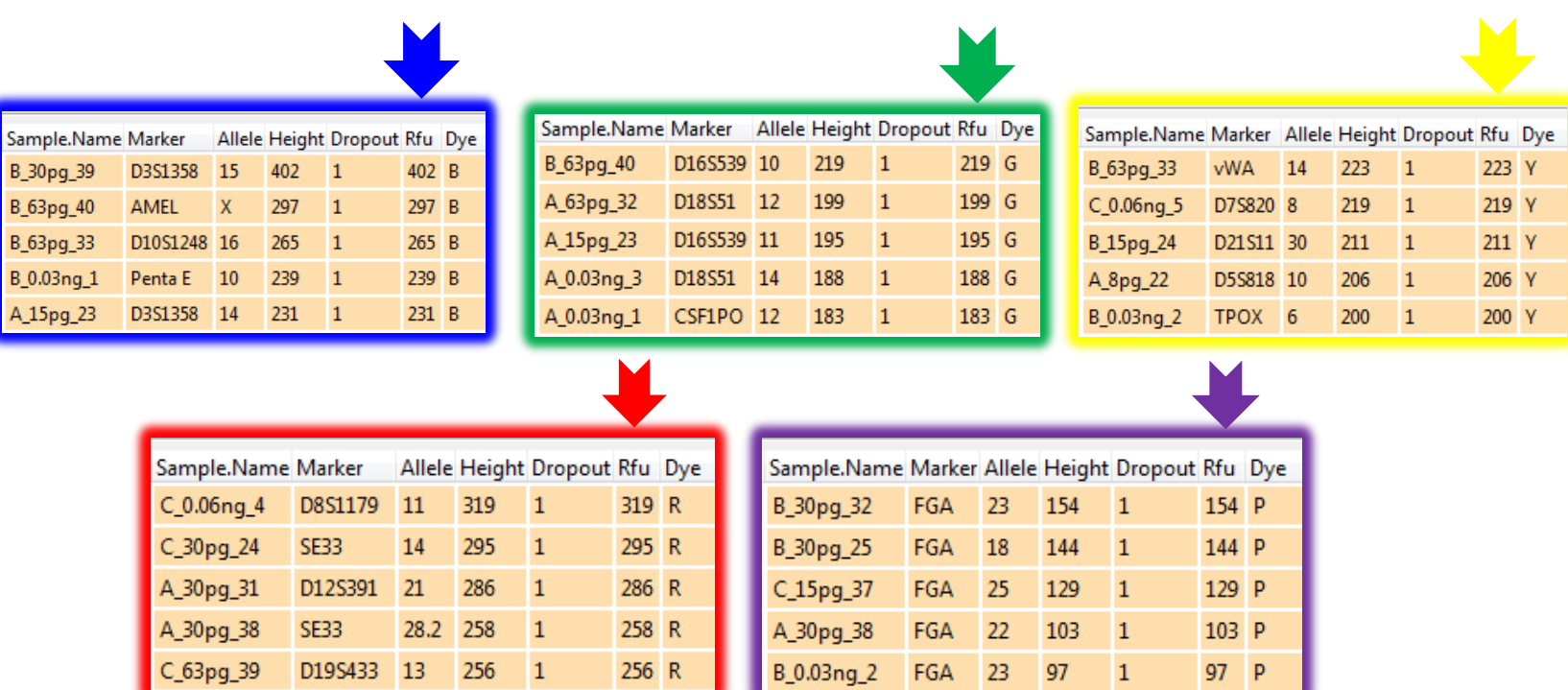

**How does Stochastic Threshold(s) get Calculated in STR-validator?**

## **Stochastic Threshold in STR-Validator**

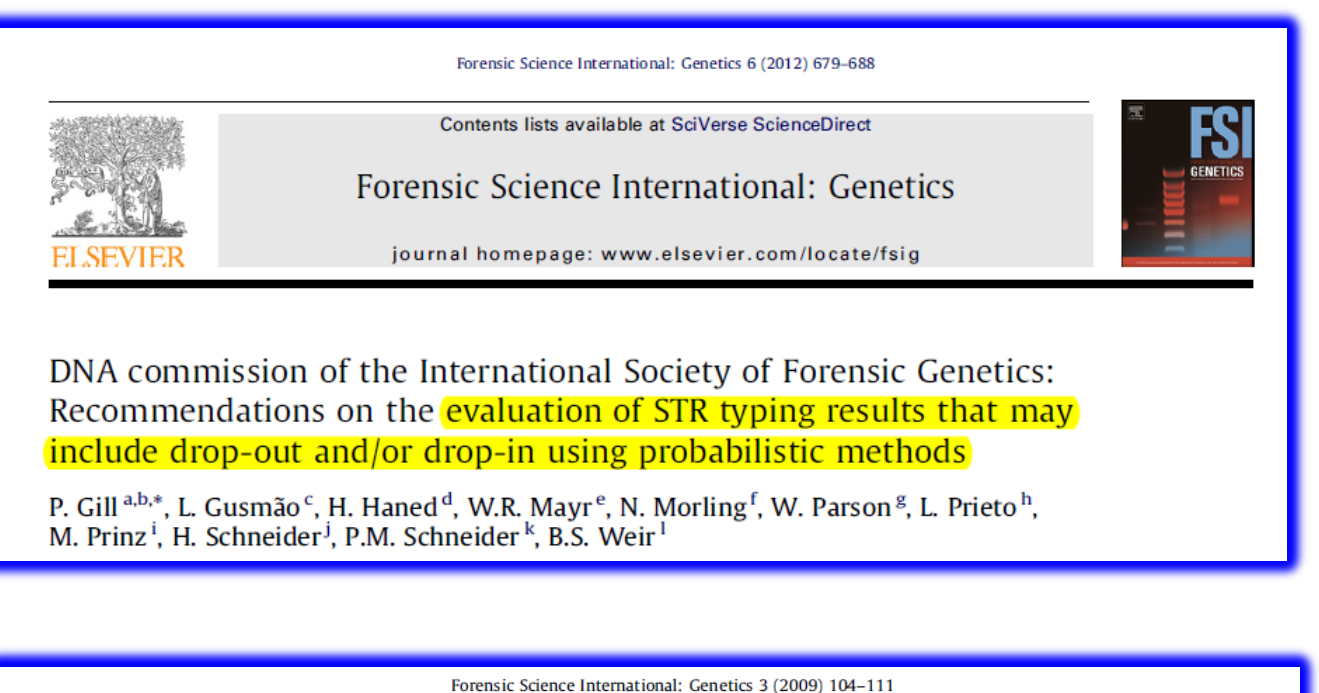

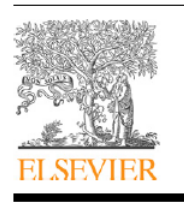

Contents lists available at ScienceDirect

Forensic Science International: Genetics

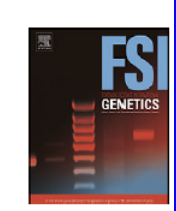

journal homepage: www.elsevier.com/locate/fsig

The low-template-DNA (stochastic) threshold–Its determination relative to risk analysis for national DNA databases

Peter Gill<sup>a,b,\*</sup>, Roberto Puch-Solis<sup>c</sup>, James Curran<sup>d</sup>

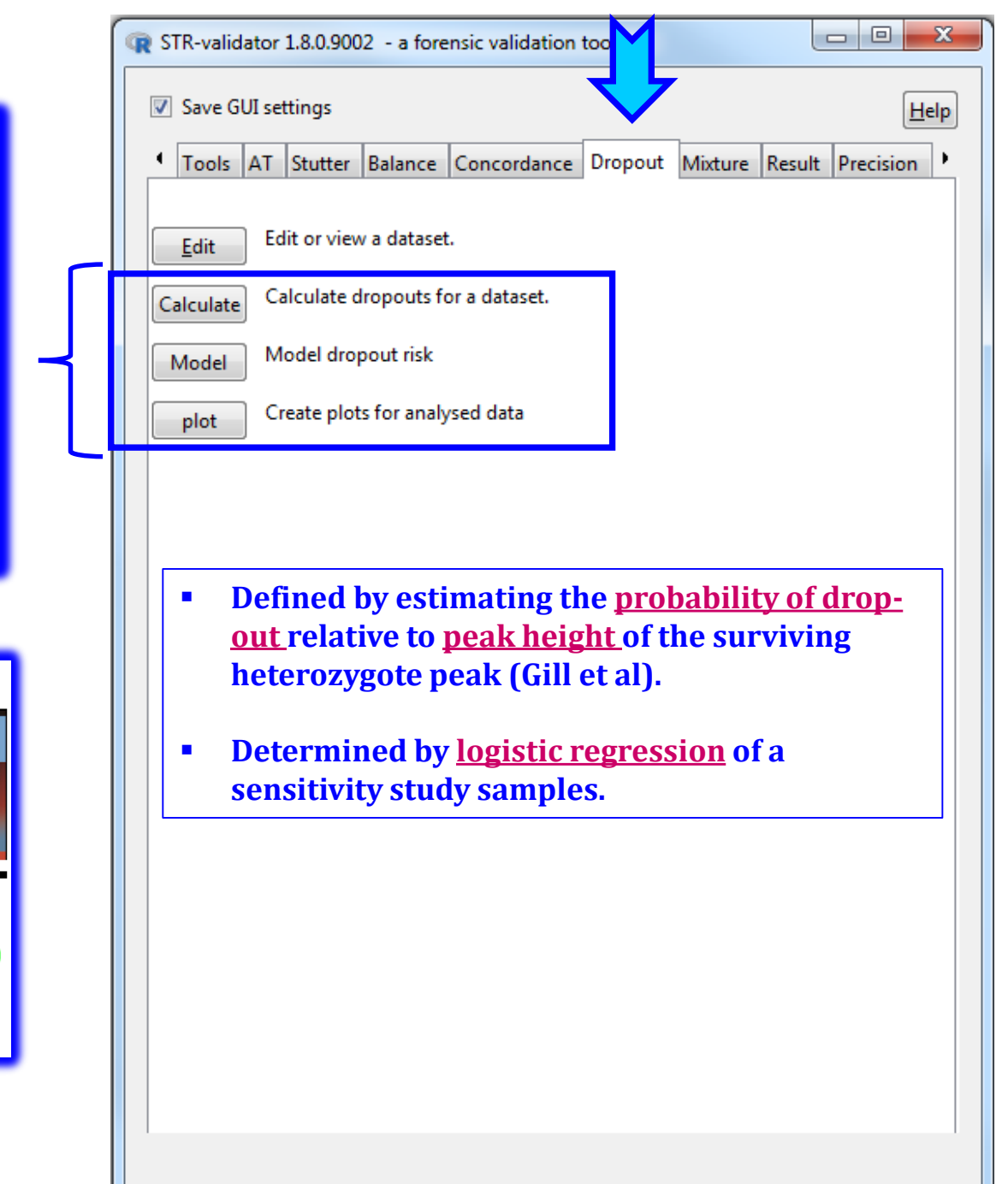

#### **Four Methods to Score Drop-out Alleles**

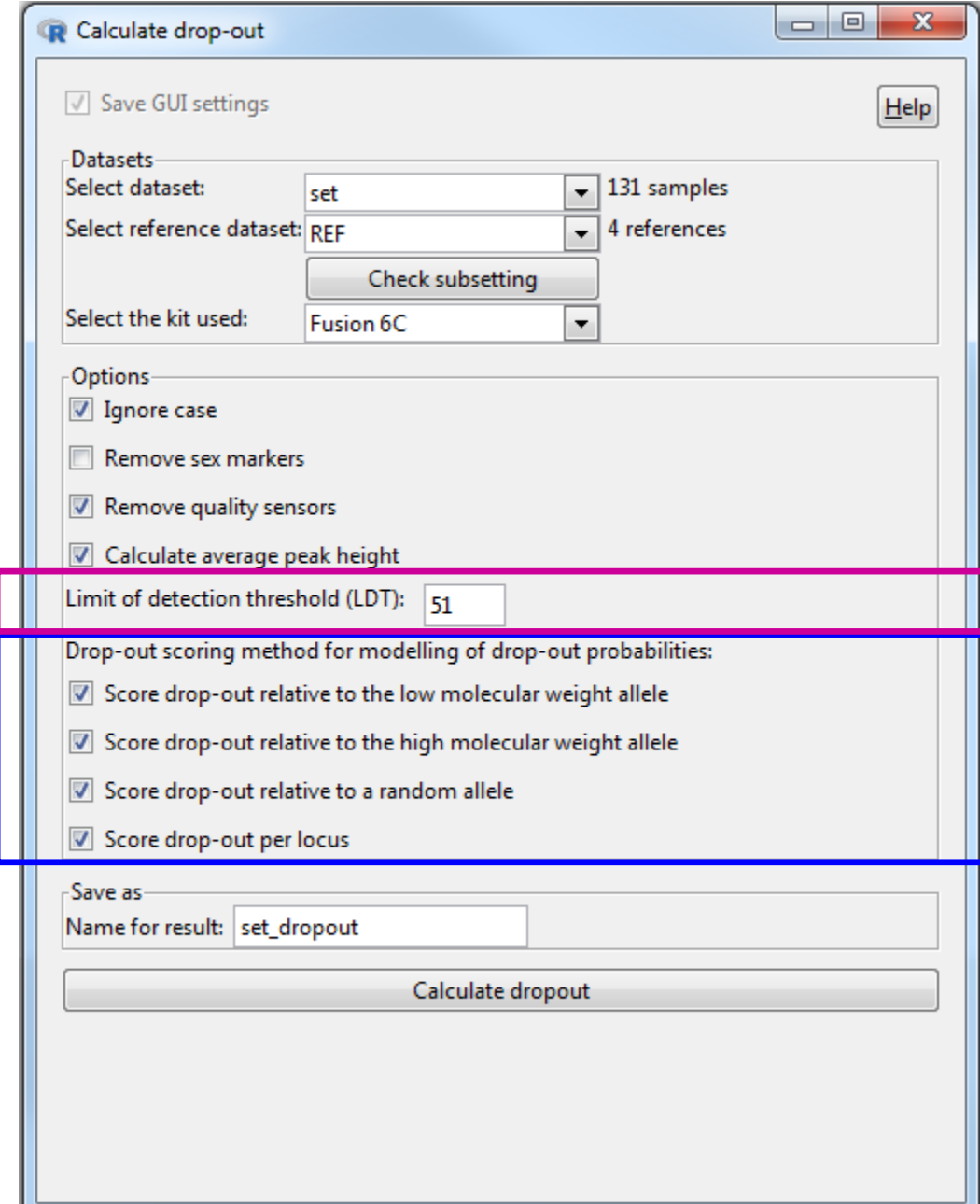

- Drop-Out= Allele with a peak height lower than the limit of detection threshold (LDT).
- ◆ LDT is not the AT. The lowest peak height in the dataset is automatically suggested in the 'Limit of Detection Threshold' field.

## **Four Methods to Score Drop-Out Alleles**

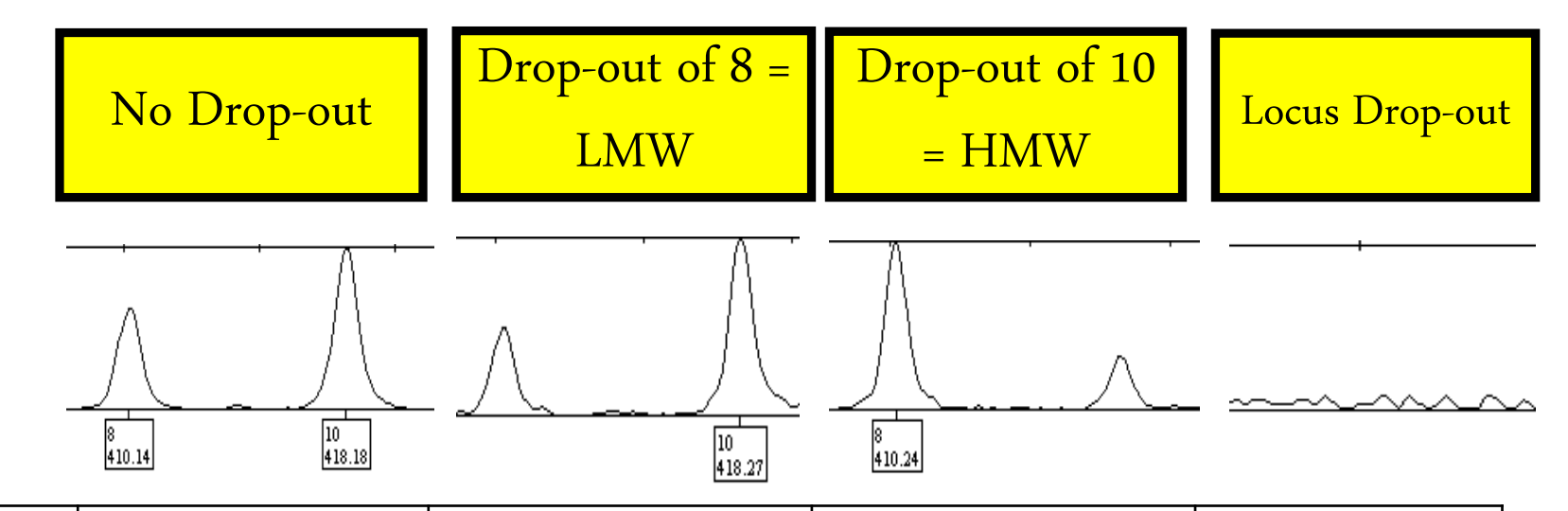

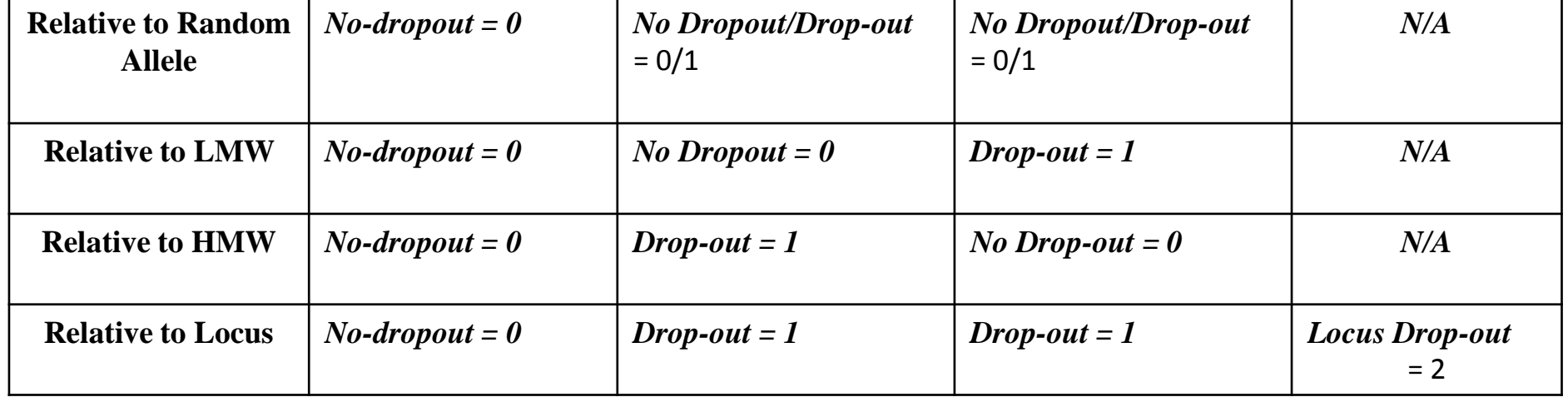

## **Drop out Scoring Results**

Scoring Methods discussed in the previous slide

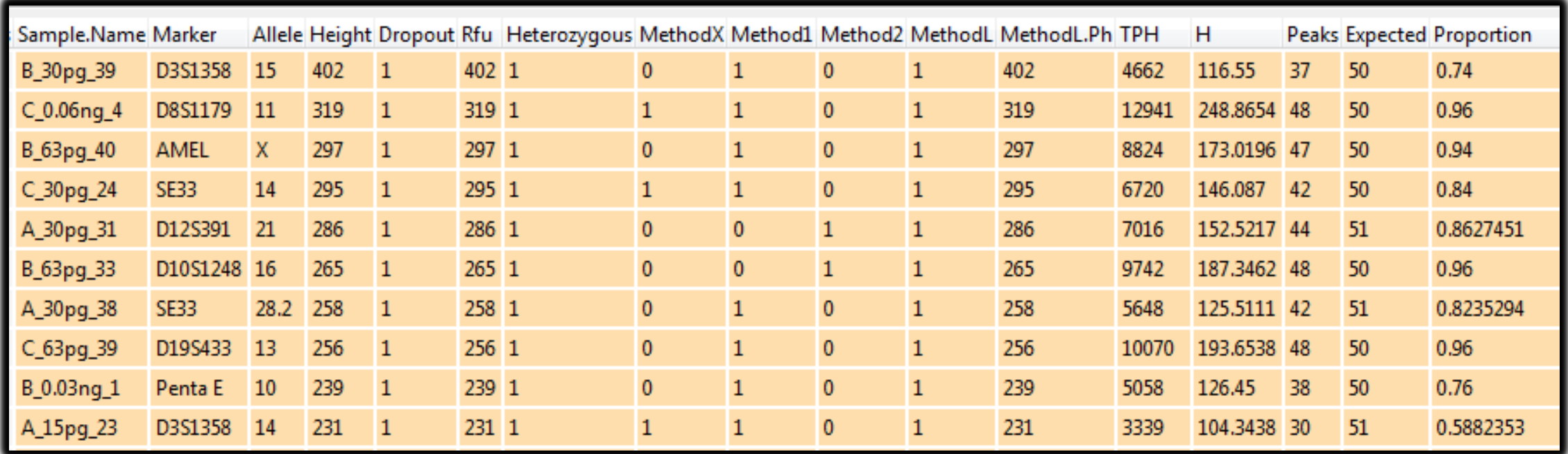

TPH = Total Peak Height for each sample

 $H = sum(peak heights)/(n[het] + 2n[hom]$ 

Profile Proportion  $=$   $\#$  of Peaks # of Expected Peaks

## **Model Drop-out**

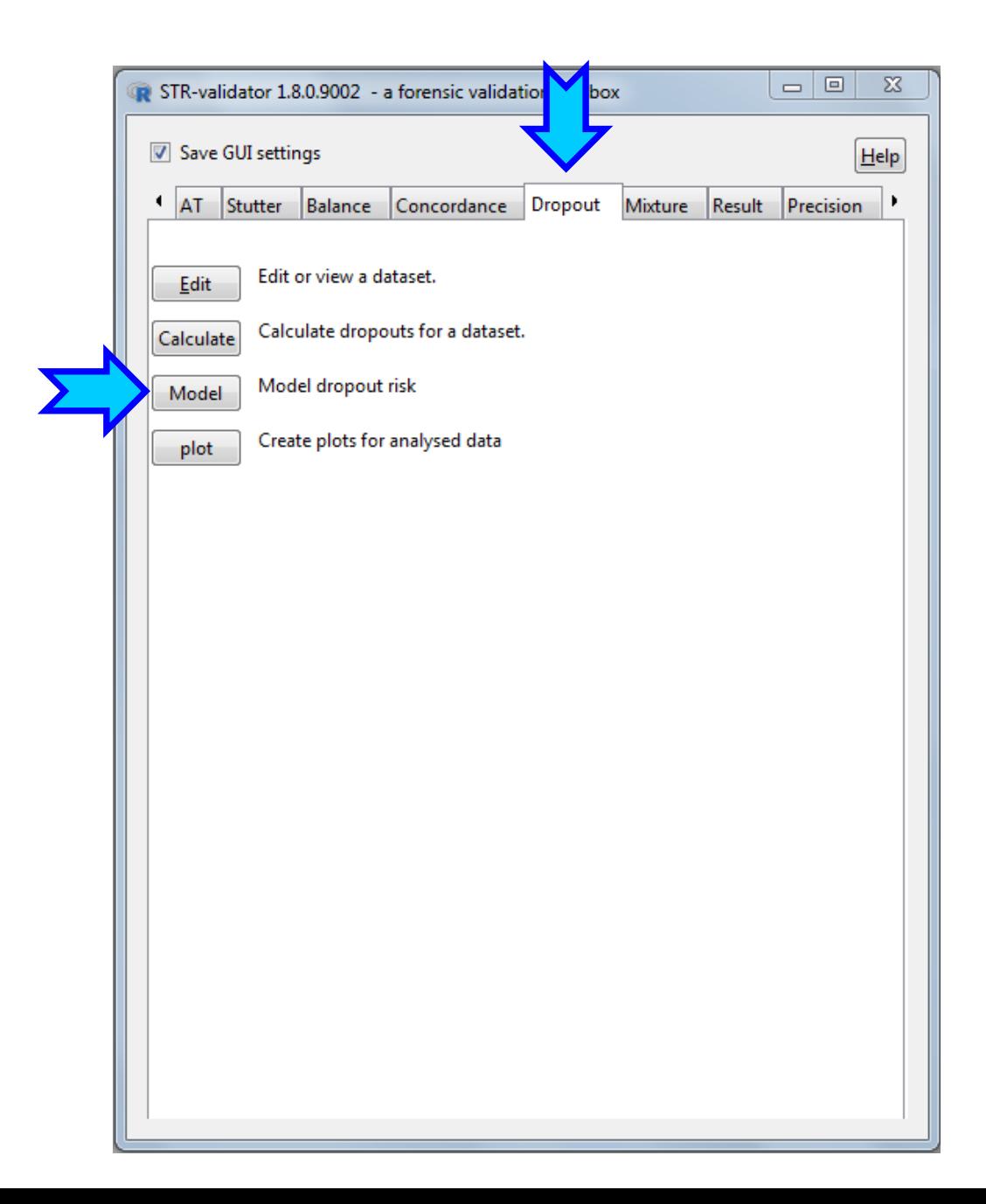

## **Probability of Drop-out Modelled by Logistic Regression**

*Scored Drop-out Events + Peak Heights of the Surviving Allele* by logistic regression

**P(dropout|H) = B0 + B1\*H** 

*Stochastic Threshold* modelled

**Logistic Model for the Estimation of Pr(D):**

 $\triangleleft$  P(dropout|H) = B0 + B1\*H

- $\Box$  H = is the <u>height of the partner allele in RFU</u>
- $\Box$  P(dropout|H) = is the drop-out indicator of the allele of interest (either 0 or 1)
- $\Box$  B0 and B1 are estimated via logistic regression

#### This data is used for logistic regression

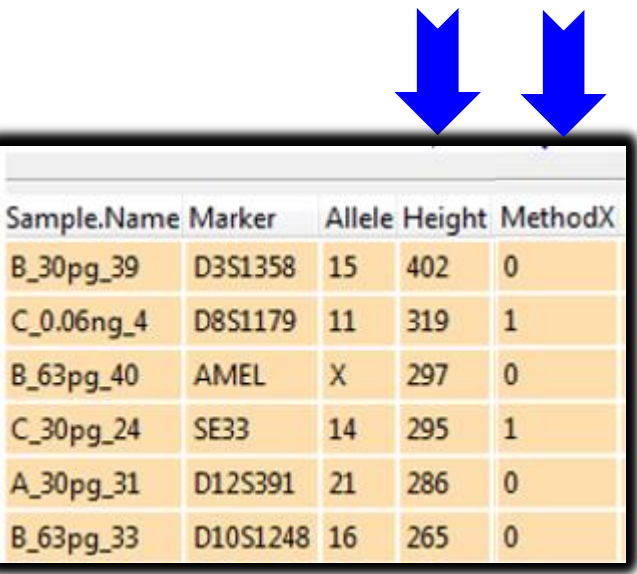

#### **Estimated Thresholds for 5% Risk of Drop-out**

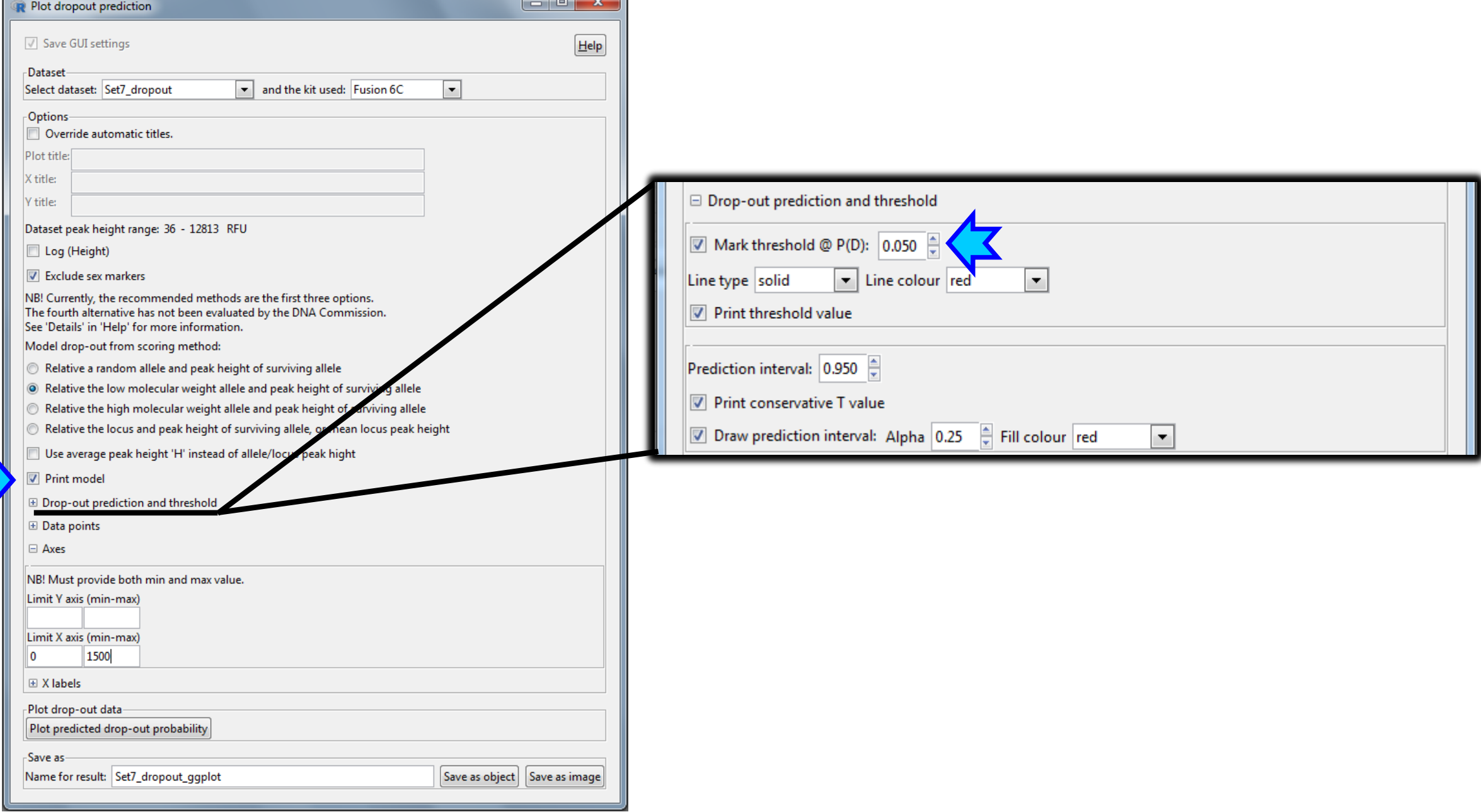

#### **Estimated Thresholds for 5% Risk of Drop-out As A Function of Present-Allele Height**

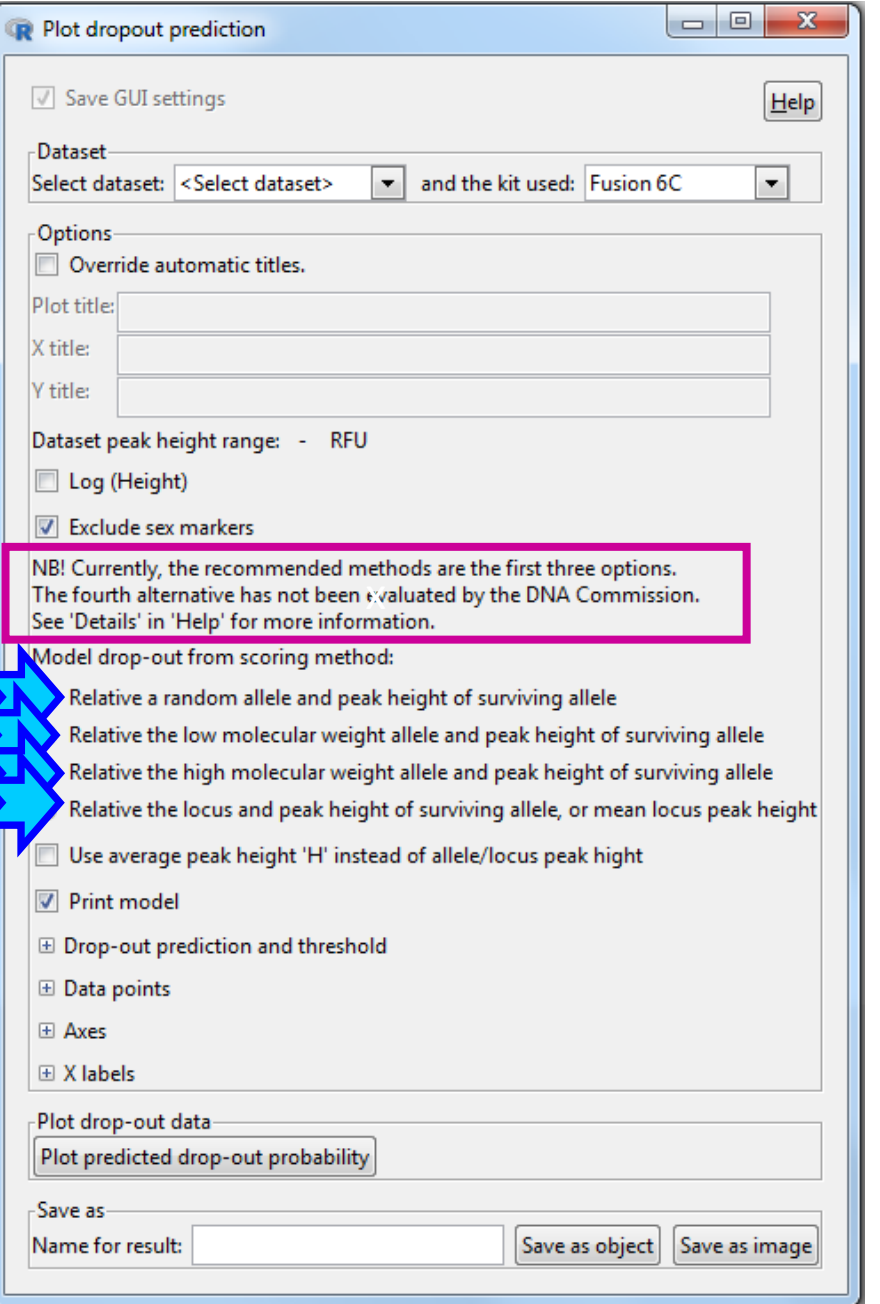

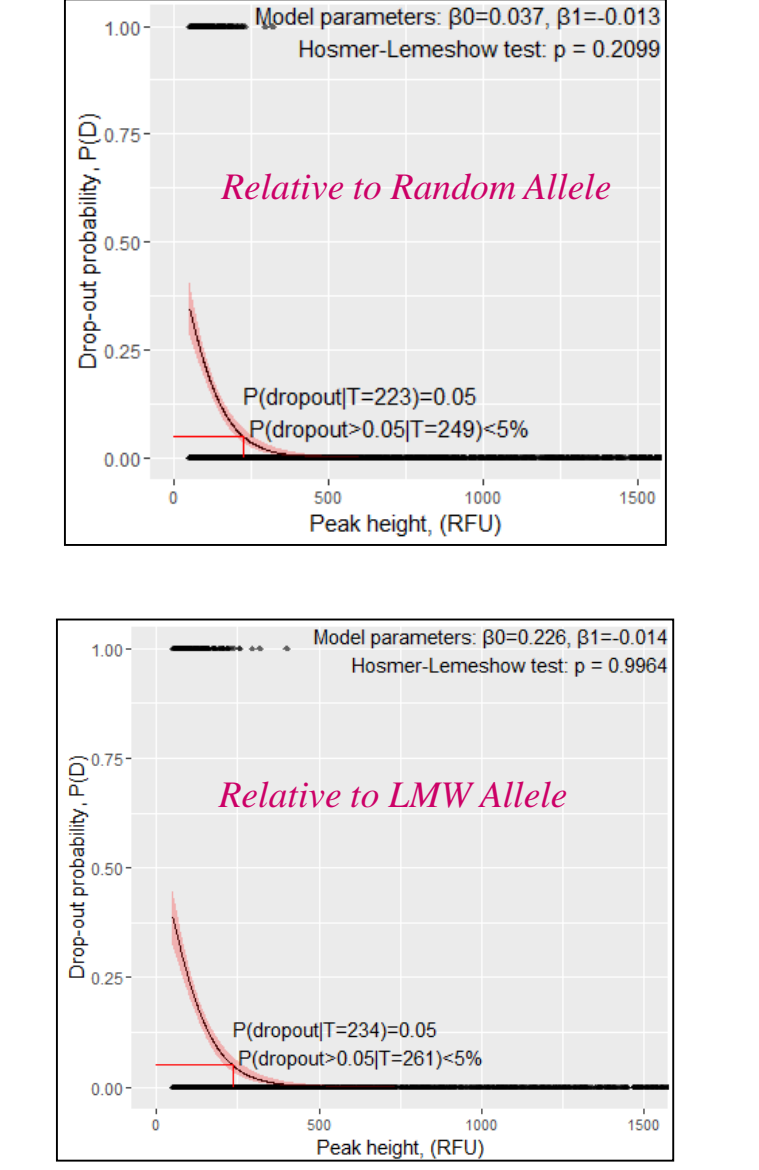

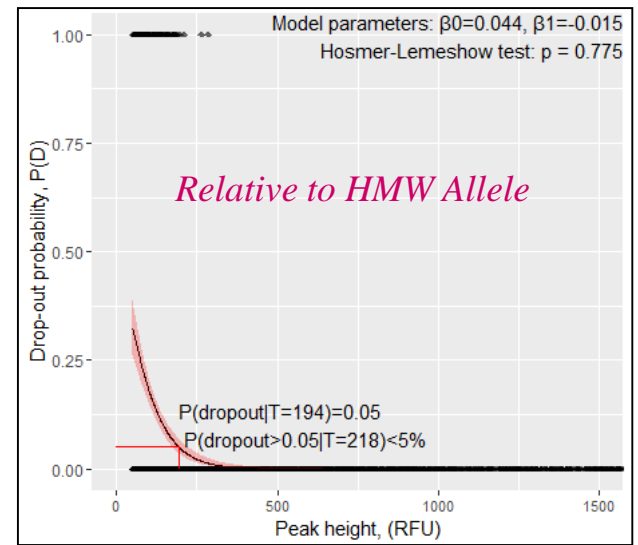

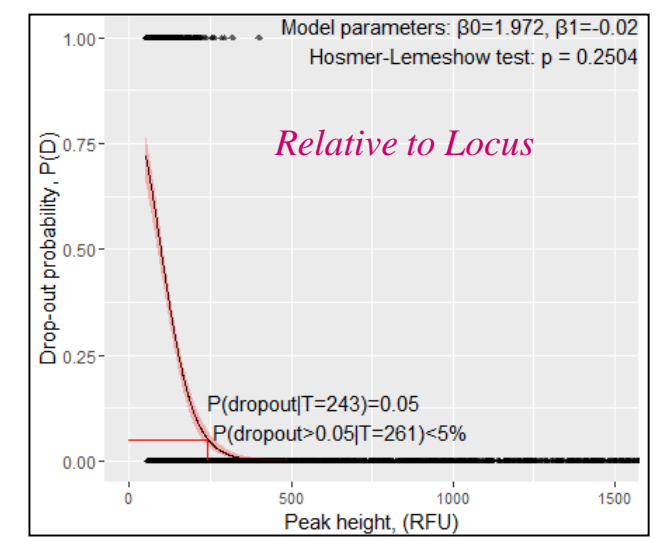

#### **Plot showing logistic regression for the drop-out data**

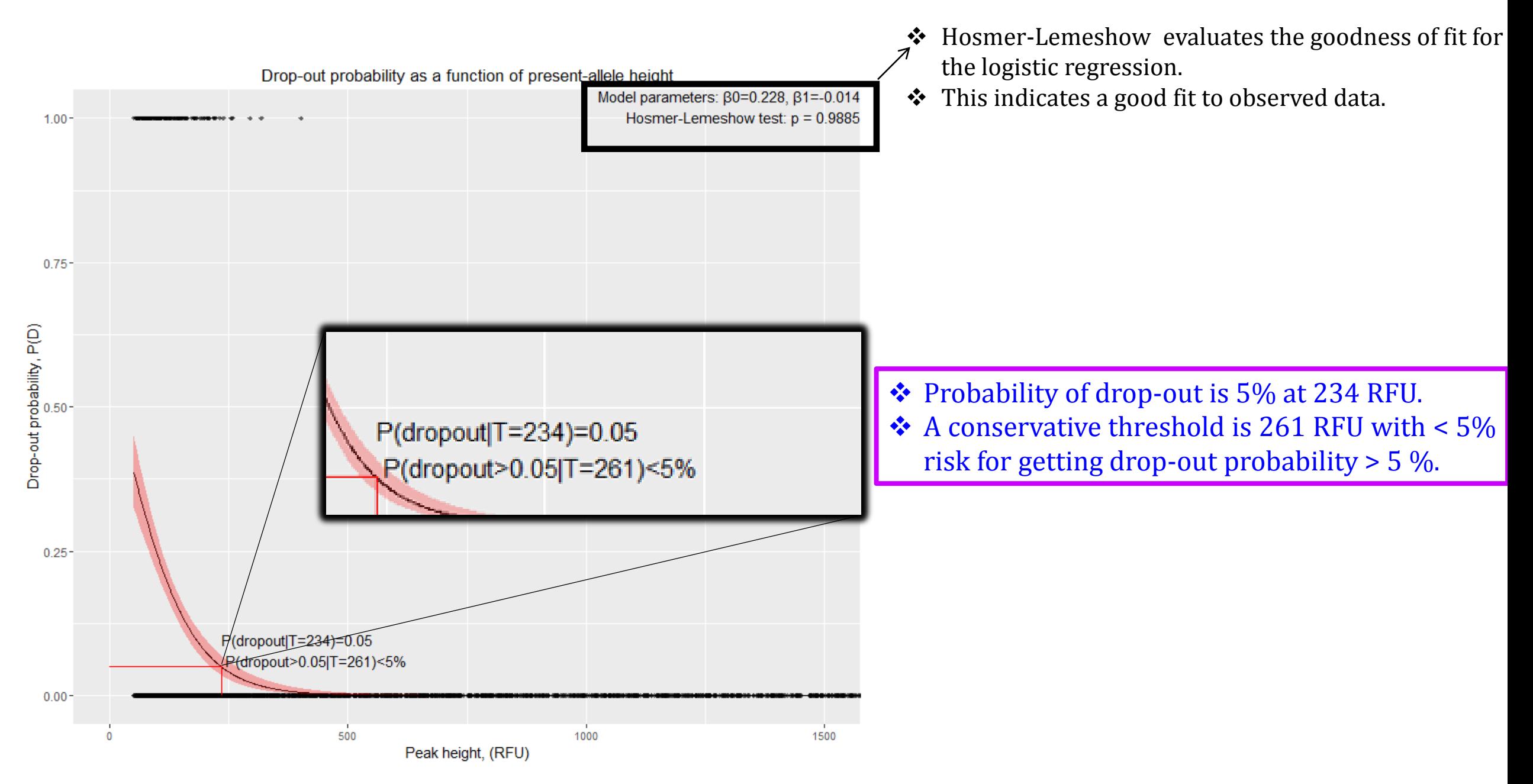

## **Estimated Thresholds for 1% Risk of Drop-out**

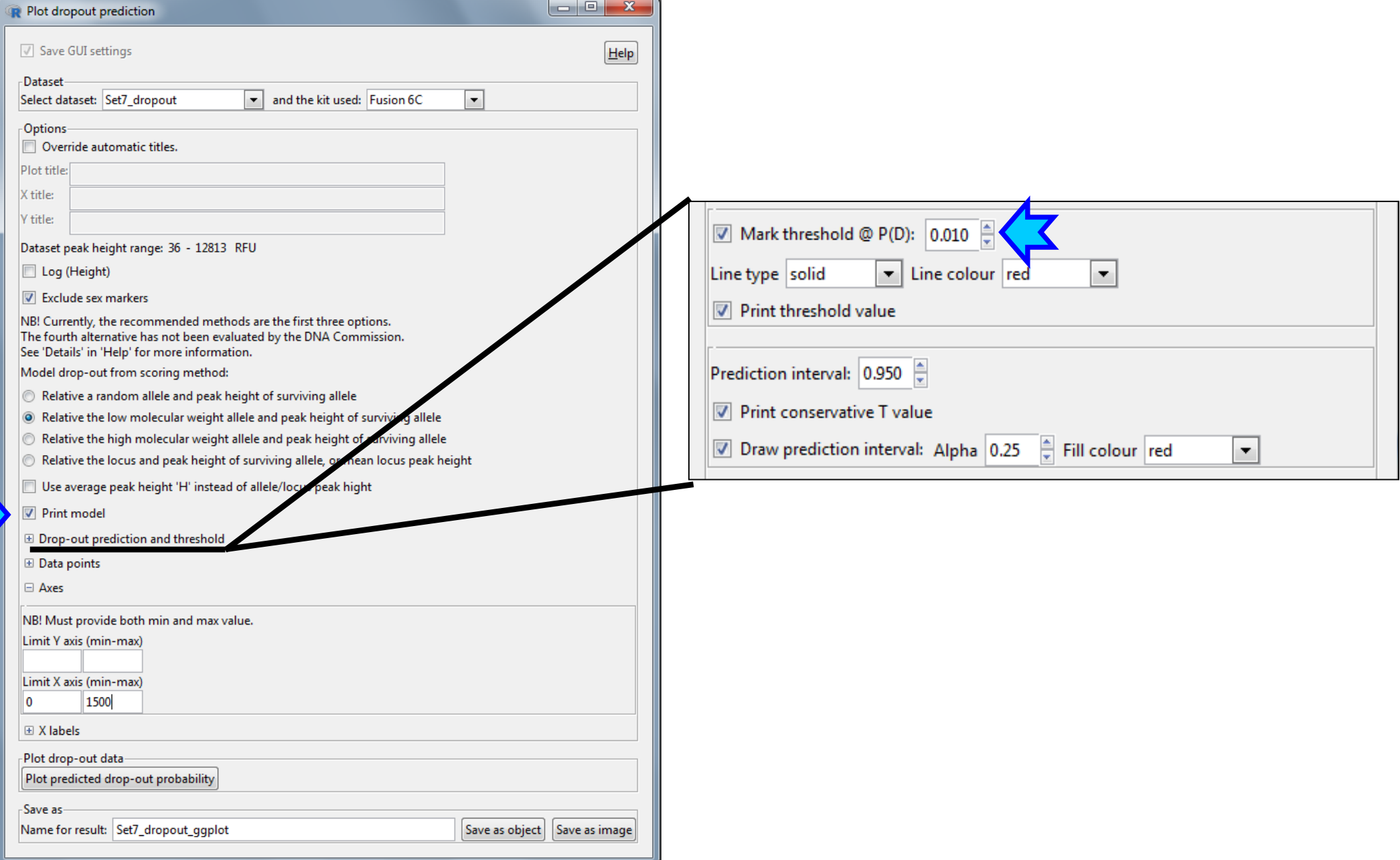

#### **Estimated Thresholds for 1% Risk of Drop-out As A Function of Present-Allele Height**

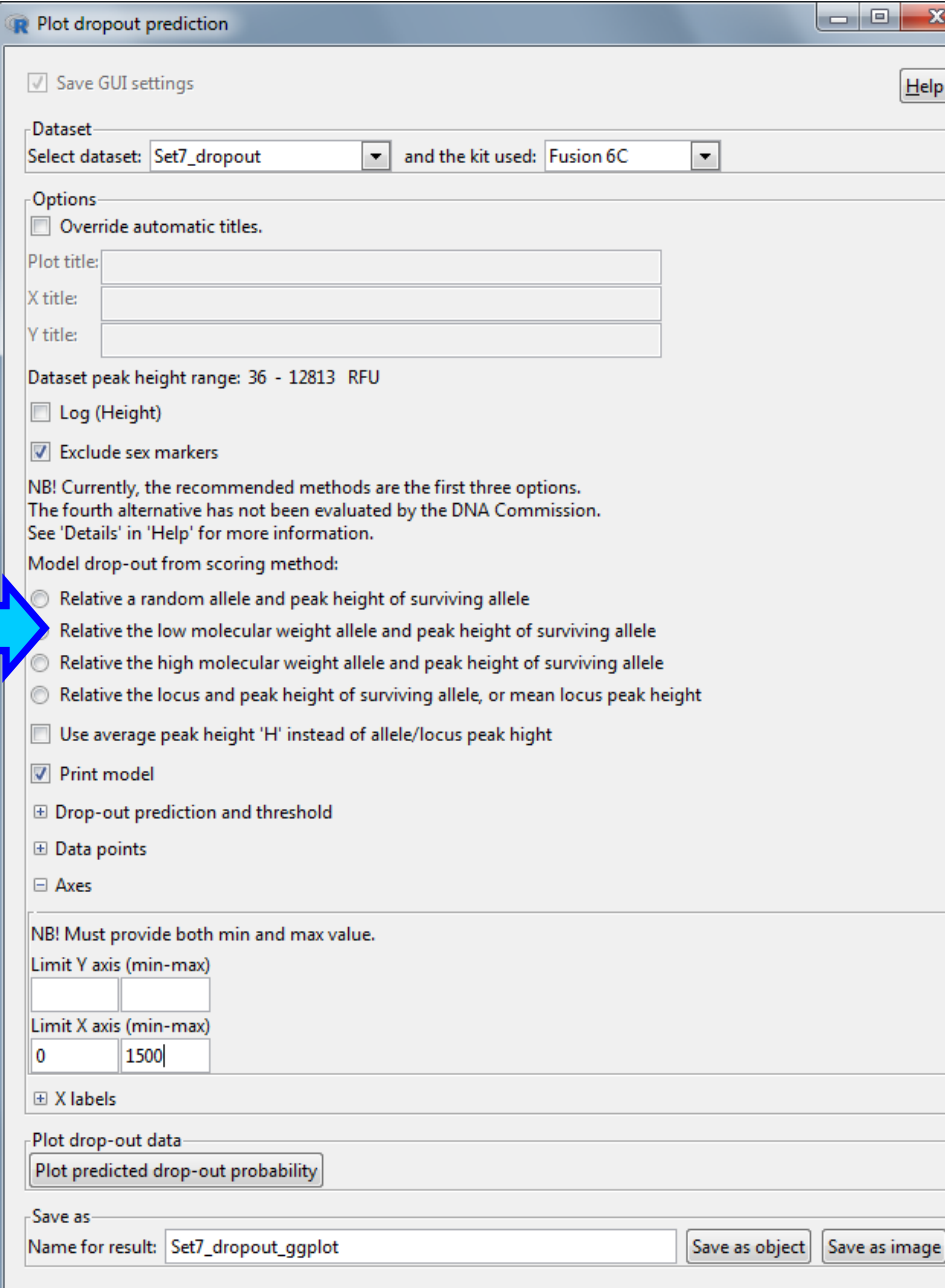

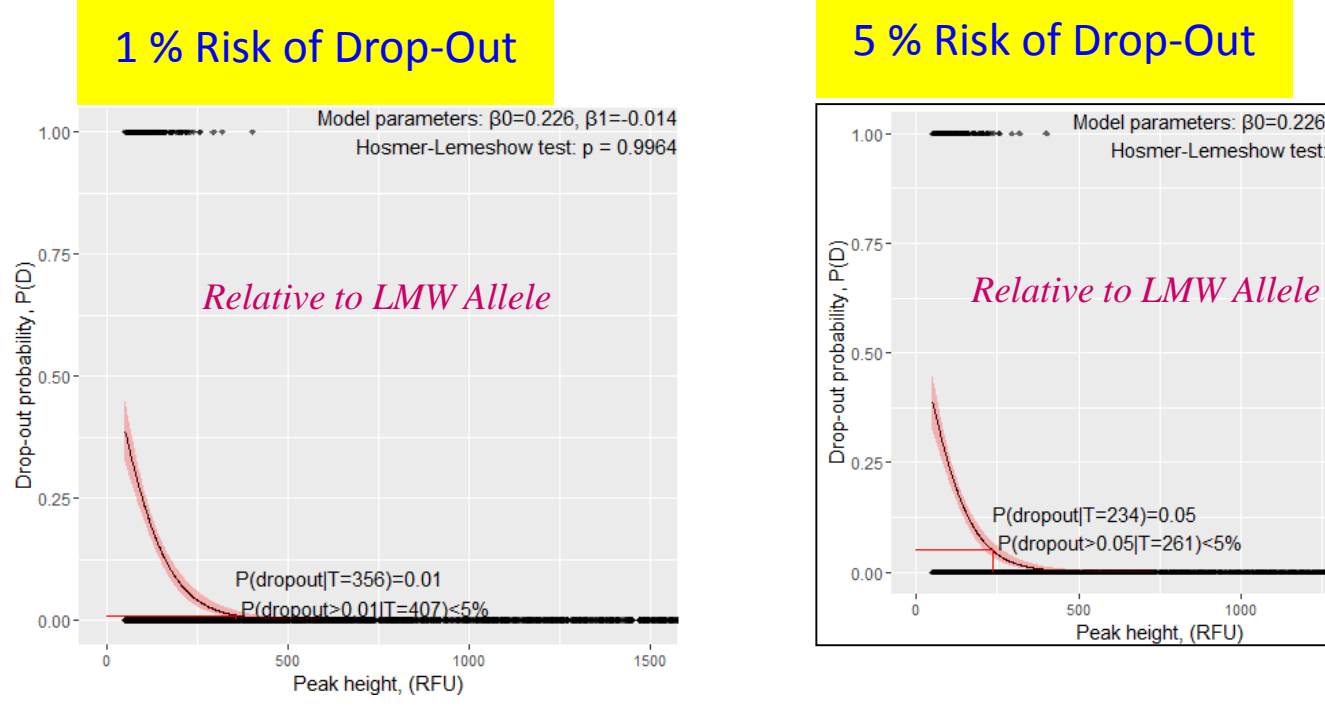

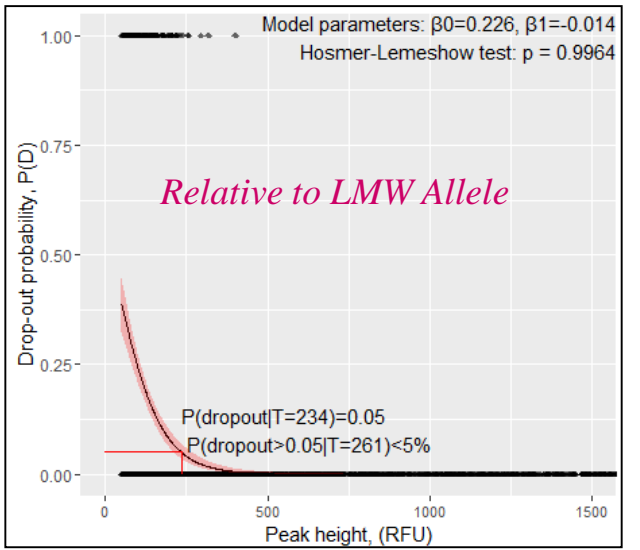

◆ Probability of drop-out is 1% at 356 RFU. A conservative threshold is 407 RFU with < 5% risk for getting drop-out probability > 1%.

# **How do these Thresholds Compare to the Observed Data?**

#### **Drop out Events by Marker**

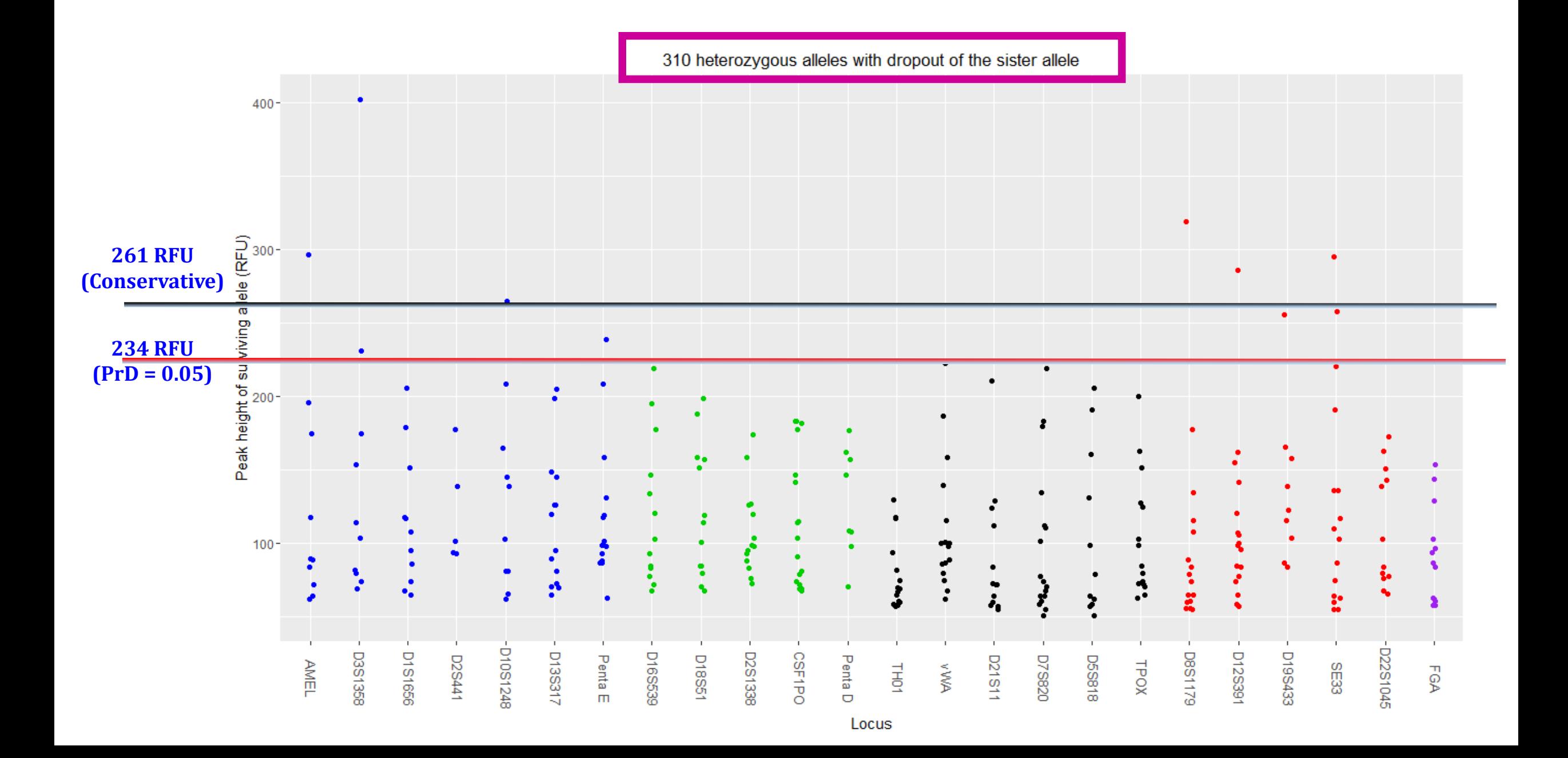

#### **Drop out Events by Marker**

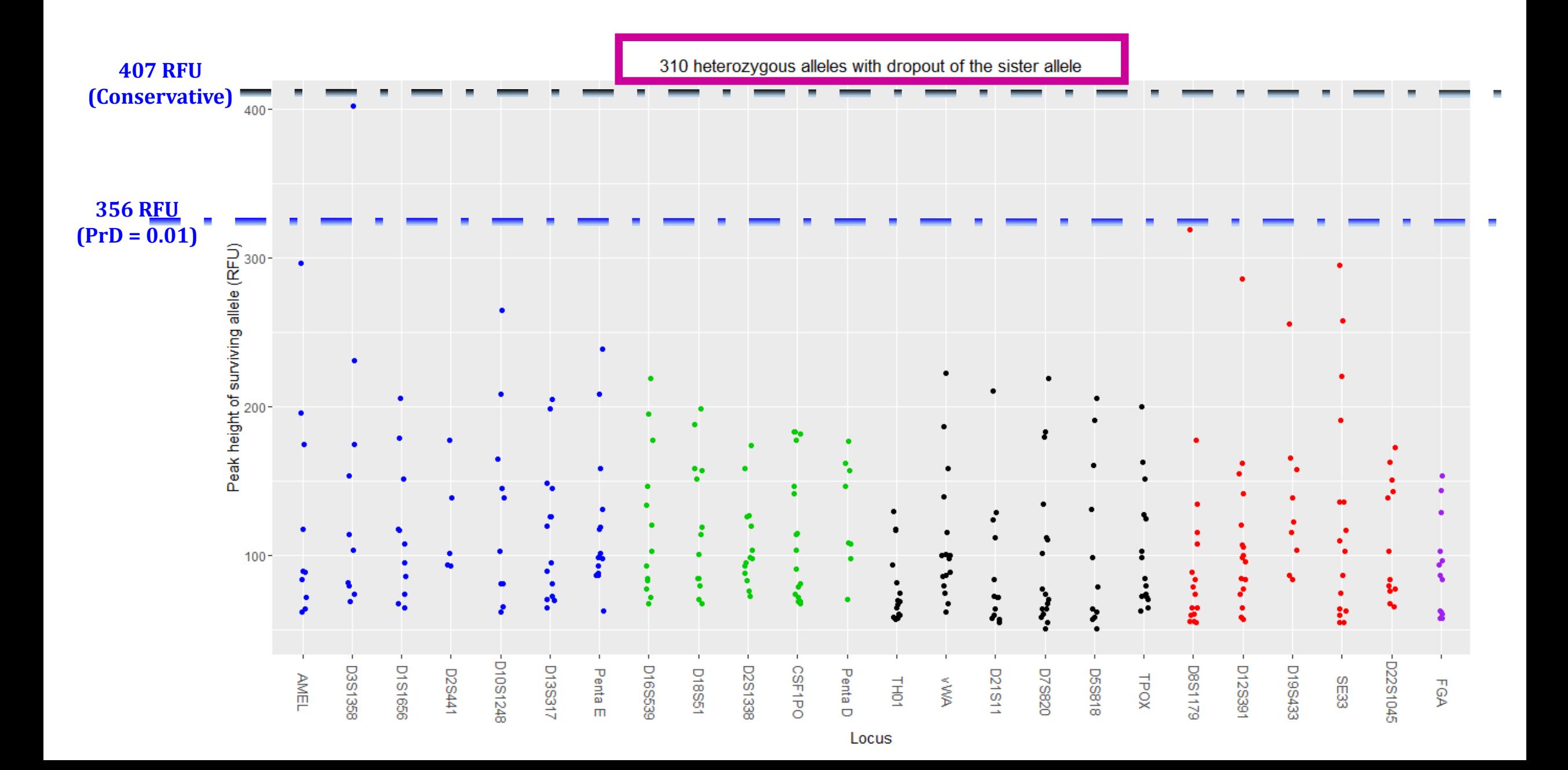

## **Stochastic Threshold in STR-Validator**

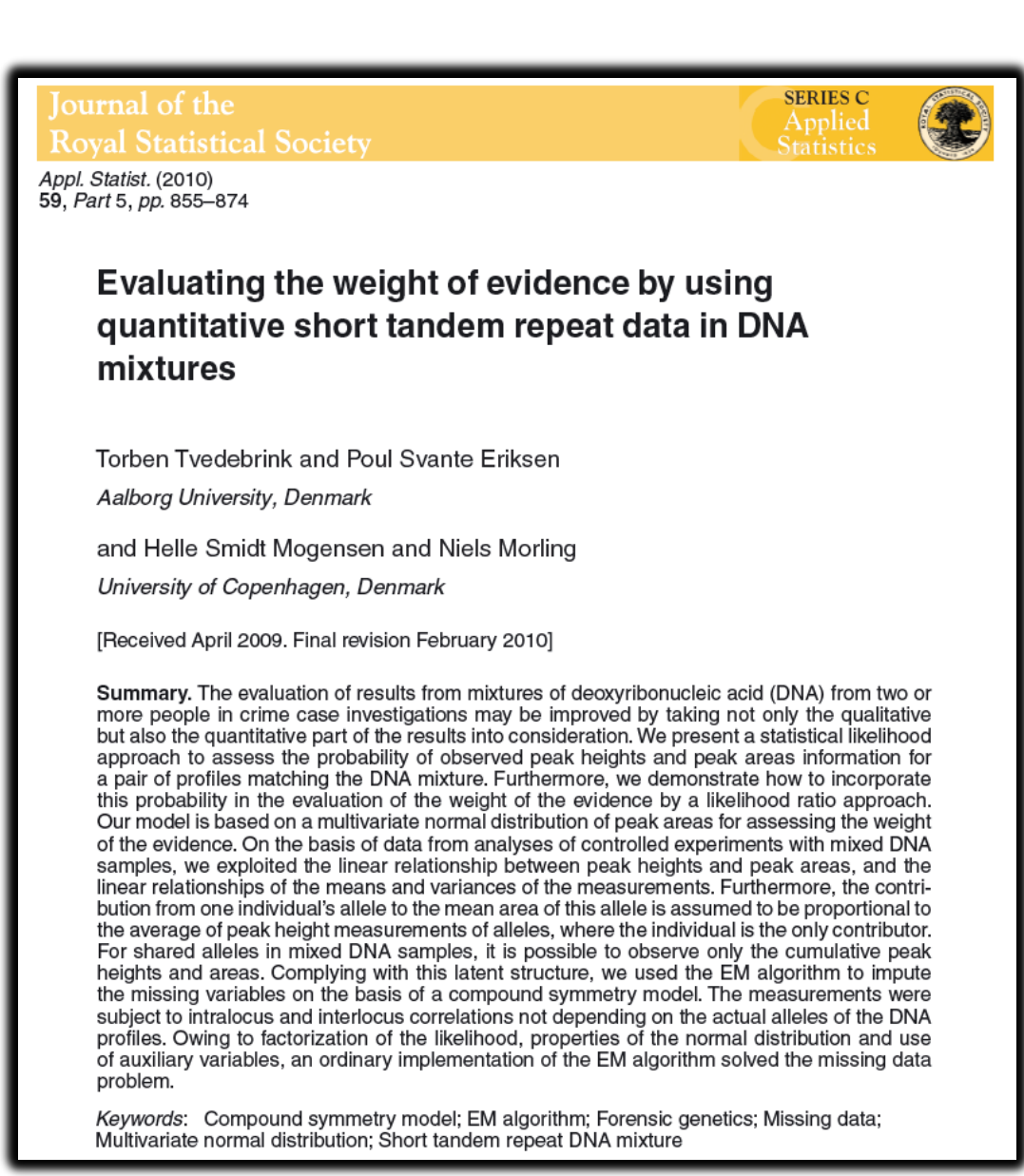

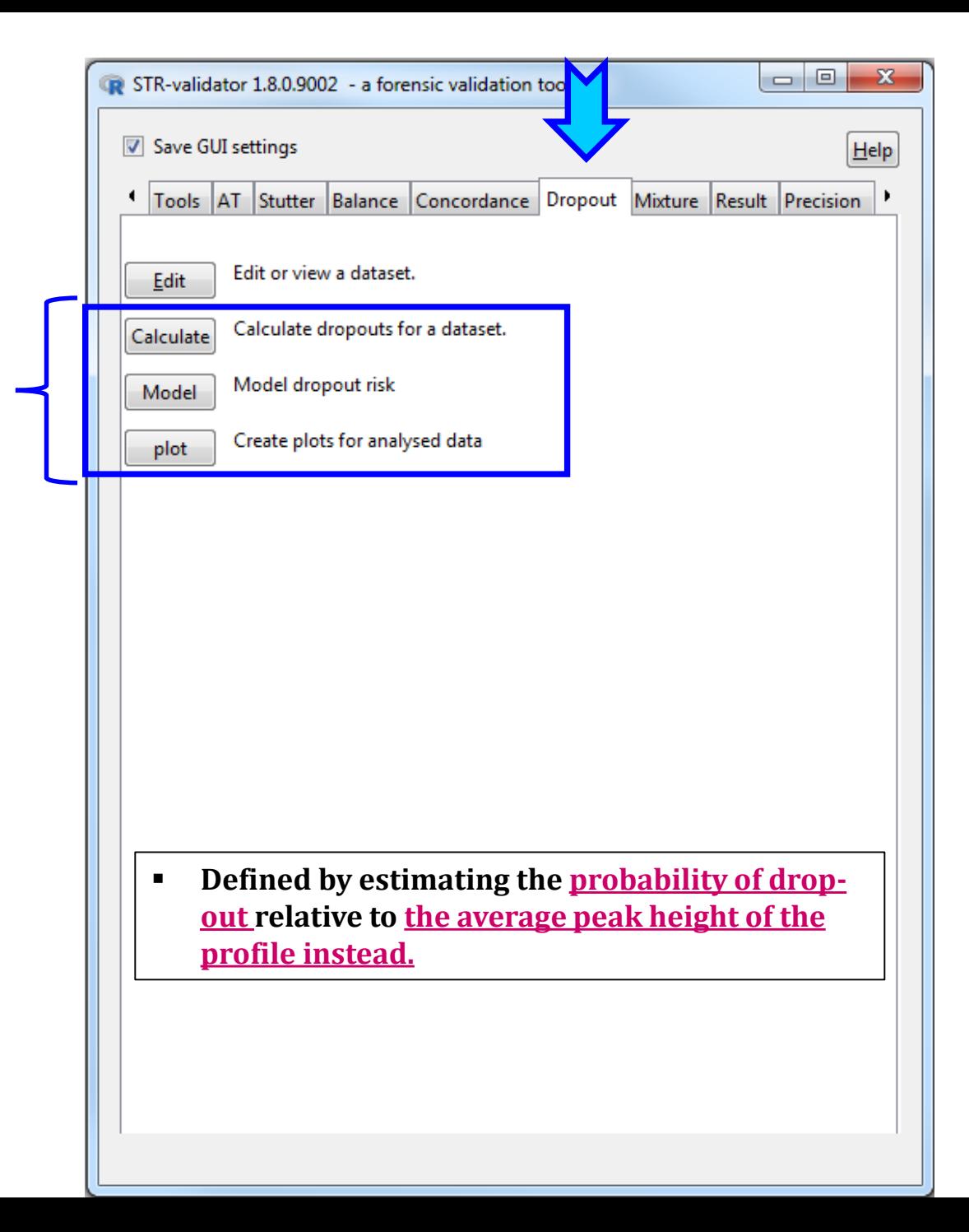

# **Stutter**

- ❖ Is a well-characterized PCR artifact.
- \* Appears as a minor peak one or more repeat units upstream or downstream from a true allele.
- ❖ Results from strand slippage during the amplification process

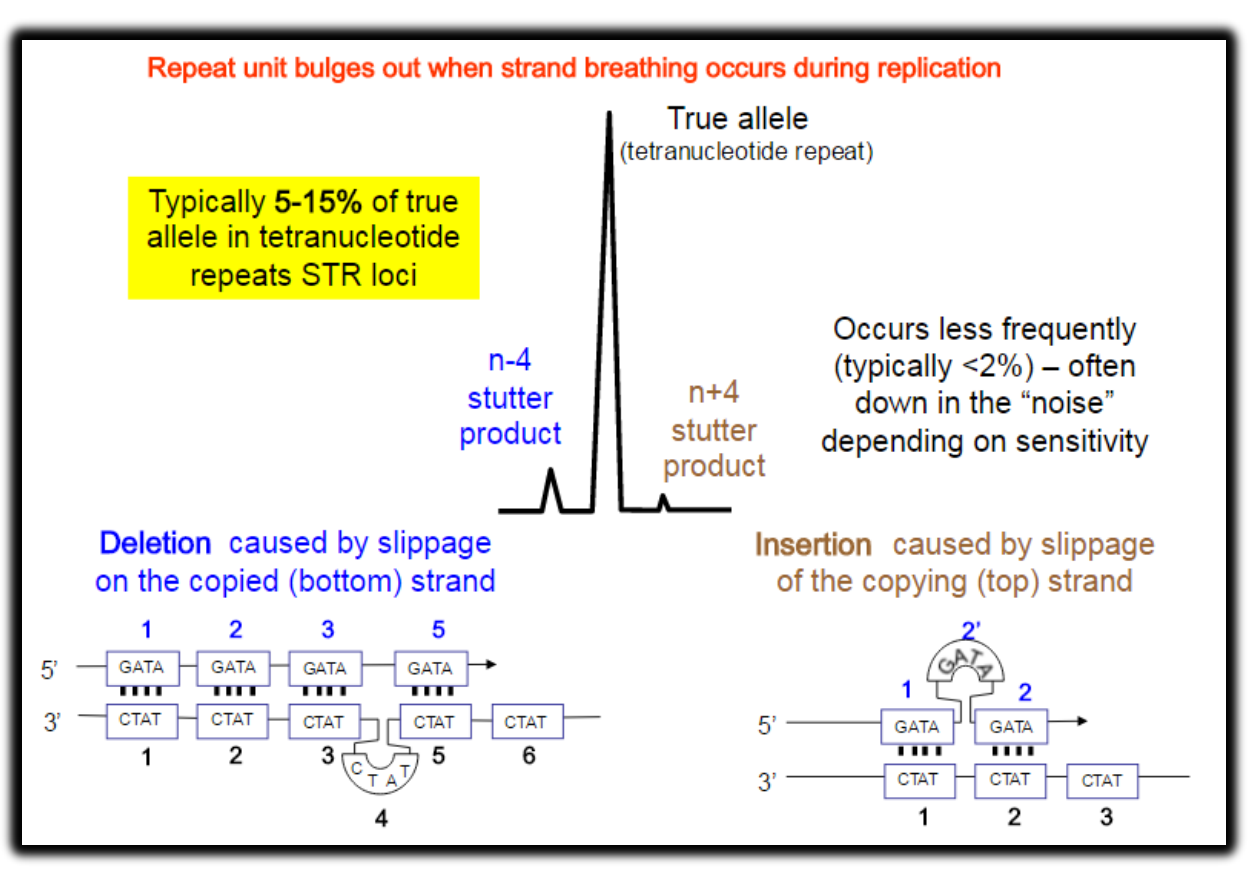

[1] SWGDAM Validation Guidelines for DNA Analysis Methods, (2016). **Courtesy Dr. John M. Butler**

# **Experimental Procedure for Stutter Ratio**

- ◆ 95 single source samples at 1.0 ng of DNA input included in stutter ratio calculation
- Analyzed at  $AT=1$  in all dye channels with stutter filters turned off
- Export \_\_GenotypeTable.txt from GeneMapper with at least the following information: "Sample.Name", "Marker", "Allele", and "Height".

## **How are Stutters Calculated in** *STR-Validator***?**

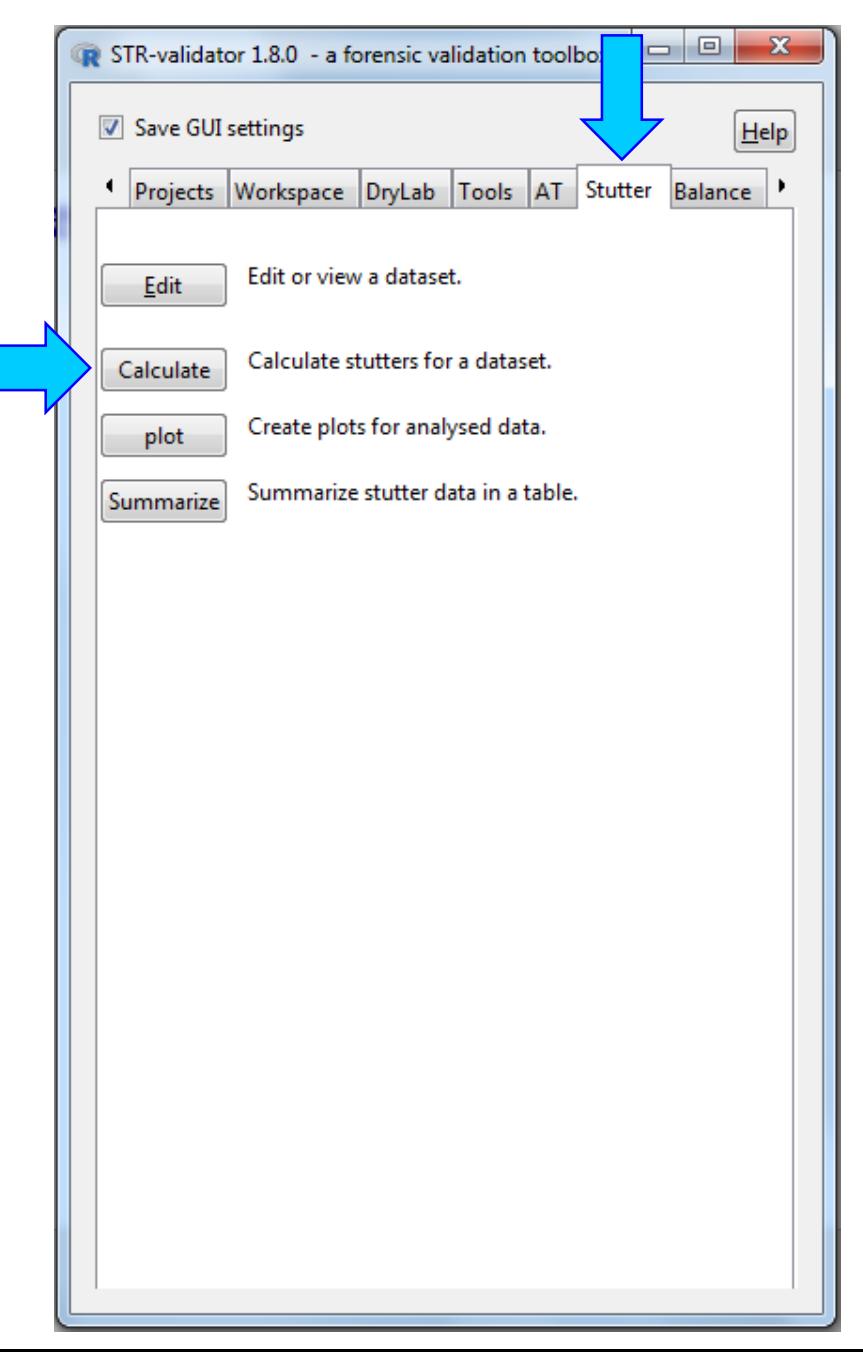

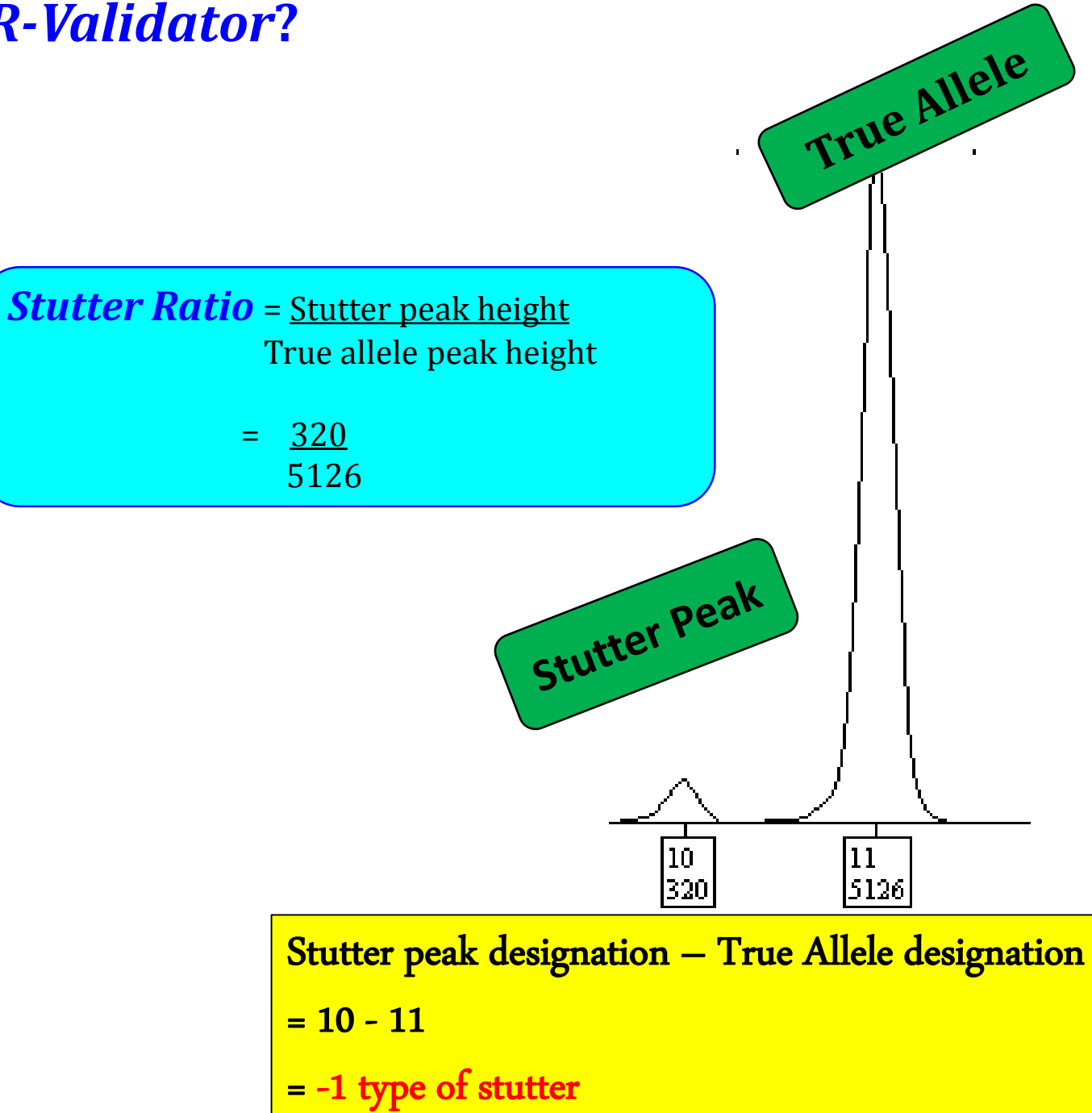

## **Analysis Range of Stutter Ratio**

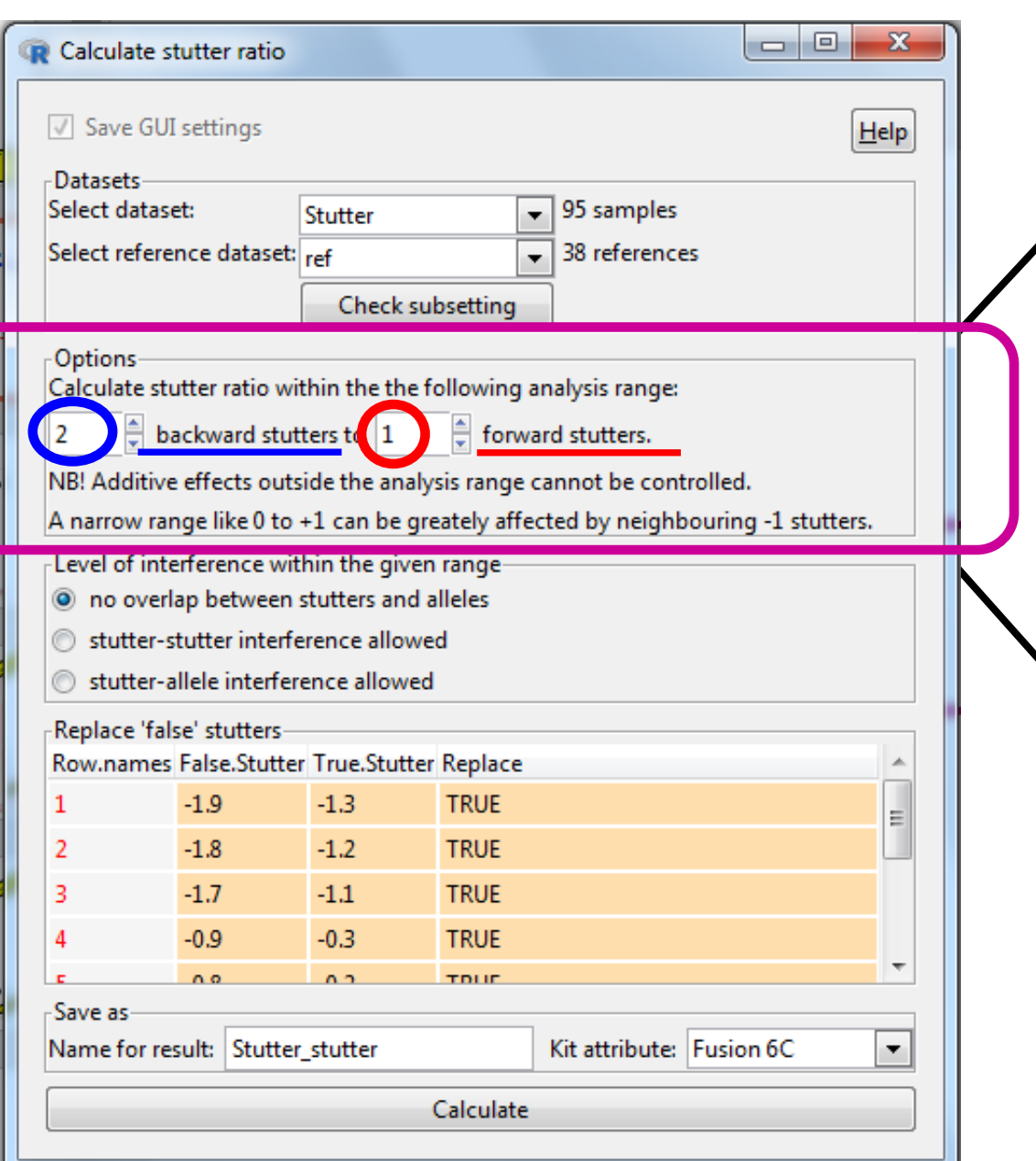

Number of backward stutters =2

an i.e. max repeat difference 2 = n-2 repeats

 $\sqrt{\sqrt{N}}$  Number of forward stutters = 1

an i.e. max repeat difference  $1 = n+1$  repeats

### **Level of Interference**

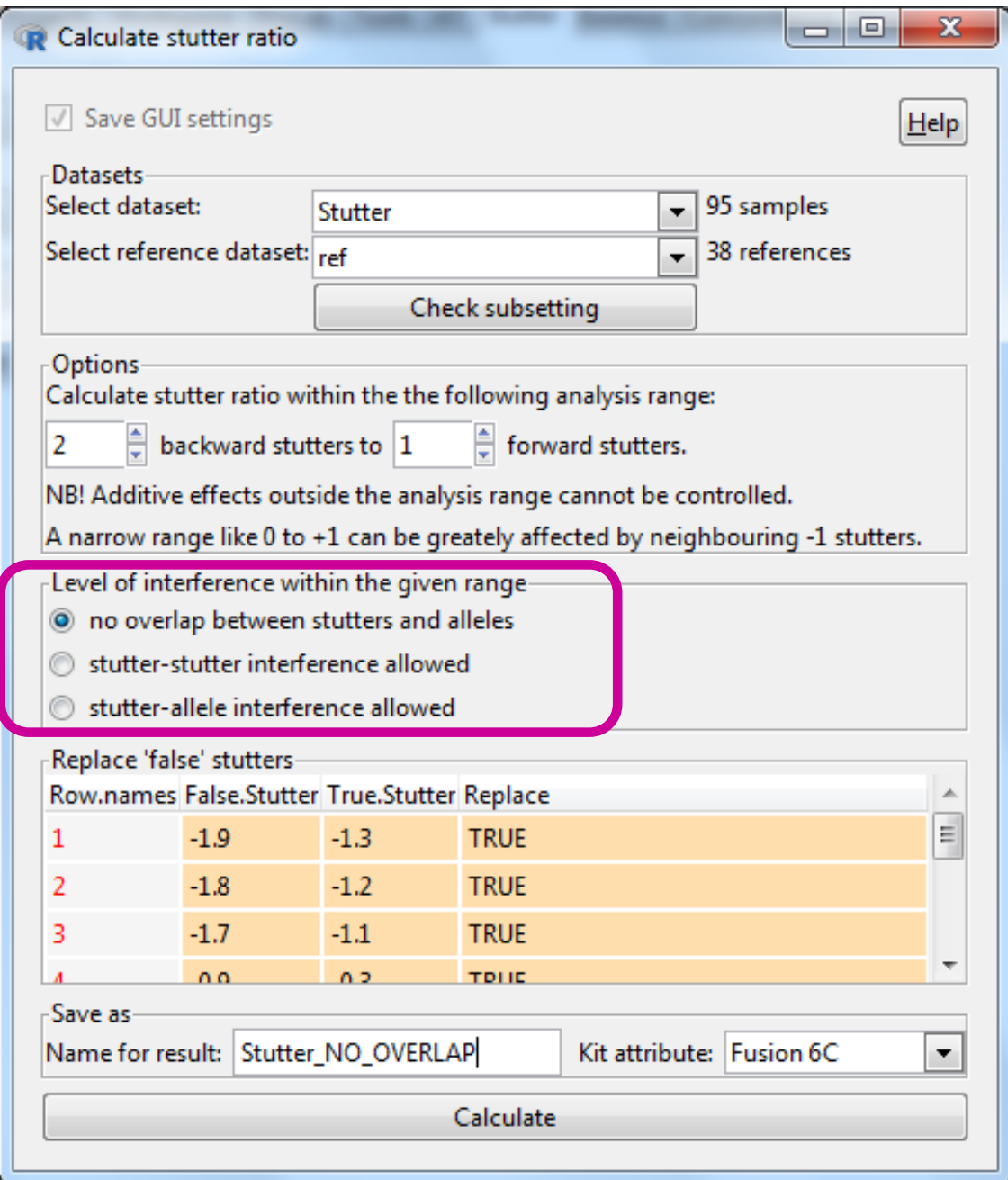

#### **Stutter Ratio as a Function of Parent Allele**

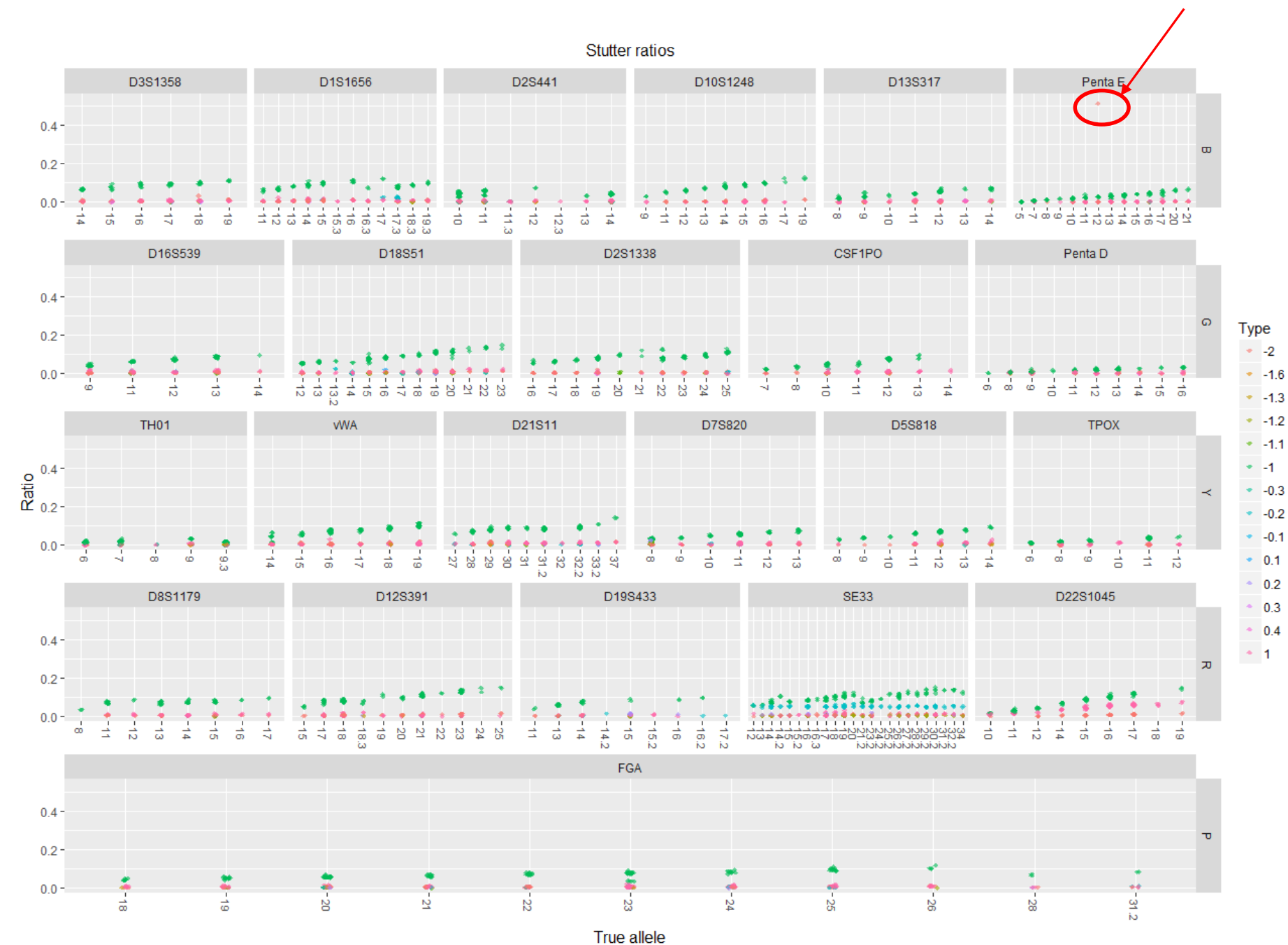

Stutter Ratio increases as the number of repeats increases

#### **Stutter Ratio as a Function of Parent Allele**

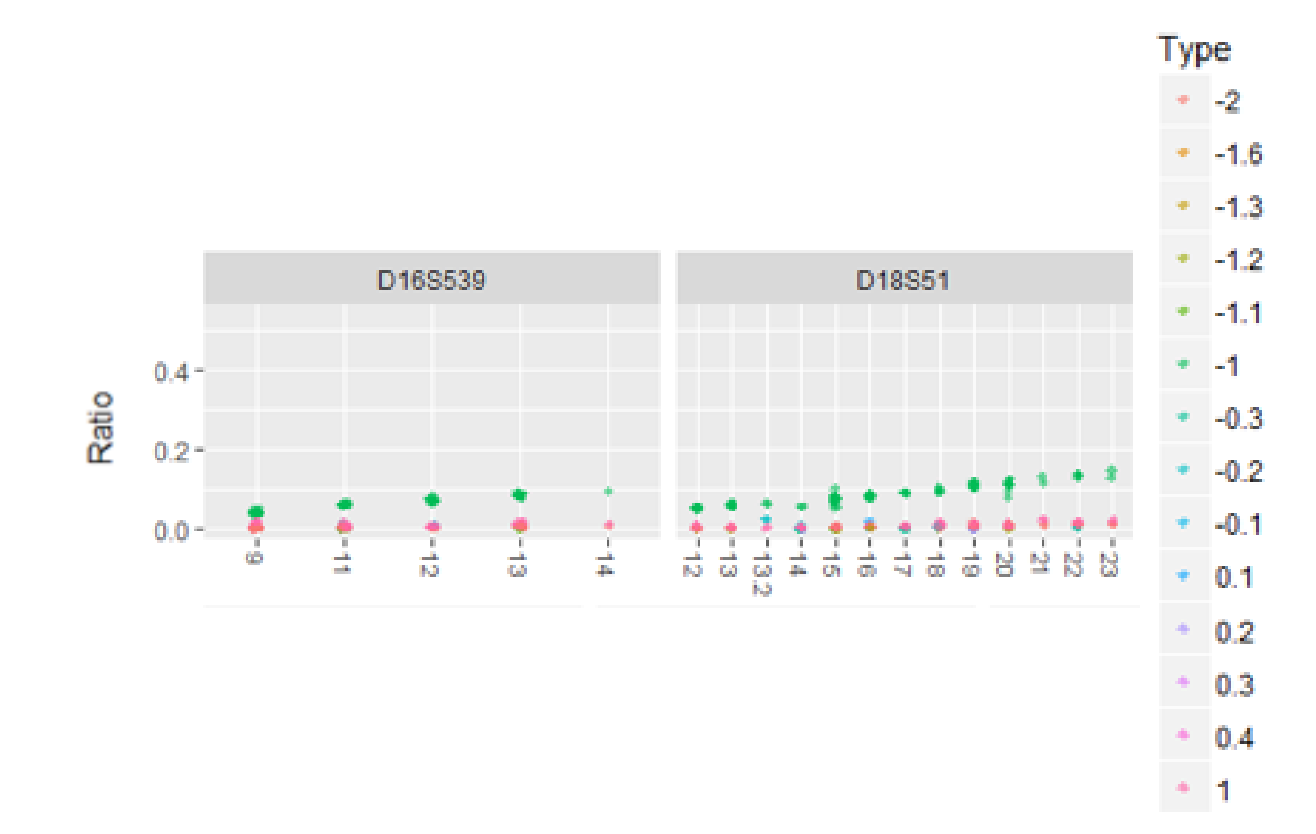

#### **Stutter Ratio as a Function of Peak Height**

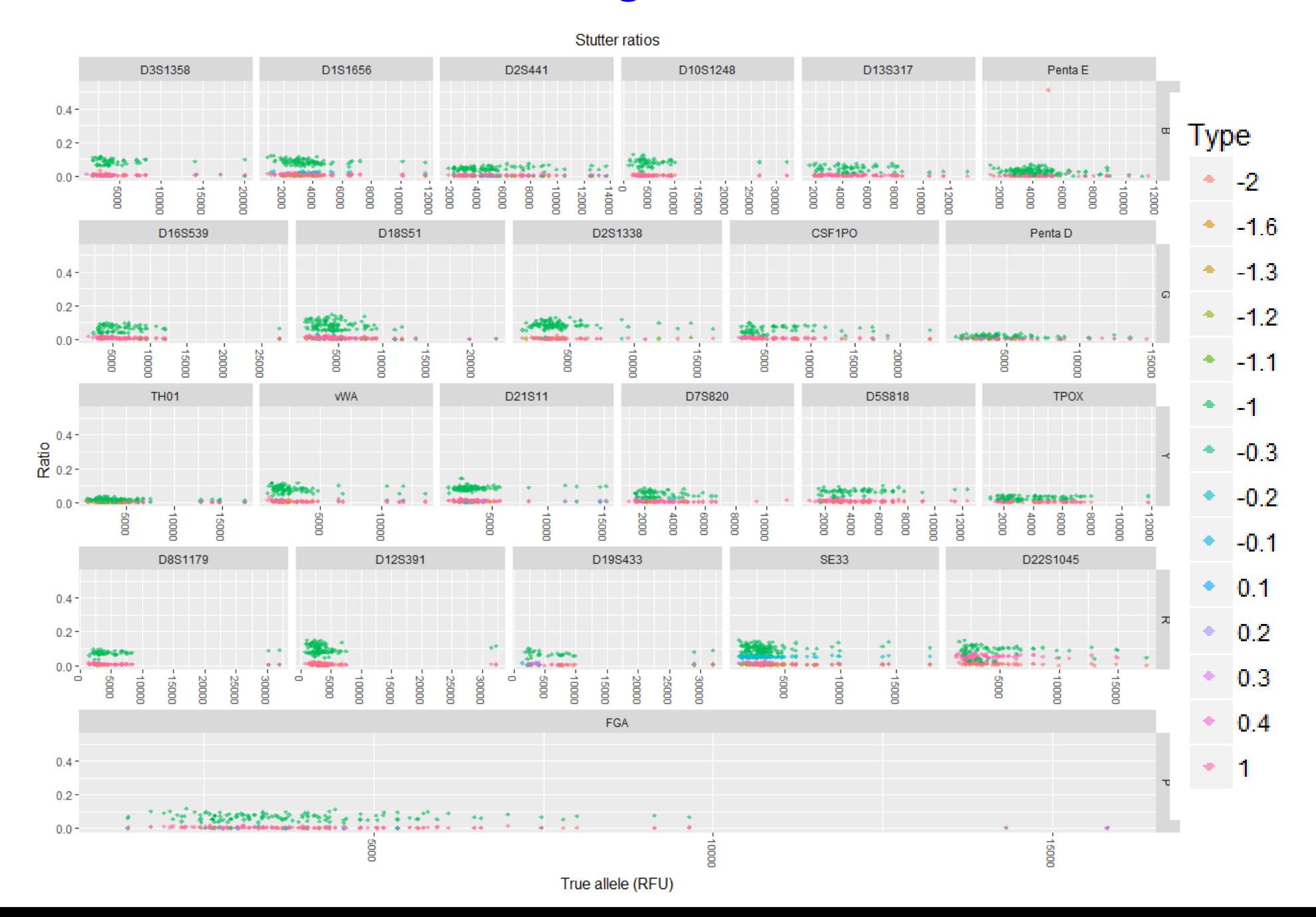

#### **Stutter Percentage at Each Locus**

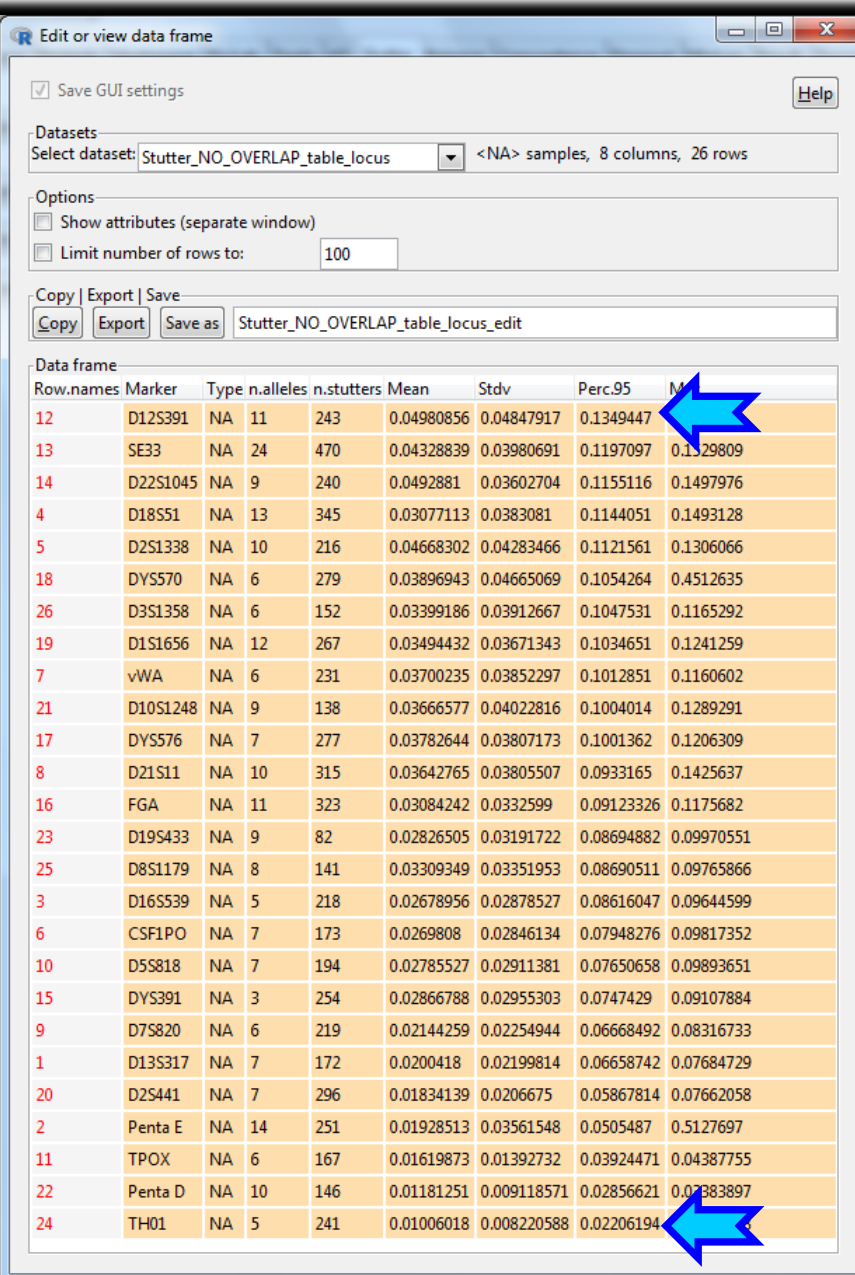

### Stutter percentages ranged from 2.2 % (TH01) to 13.4 % D12S391

#### **Comparison of the n-1 Type Stutter with the Manufacturer Stutter Percentages**

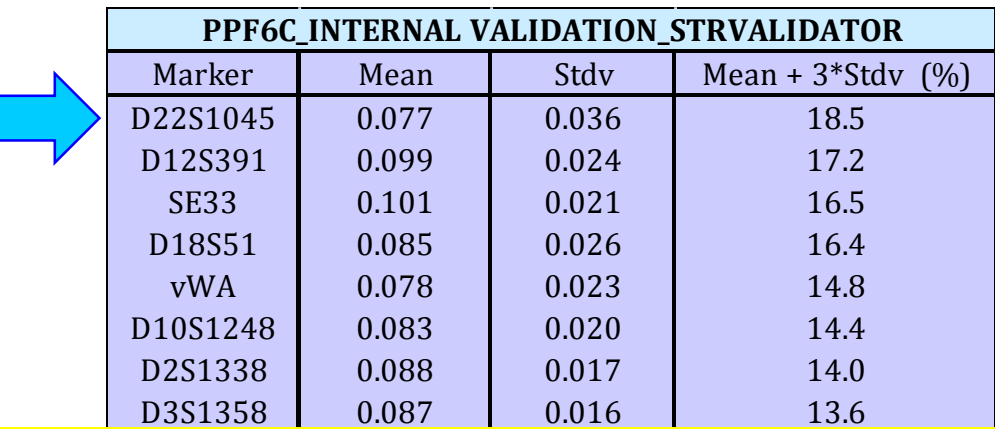

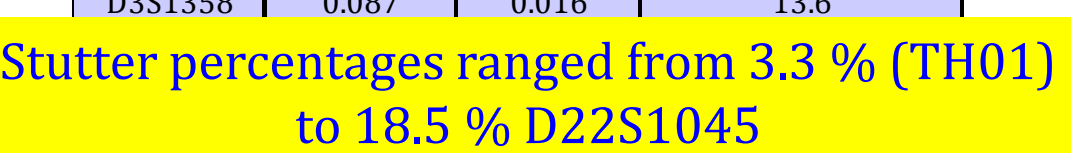

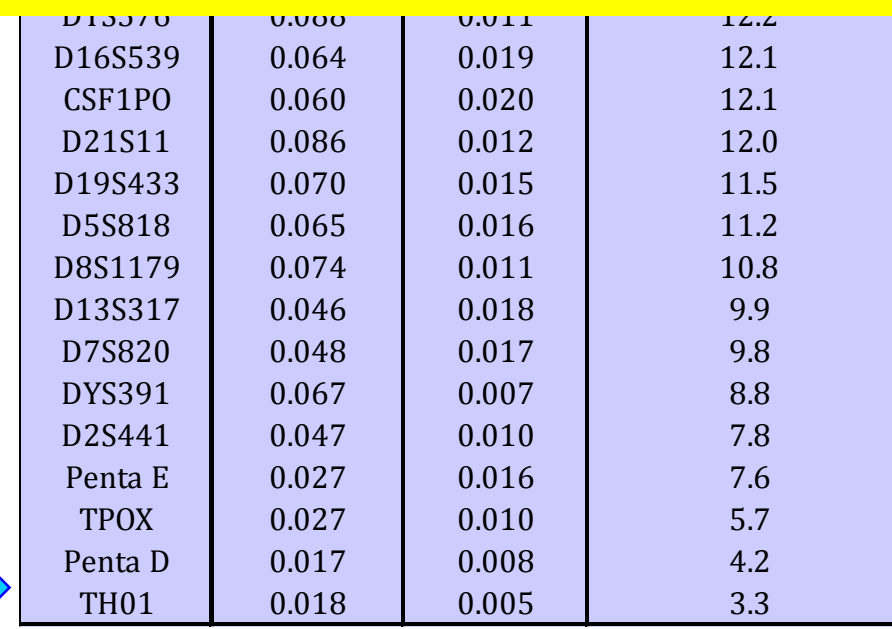

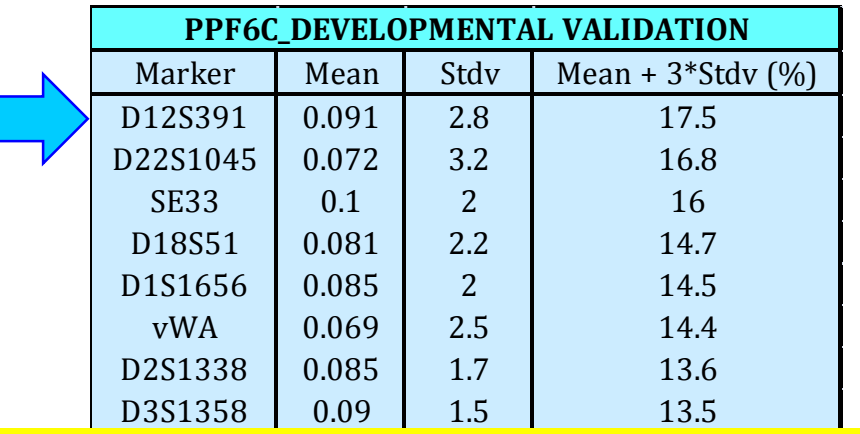

#### $D<sub>280</sub>nta<sub>600</sub>$  nangod fuom  $\Lambda$ Stutter percentages ranged from 4.6 % (PentaD) to 17.5 % D12S391

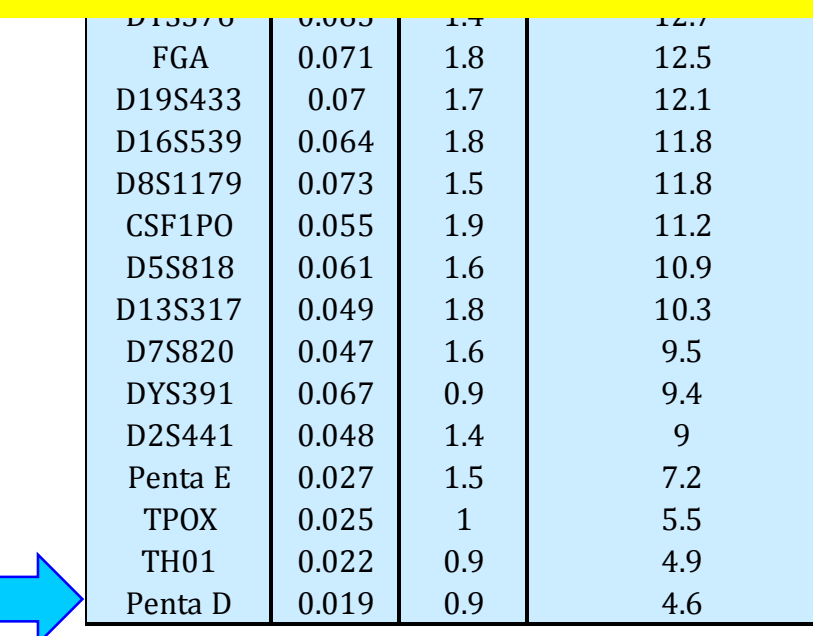

[1] M.G. Ensenberger, K.A. Lenz, L.K. Matthies, G.M. Hadinoto, J.E. Schienman, A.J. Przech, M.W. Morganti, D.T. Renstrom, V.M. Baker, K.M. Gawrys, M. Hoogendoorn, C.R. Steffen, P. Martin, A. Alonso, H.R. Olson, C.J. Sprecher, D.R. Storts, Developmental validation of the PowerPlex((R)) Fusion 6C System, Forensic science international. Genetics 21 (2016) 134-44.

#### **Peak Balance**

# *Peak Height Ratio (PHR)*

- Establish potential expectations for allele pairing to define genotypes for mixed samples. It is an indication of which alleles may be heterozygous pairs.
- \* To express the PHR as a percentage: divide the peak height of an allele with a lower relative fluorescence unit (RFU) value by the peak height of an allele with a higher RFU value, and then multiplying this value by 100

[1] SWGDAM Validation Guidelines for DNA Analysis Methods, (2016).

# **Experimental Design for Peak Height Ratio Analysis**

- ◆ 95 single source samples at 1.0 ng of DNA input included in PHR calculation
- ❖ Analyzed at your AT in all dye channels
- Export \_\_GenotypeTable.txt from GeneMapper with at least the following information: "Sample.Name", "Marker", "Allele", and "Height".

#### **Calculation of Intra-locus Peak Balance in STR-validator**

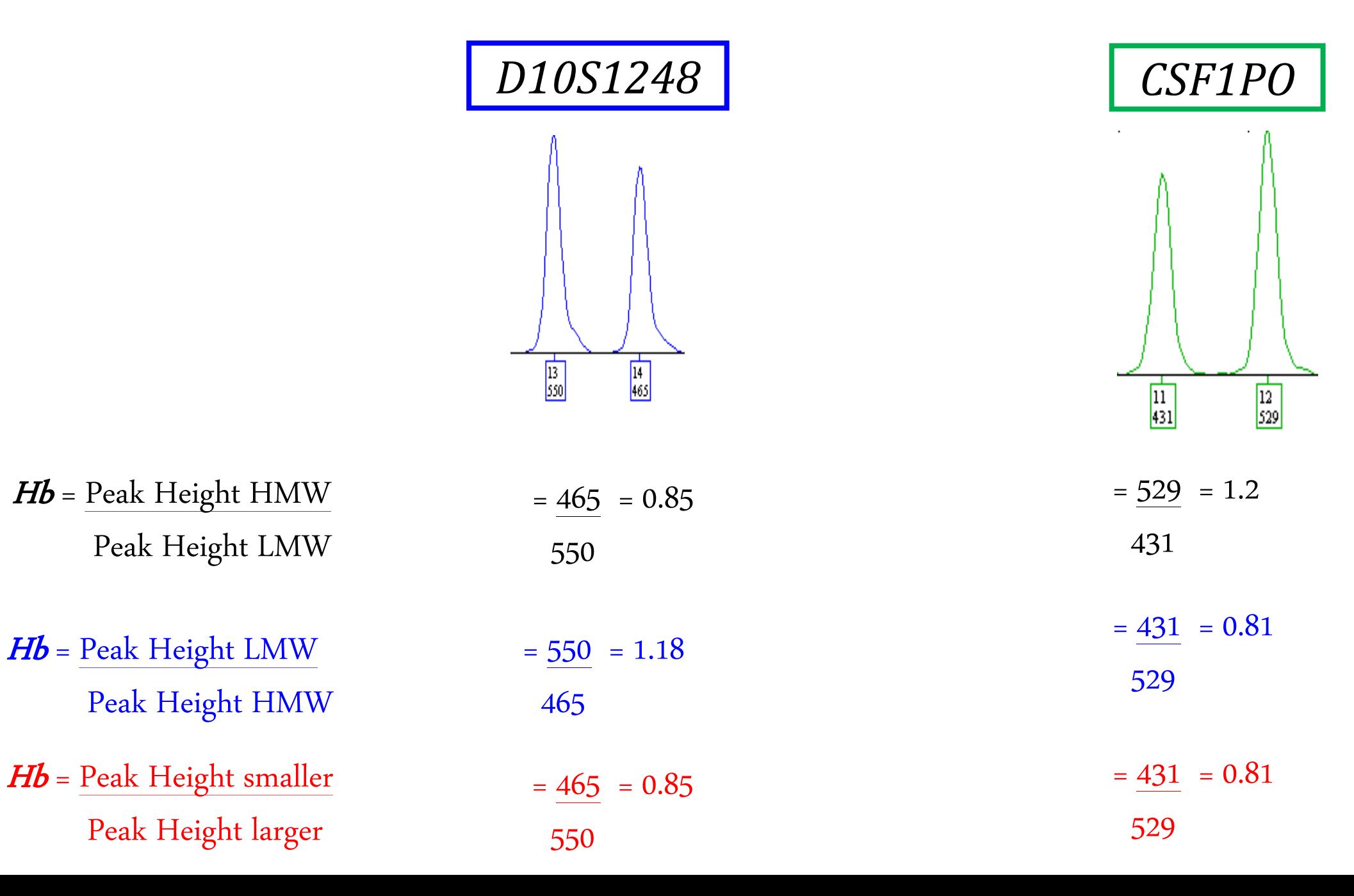

#### **Calculate Balance**

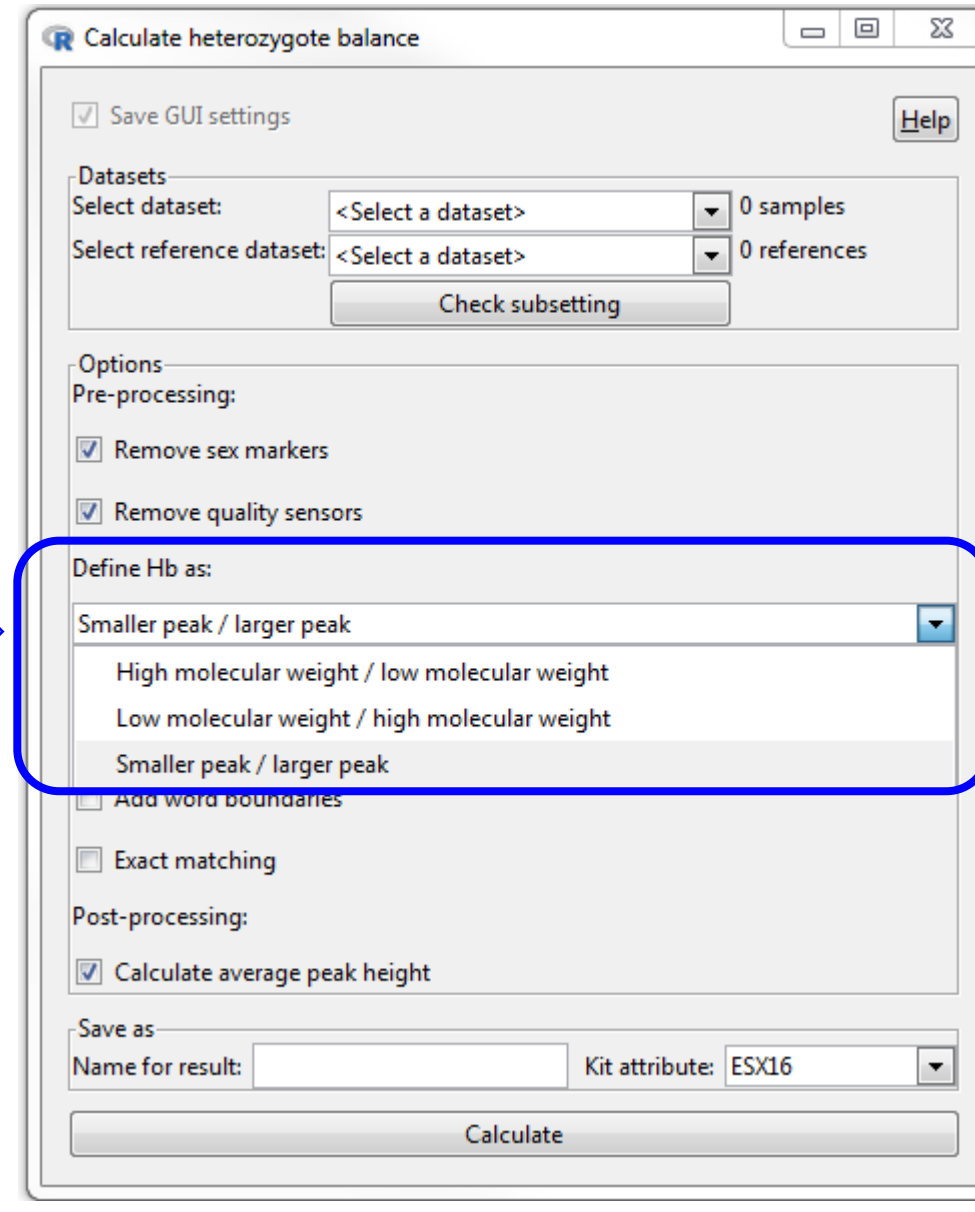

#### **Results of Hb Analysis**

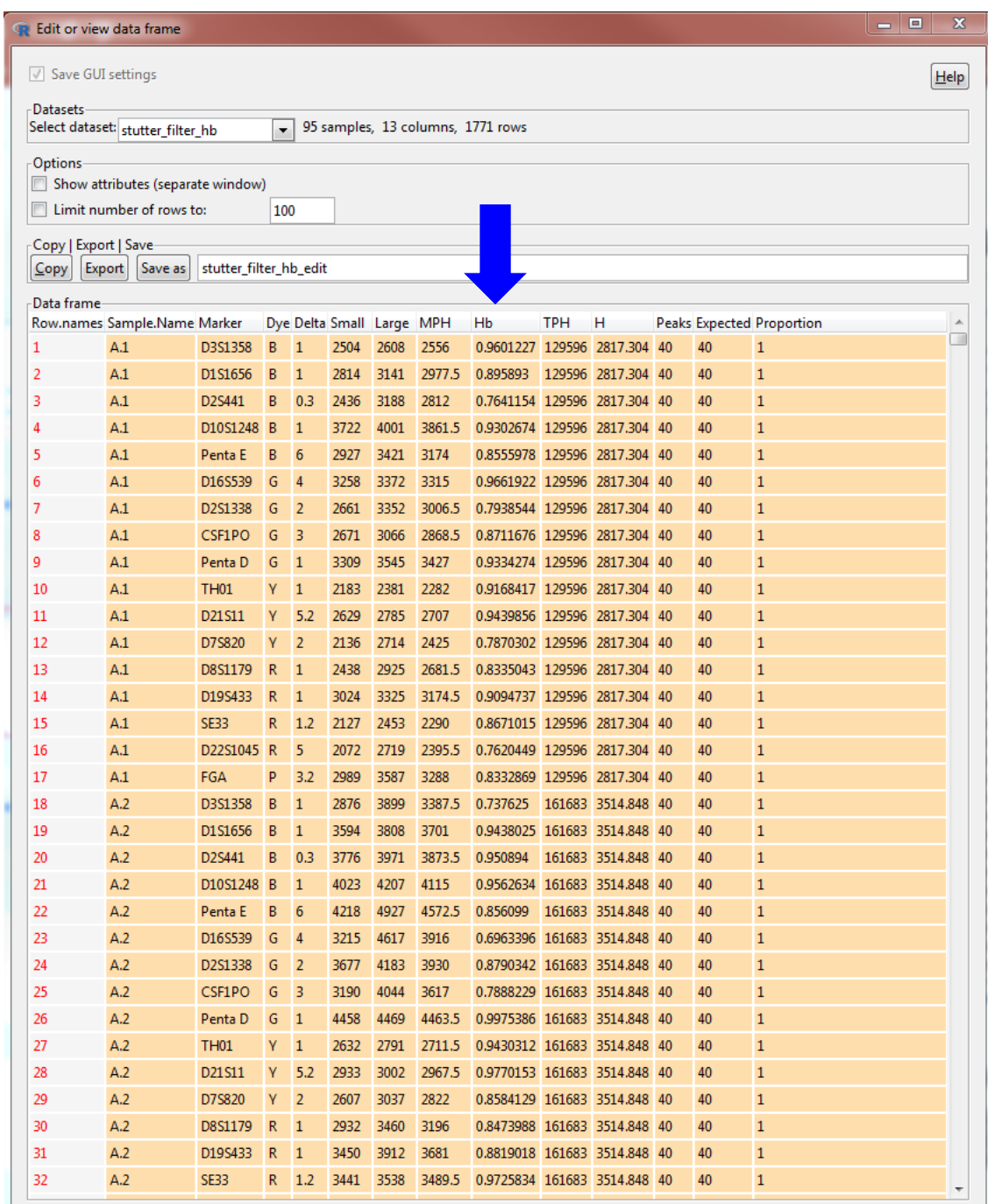

#### **Hb vs Marker**

Heterozygous balance

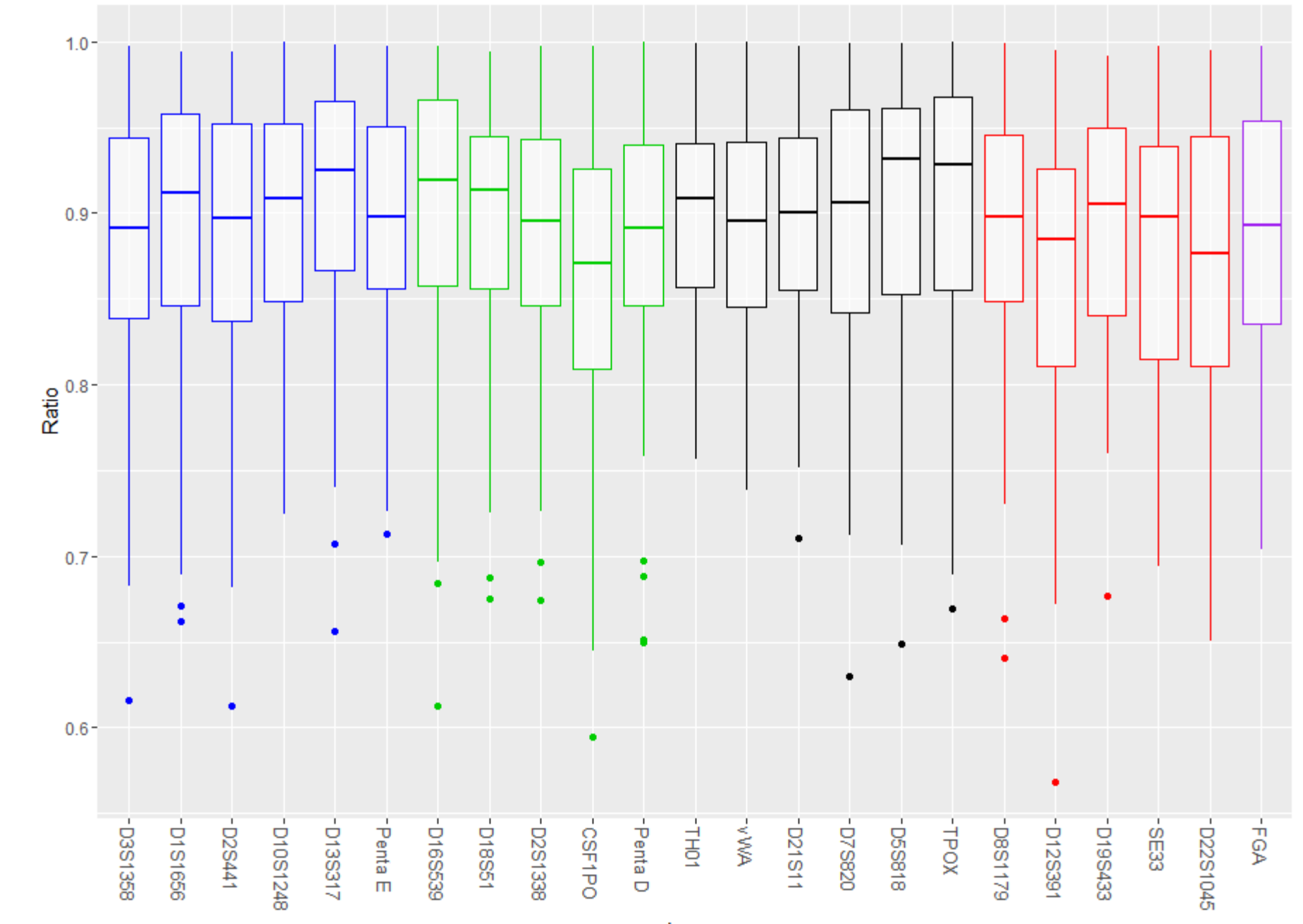

Locus

#### **Hb Summary Statistics by Locus**

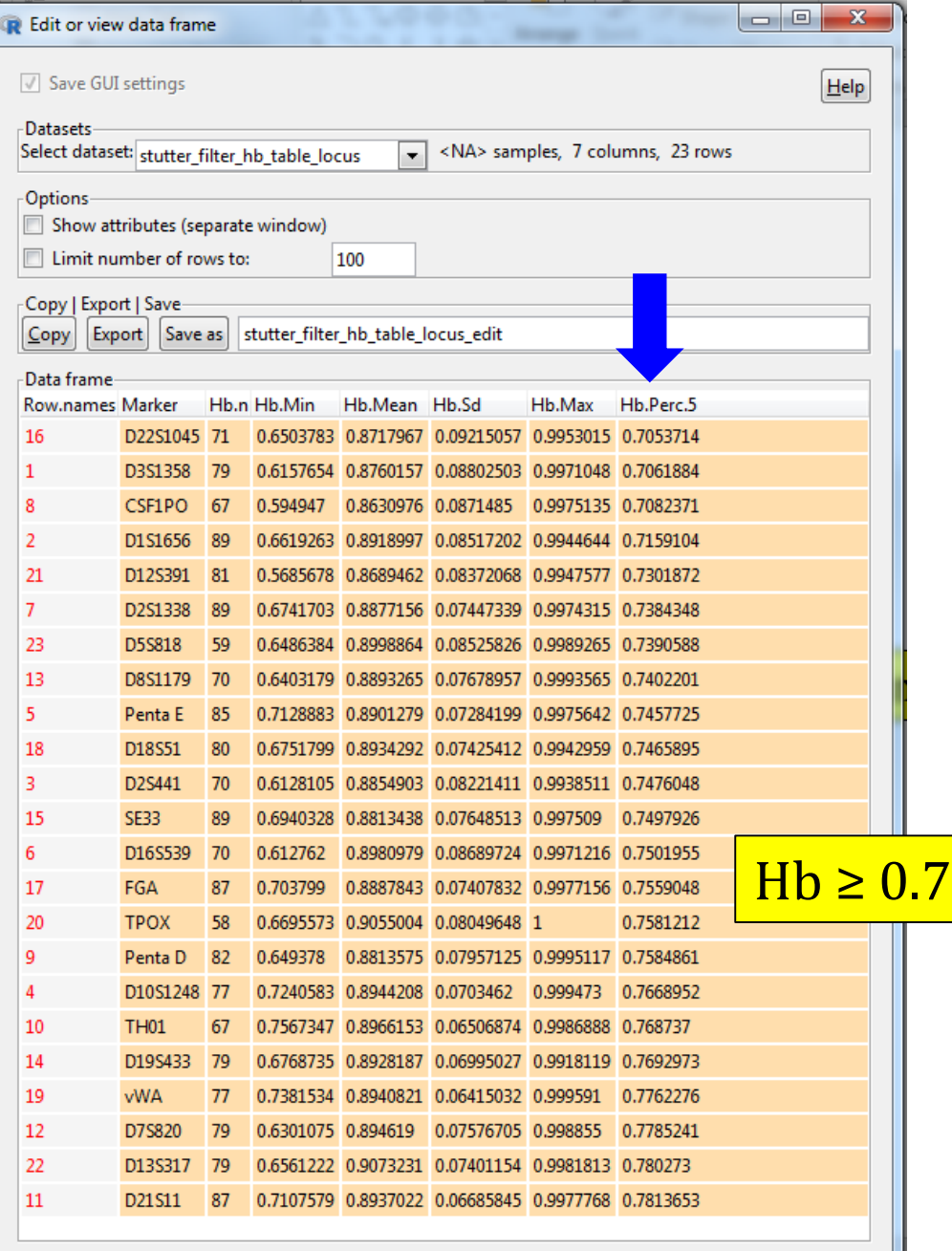

#### *Hb and Distance Between the Two Alleles*

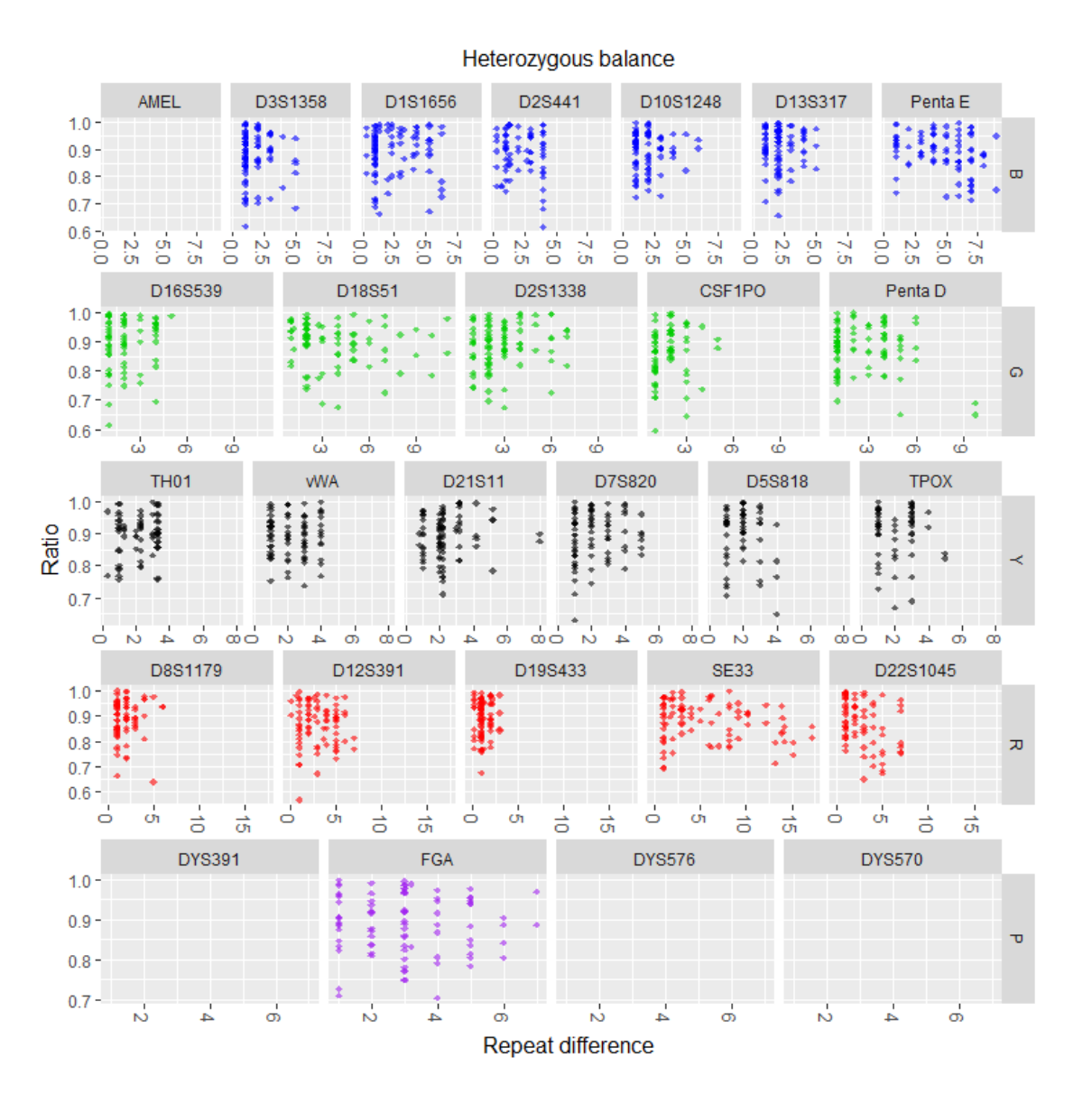

## **Precision Analysis**

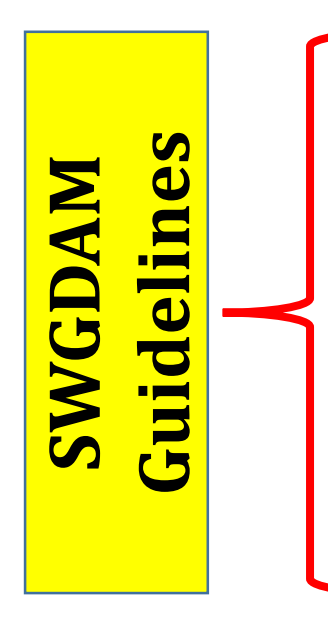

## *Precision*

- Characterizes the degree of mutual agreement among a series of individual measurements/values and results.
- Depends only on the distribution of random errors and does not relate to the true value or specified value.
- Is usually expressed in terms of imprecision and computed as a standard deviation of the test results.

### *How to measure the precision of your instrument?*

All measured alleles should fall within  $a \pm 0.5$  bp window around the measured size for the corresponding allele in the allelic ladder.

# **Experimental Procedure for Precision Analysis**

One injection of 24 ladders performed

- $\cdot \cdot \cdot$  1 ladder assigned as the "ladder"
- $\triangleleft$  22 ladders assigned as samples (A-V)
- ❖ Analyzed at your Analytical Threshold (AT)

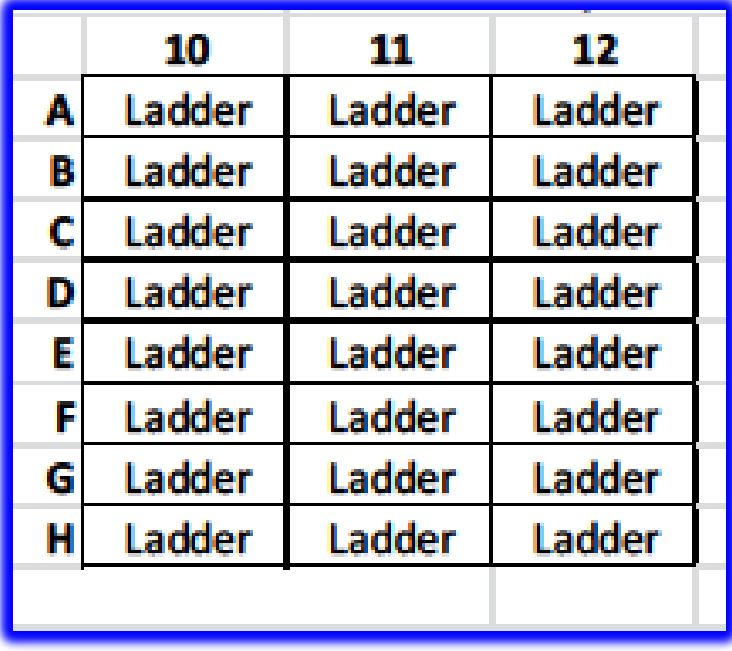

 **❖** Export **\_GenotypeTable.txt** from GeneMapper with at least the following information: "Sample.Name", "Marker", "Allele" and "Size".

#### **Size Precision Boxplot for the Allelic Ladders by Allele** Note that none of the intervals extend

**AMEL** D3S1358 D1S1656 D2S441 D10S1248 D13S317 Penta E  $0.2 0.1 0.0$  $-0.1 -0.2$ crassmo-CLANAR AND CONTACT AND AND ం→∾∞⊷∞∞∼∞⊙ O-BALANDORES MORTEN o  $\rightarrow$  M  $\omega$  $CD$   $CD$  $Q \rightarrow M Q$  $(5.05 \times 1.00)$  (O)  $\Box \rightarrow \Box \omega \triangle \omega \Box$ ċ۵ سن من من من من CSF1PO D16S539 D18S51 D2S1338 Penta D  $0.2 0.1$  $0.0$  $-0.1$  $-0.2 - 9$ istoria da territoria de la territoria del controlado  $11111$  $\triangle$   $\Box$ ddwdadadaee **RARANARAN RAF** O1  $\sigma$ ಹೆ  $N$   $\omega$   $\sigma$   $\sigma$ Deviation from mean (bp) CO.  $\rightarrow$  M u uiu uiu uiu uiu uiu uiu u D21S11 **TPOX TH01 WVA** D7S820 D5S818  $0.2 0.1$  $0.0$ יד<u>ין י<sub>וני</sub>ידו דוו</u> דוון פו  $-0.1$  $-0.2$ . . . . . . . . . . . . . . . <u> 1997 777777</u> 9498888888888 WANNANANANA LEELAALILEE LANDOON OLO **01 00** m. o  $\omega$ o **NNW**  $+$   $\sigma$   $\sigma$ ċ۵ a a a a a a a a a a a a a a a D22S1045 D8S1179 D12S391 D19S433 **SE33**  $0.2 0.1$  $0.0 \cdot$  $-0.1 -0.2 -$ \*\*\*\*\*\*\*\*\*\* 11999987885883  $\sigma$ 000~000000 m 6  $\omega$   $\approx$   $\sigma$ cáci َ مَ ట oioi oi oi oi oi oi oi oi ىنغنغنغنغنغنغنغنغنغنغنغنغنغنغنغ **DYS576 DYS391 FGA DYS570**  $0.2 0.1 0.0$  $-0.1$  $-0.2 \infty$ ᡊᡯᡒᡰᡩᠲᡩᠲᡩᠲᡩᠲᡩᠷ᠗᠗᠗᠗᠗᠕᠕᠕᠕᠕᠕᠕᠕᠕᠕᠕᠕᠕᠕ᡧᢣᢣ<del>ᢣᢣᢣᢣᢣᢣᢣᢣᢣᢣ</del><br>ᡩᡛ᠓᠓᠈ᢗᡌ᠕᠆ᡩᡌᡌᢥ᠆ᡩ<u>ᡄᢪ᠓᠓</u>᠓᠓᠅᠅᠓᠓᠓ᡷᠯᡊ᠘᠔᠕ᡧ᠆ᢄᡄᢪ᠓᠓᠓᠅᠓᠓ᡒᡌ᠕ ഗ ത  $\sim$ േ  $\vec{a}$ Ξ  $\vec{D}$ ಹ 국 ਛੇ ಹೆ ㅎ ㅎ 8 Р. R. RЗ. Φ 結 젊 옆 젊 i ਨੇ ್ ಸ io. <u>cáddáddáddád chichchchchchchchchchchch</u>

#### Allele size range for allelic ladders

## near the  $+/-$  0.5 bp range

Allele

#### **Summary Statistics for Precision Data, "Size.Sd" has been Sorted by Descending Order**

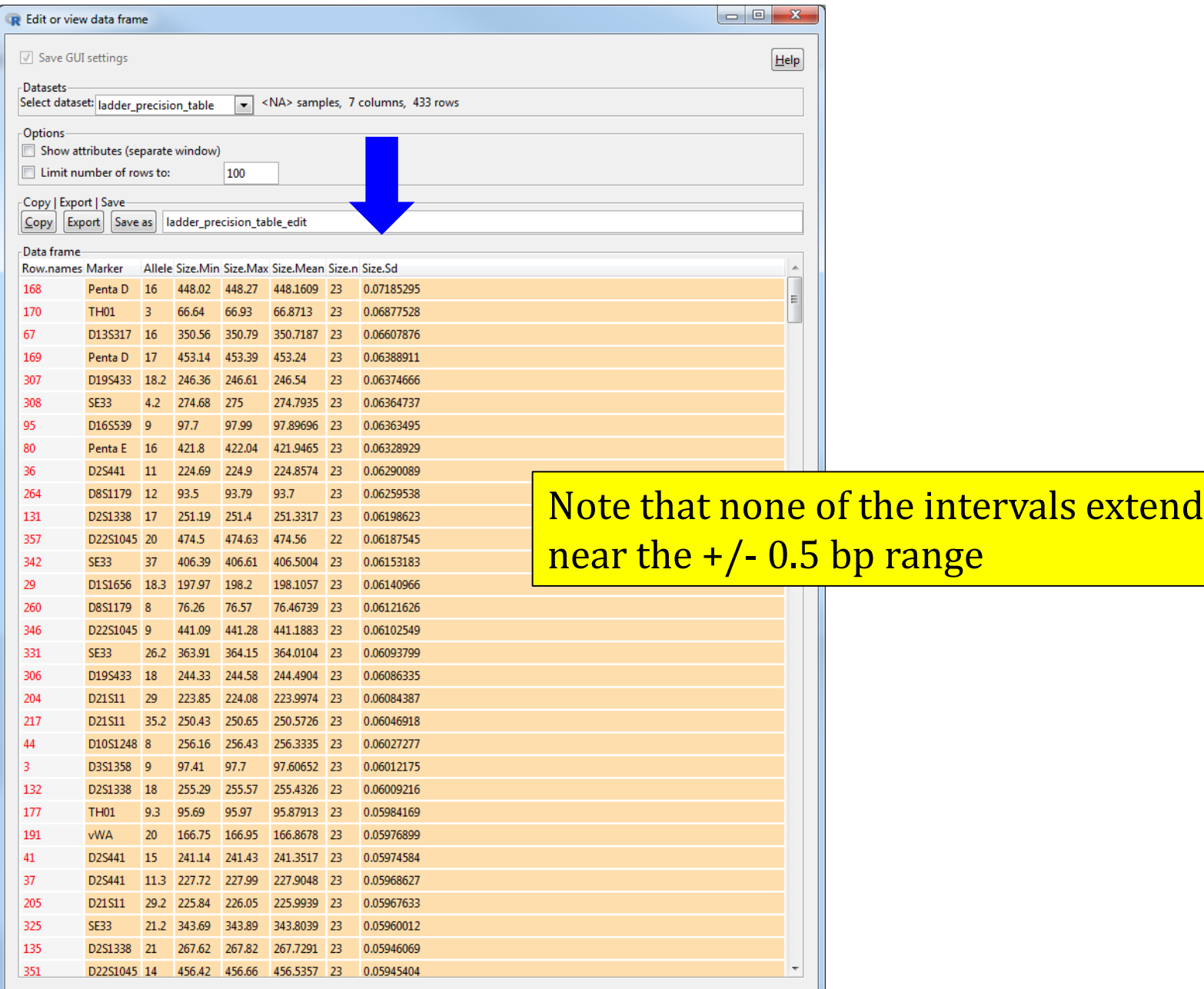

#### **Interest in further training on how to use the software**

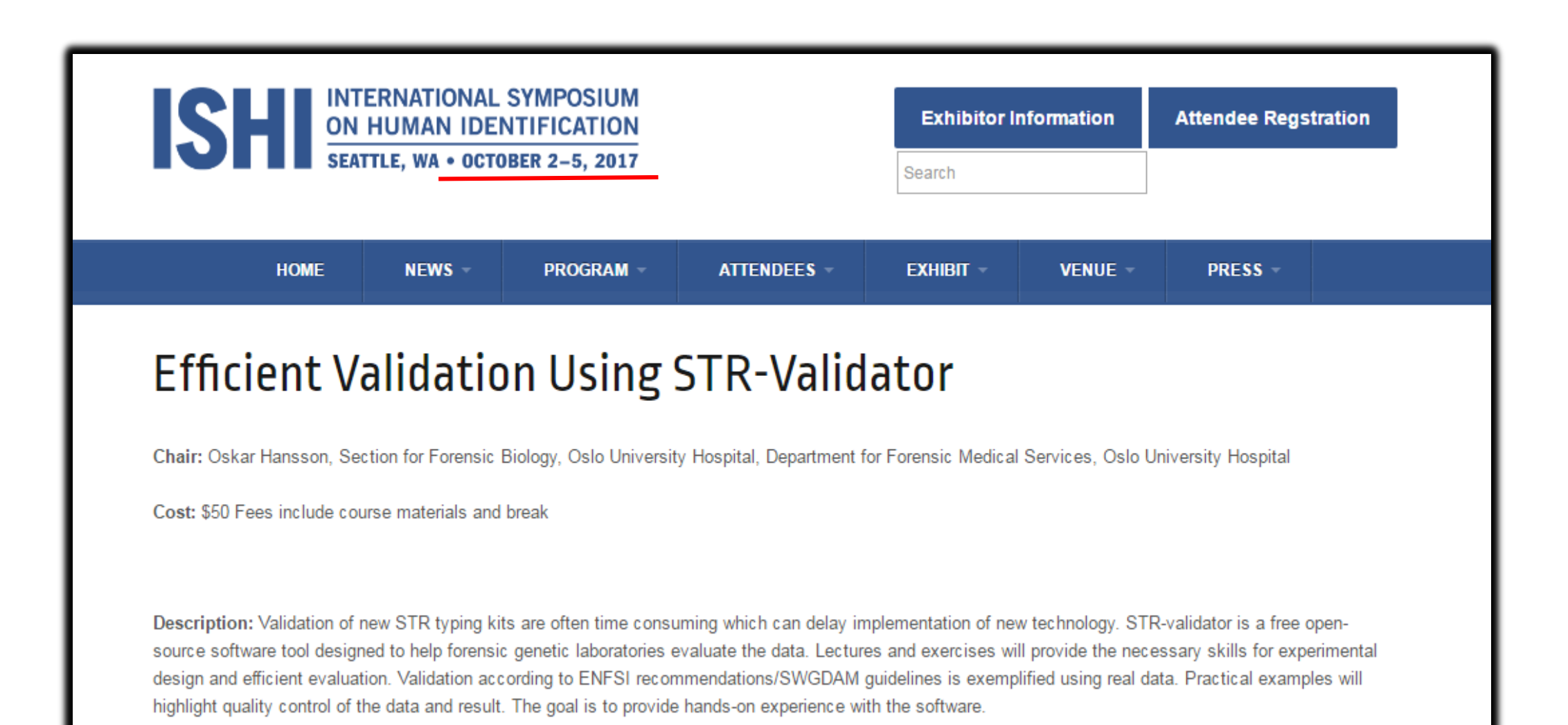

# Acknowledgments:

# Applied Genetics Group-Forensic Genetics **Peter Vallone**

- **Wichael Coble**
- **Erica Romsos**

# Norwegian Institute of Public Health Oskar Hansson Contact Info:

sarah.riman@nist.gov (301) 975-4162

#### **References**

- 1. https://sites.google.com/site/forensicapps/strvalidator
- 2. https://github.com/OskarHansson/strvalidator
- 3. https://cran.r-project.org/web/packages/strvalidator/index.html
- 4. O. Hansson, P. Gill, T. Egeland, STR-validator: An open source platform for validation and process control, Forensic Science International: Genetics 13 (2014) 154–166.
- 5. P. Gill, L. Gusmao, H. Haned, W. Mayr, N. Morling, W. Parson, L. Prieto, M. Prinz, H. Schneider, P. Schneider, B. Weir, DNA commission of the International Society of Forensic Genetics: Recommendations on the evaluation of STR typing results that may include drop-out and/or drop-in using probabilistic methods, Forensic Science International: Genetics 6 (2012) 679–688.
- 6. Peter Gill, Roberto Puch-Solis, James Curran, The low-template-DNA (stochastic) threshold-Its determination relative to risk analysis for national DNA databases, Forensic Science International: Genetics, Volume 3, Issue 2, March 2009, Pages 104-111
- 7. Torben Tvedebrink, Poul Svante Eriksen, Helle Smidt Mogensen, Niels Morling, Evaluating the weight of evidence by using quantitative short tandem repeat data in DNA mixtures Journal of the Royal Statistical Society: Series C (Applied Statistics), Volume 59, Issue 5, 2010, Pages 855-874,
- 8. J. Bregu et al. Analytical Thresholds and Sensitivity: Establishing RFU Thresholds for Forensic DNA Analysis. JFS (2013) 1 pg 120-129.
- 9. Ullrich J. Monich, Ken Duy, Muriel Medard, Viveck Cadambe, Lauren E. Alfonse, and Catherine Grgicak. Probabilistic characterisation of baseline noise in STR proles. Forensic Science International: Genetics.
- 10. J.-A. Bright, J. Turkington, J. Buckleton. Examination of the variability in mixed DNA profile parameters for the Identifiler™ multiplex. Forensic Sci. Int. Genet., 4 (2) (2010), pp. 111–114.

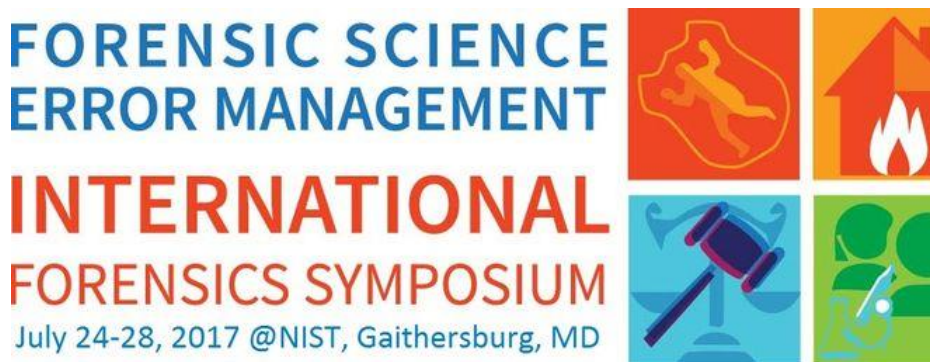

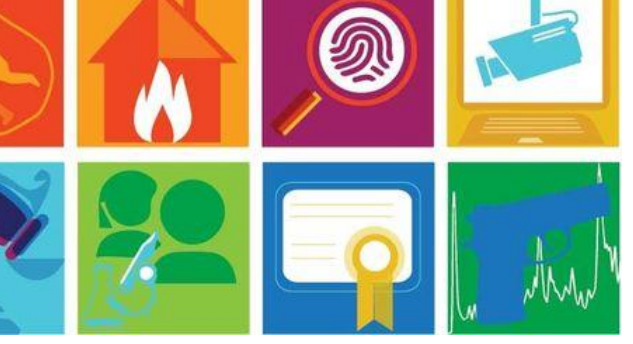

#### **July 24-28 @NIST, Gaithersburg, MD**

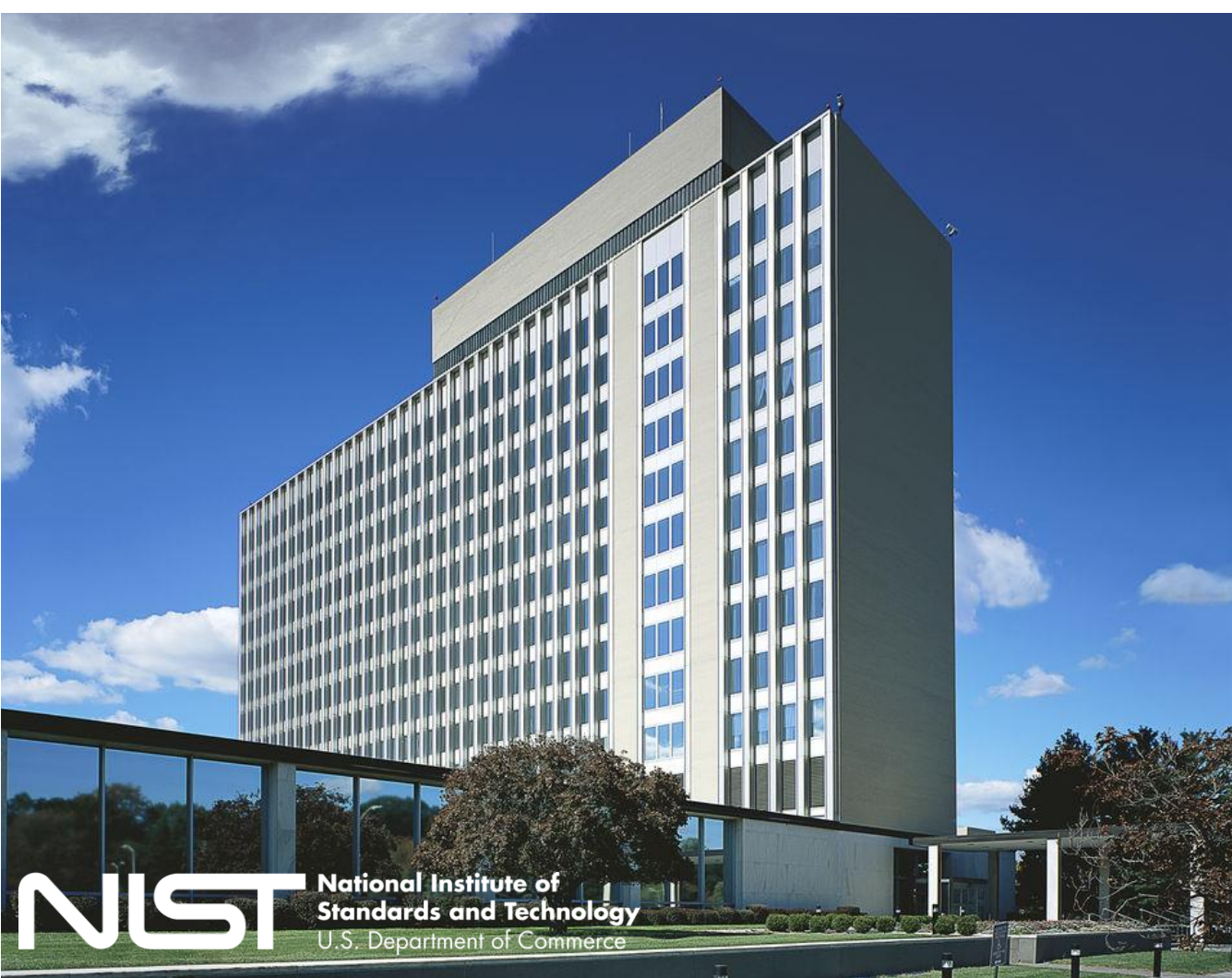

#### **Technical Tracks**

- Crime Scene
- Death Investigation
- Human Factors
- Legal Factors
- Quality Assurance
- Laboratory Management
- **Criminalistics**
- Digital Evidence

## **[go.usa.gov/x9yEK](http://go.usa.gov/x9yEK)**

Or search for "NIST 2017 forensic error management"